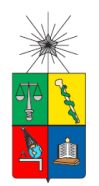

**UNIVERSIDAD DE CHILE FACULTAD DE CIENCIAS FÍSICAS Y MATEMÁTICAS DEPARTAMENTO DE INGENIERÍA DE MINAS** 

## **COSTO DE TRANSPORTE ASOCIADO A SECUENCIAMIENTO DE DISEÑO DE BOTADEROS**

## **TESIS PARA OPTAR AL GRADO DE MAGÍSTER EN MINERÍA**

# **MARCO ANDRÉS VALLEJOS VIDAL**

**PROFESOR GUÍA:** JOSÉ CHARANGO MUNIZAGA ROSAS **PROFESOR CO-GUÍA:** JUAN LUIS YARMUCH GUZMÁN

**MIEMBROS DE LA COMISIÓN:** DAVID VARGAS NUÑEZ BRIAN KEITH TOWNLEY CALLEJAS

## **SANTIAGO DE CHILE 2019**

**RESUMEN DE LA MEMORIA PARA OPTAR AL TÍTULO DE**: Magíster en Minería **POR**: Marco Andrés Vallejos Vidal **FECHA**: 07/06/2019 **PROFESOR GUÍA**: José Ch. Munizaga Rosas.

#### **COSTO DE TRANSPORTE ASOCIADO A SECUENCIAMIENTO DE DISEÑO DE BOTADEROS**

Las empresas mineras tienden a maximizar sus beneficios independiente de los ciclos del precio de los metales, por lo cual, es posible ejercer un control de costos para buscar mejorar los beneficios. Desde el punto de vista del costo mina en minería a rajo abierto, uno de los principales componentes, más del 30%, corresponde al costo de transporte, que es variable y depende de la distancia, pendientes y siempre va en aumento debido a la profundización de nuestros yacimientos, como por el avance de los botaderos, lo cual impacta directamente en el aumento de consumo de petróleo, mayor tiempo de uso de neumáticos, encarecimiento de las fases y mermas en productividad de los equipos de carguío. Es el caso del Rajo Chuquicamata, una mina centenaria y próxima a cambiar su método de explotación.

Para definir las alturas y bermas de los botaderos, el Área de Geotecnia utiliza el Factor de Seguridad (fuerzas resistentes vs fuerzas solicitantes), que mediante los parámetros de fricción y cohesión de las capas de los pisos y estado de la condición de agua presente, se determina la geometría de los botaderos. Esta definición es de vital importancia debido a que, dependiendo de la empresa minera, se fijan los criterios de aceptabilidad para definir el Factor de Seguridad (FS), generalmente sobre 1, (Chuquicamata, tiene un FS de 1.3). Ante lo cual el primer intento de geometría de botaderos (Número de pisos, alturas, bermas) son entregados por el Área de Planificación Minera (mediano/largo plazo) y el Área de Geotecnia evalúa la geometría dependiendo del tipo de propiedades del material a enviar a botadero en concordancia con un plan minero de largo plazo. Generalmente de esa evaluación se determina la estabilidad del botadero y las recomendaciones propuestas. Si el botadero es estable (FS >= 1.3) el Área de Planificación determina los orígenes/destinos de materiales, distancias, pendientes, ciclos de transporte, número de equipos de transporte y carguío, inversiones y gastos para el plan minero y es la hoja de ruta a seguir para una compañía minera. Pero que significa secuenciar el llenado del botadero con límites económicos de avance de estos, es decir, por tiempo, bajo un Factor de Seguridad estable, cuanto es la disminución en costo por transporte, consumo de petróleo, variación en productividad, ¿Cuál es el impacto en el costo mina?

La propuesta es revisar la geometría de diseño de los botaderos y cuantificar la perdida en términos económicos. Para ello se realizó una simulación discreta de eventos para el ciclo de transporte (asociada a determinar las menores distancias de transporte por módulos), que incluyó la modificación de la secuencia de las geometrías del botadero, bajo un escenario estable geotécnicamente, y por otra parte evaluar, que significa que el FS este torno a 1. Para realizar los casos modificando el FS se construyó un botadero de 3 pisos en el cual se redujo la berma de desacople de los pisos N°2 y N°3 y se evaluó económicamente. Este análisis solo se realizó en 2D, es decir, solo se analizó el área que tiene mayor probabilidad de que se genere un evento, dejando para un posterior estudio el análisis en 3D. Cada escenario, en el cual se redujo la berma de seguridad, tiene su propio VAC de acuerdo al consumo de petróleo y dotación, pero es opción del dueño del negocio el riesgo a asumir de acuerdo a las regulaciones existentes.

#### **ABSTRACT**

Mining companies tend to maximize their profits regardless of the price cycles of metals, for which they seek to control their costs to improve profits. From the open-pit mine point of view, one of the main components of its operational costs -more than 30%- the are related to transportation. Transportation costs are variables determined by distance and slopes, which are permanently increasing due to the deepening of the mine, as well as the advance of the dumps. These factors increase operational costs because they increase fuel and tire consumption, and lower the loading equipment productivity. The centenary open pit mine of Chuquicamata is an example of this, so it will be close and will change its exploitation method to become an underground mine.

In mining planning, along with the form and sequence of exploitation of the mine, dumps are one of the most important components because they are mobile points for the transport of material. The design of the dumps is done by determining its location and geometry i.e. height, slope of walls, number of levels and width of berms. To define the height of the levels and the berm width of the different levels of a dump, the safety factor -FS- is used, which is calculated by dividing the resistant forces by the loads, these forces are given by the mechanical parameters -friction and cohesion- of the material to be deposited and the expected water condition. As a design criterion, the FS must always by greater than 1, and depending on the mining company, the minimum acceptability value for this factor is fixed, e.g. for Chuquicamata FS is 1.3.

The normal design sequence of a dump starts with a first proposal submitted by the mining planning area; this proposal is evaluated by the geotechnical area who determines the stability of the dump through the FS. Geotechnical uses the long-term mining plan to determine the properties of the material to be sent to the dump. If the dump is stable  $-FS$  = 1.3- the mining planning area determines the operation plan, i.e. origin and destination of the material, distances and slopes of the road, transport cycles, number of load and transport equipment. With this information, the investments and expenses for the mining plan are determined, which is the roadmap to be follow by the mining company.

From the above, a question arises: maintaining the structural stability of the dump, what is the mine operational cost if considering sequencing the filling of dumps based on economic limits? Moreover, how much is the decrease in transportation costs, oil consumption and variation in productivity?

The proposal to answer this question is to review the design geometry of the dumps and quantify in economic terms, the impact of using different configurations given arbitrarily. To quantify the impact of shorter transport distances by modules, a discrete event simulation was been carried out for the transport cycle that included the modification of the sequence of the dump geometries, under a geotechnical stable scenario. On the other hand, to evaluate the economic impact of the FS used, a 3-level dump was built in which the decoupling berm of floors 2 and 3 was reduced, looking for FS around one.

The analysis carried out was on a 2D model, considering the area that is more likely to generate an event, leaving the 3D analysis for later study. Each scenario, in which the security berm reduced, has its own NPV according to fuel and labor consumption but it is the business owner's option to take on the risk according to the existing regulations.

#### **AGRADECIMIENTOS**

Este trabajo ha sido realizado en base a cada una de las áreas que he formado parte en mi vida laboral en CODELCO, Planificación Minera, Operaciones Mina y Geotecnia, indudablemente, en cada una de estas áreas tuve la fortuna de compartir con profesionales de alto nivel, que al día de hoy, se encuentran en diversas actividades y otros ya partieron.

A la Universidad de Chile, por permitirme formar parte de la más prestigiosa Casa de Estudios del País, a sus académicos y asistentes, en especial a mí Profesor Guía, José Charango por sus consejos y apoyo incondicional. Ha sido muy beneficioso para mí compartir con profesionales de todas las áreas en minería, y por otra parte la flexibilidad de los cursos para profesionales ligados al ámbito minero.

Finalmente a mí familia, mi señora Carolina por la paciencia y el amor que nos das cada día, a mi hija Fernanda porque eres todo para mí. A mis padres, por guiarme y ser un ejemplo a seguir. A mí hermano por compartir tantas alegrías conmigo y a mí Abuelo debido a que representa en nexo entre los que se fueron y los que quedamos.

## **TABLA DE CONTENIDO**

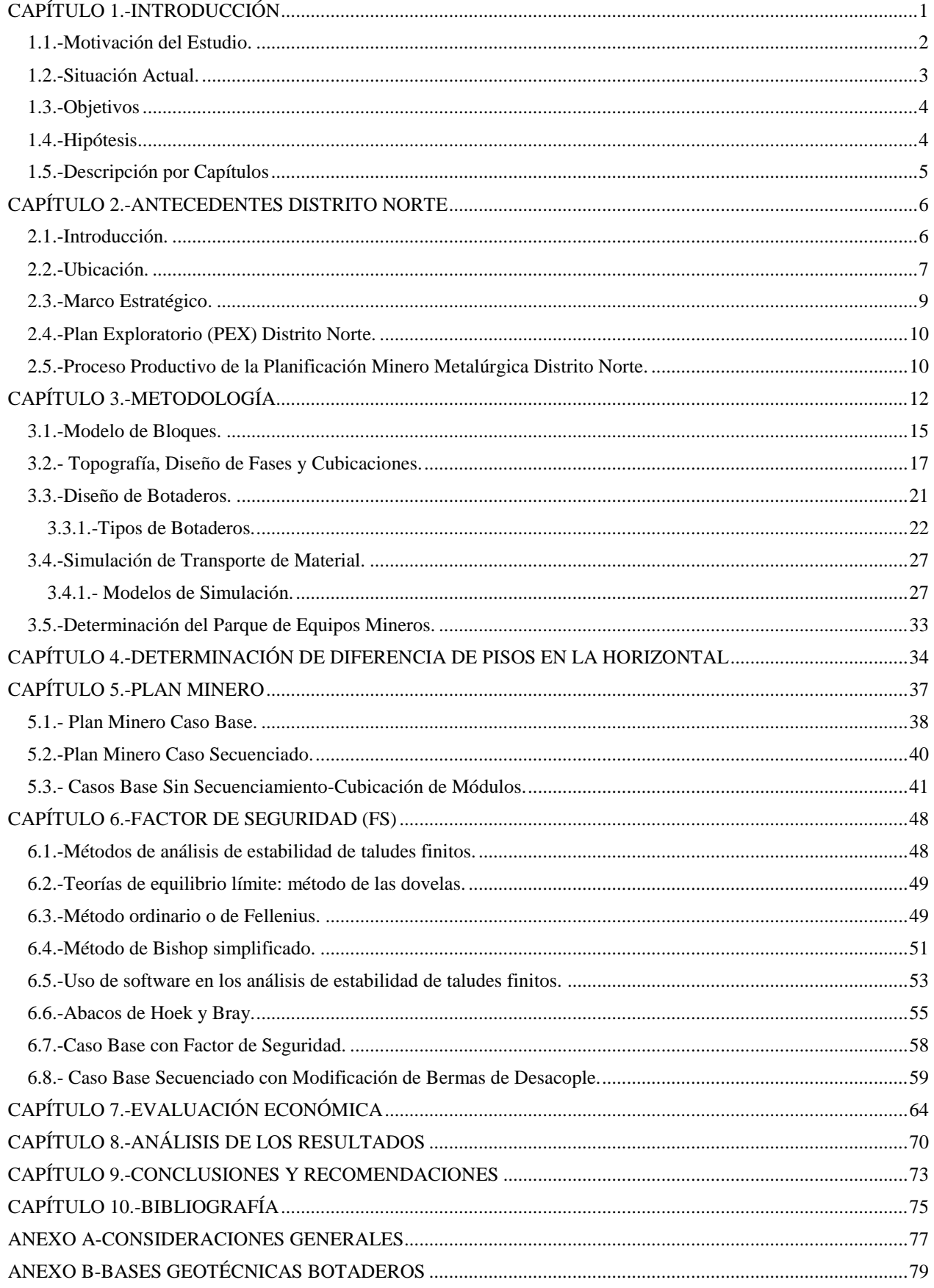

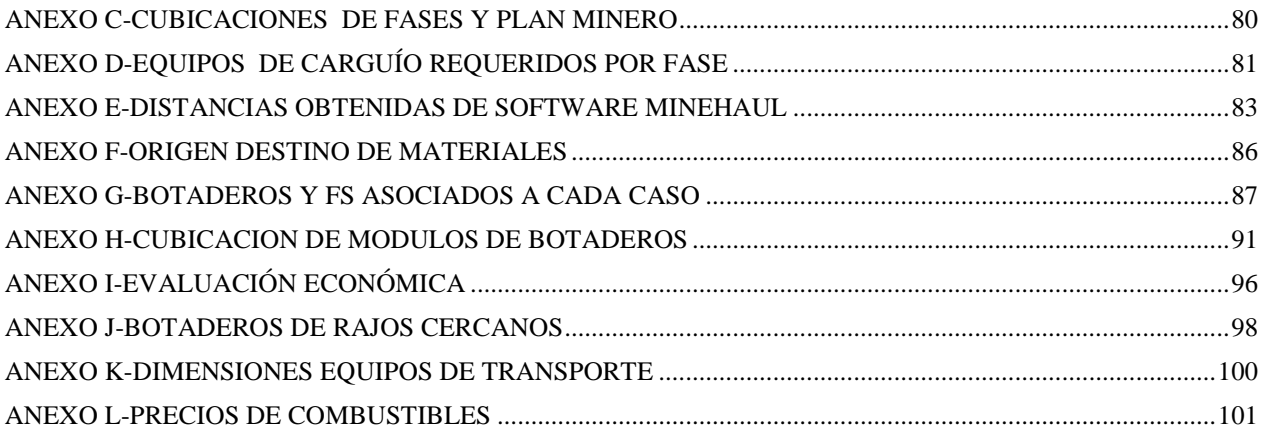

## **ÍNDICE DE FIGURAS**

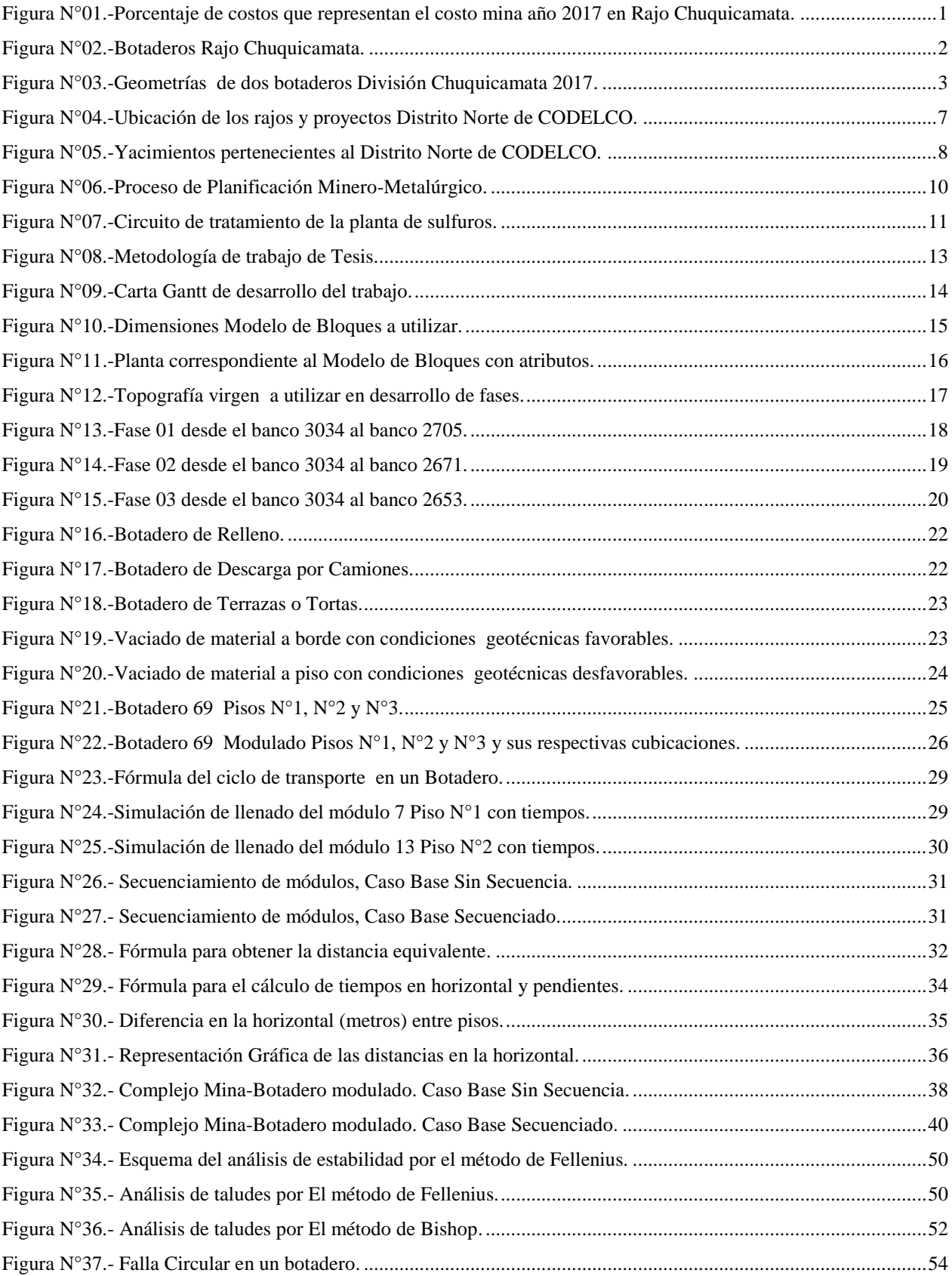

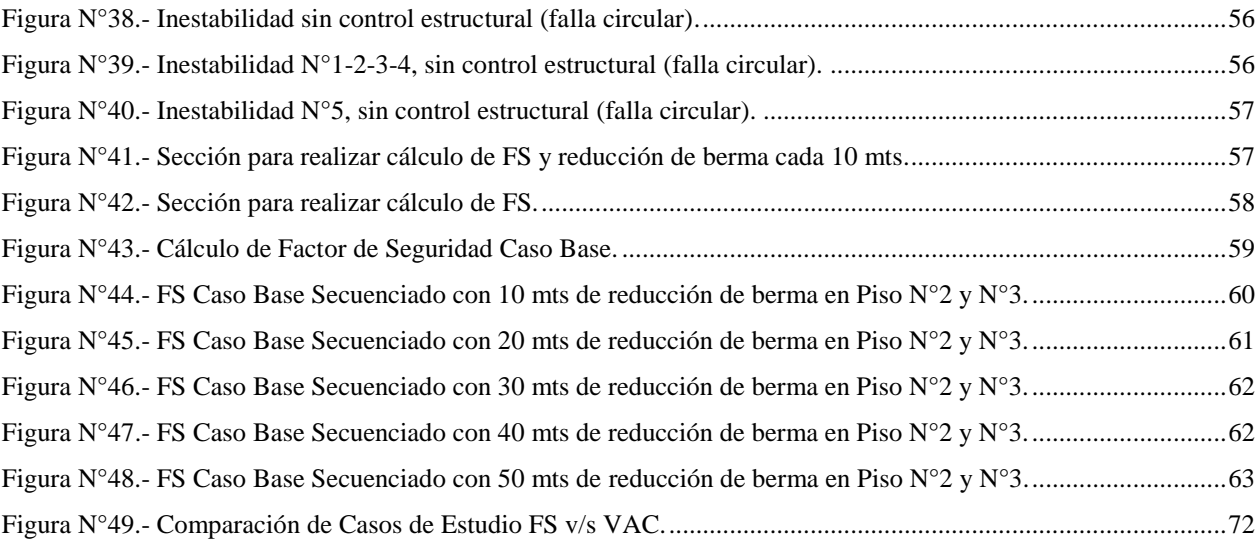

## **ÍNDICE DE TABLAS**

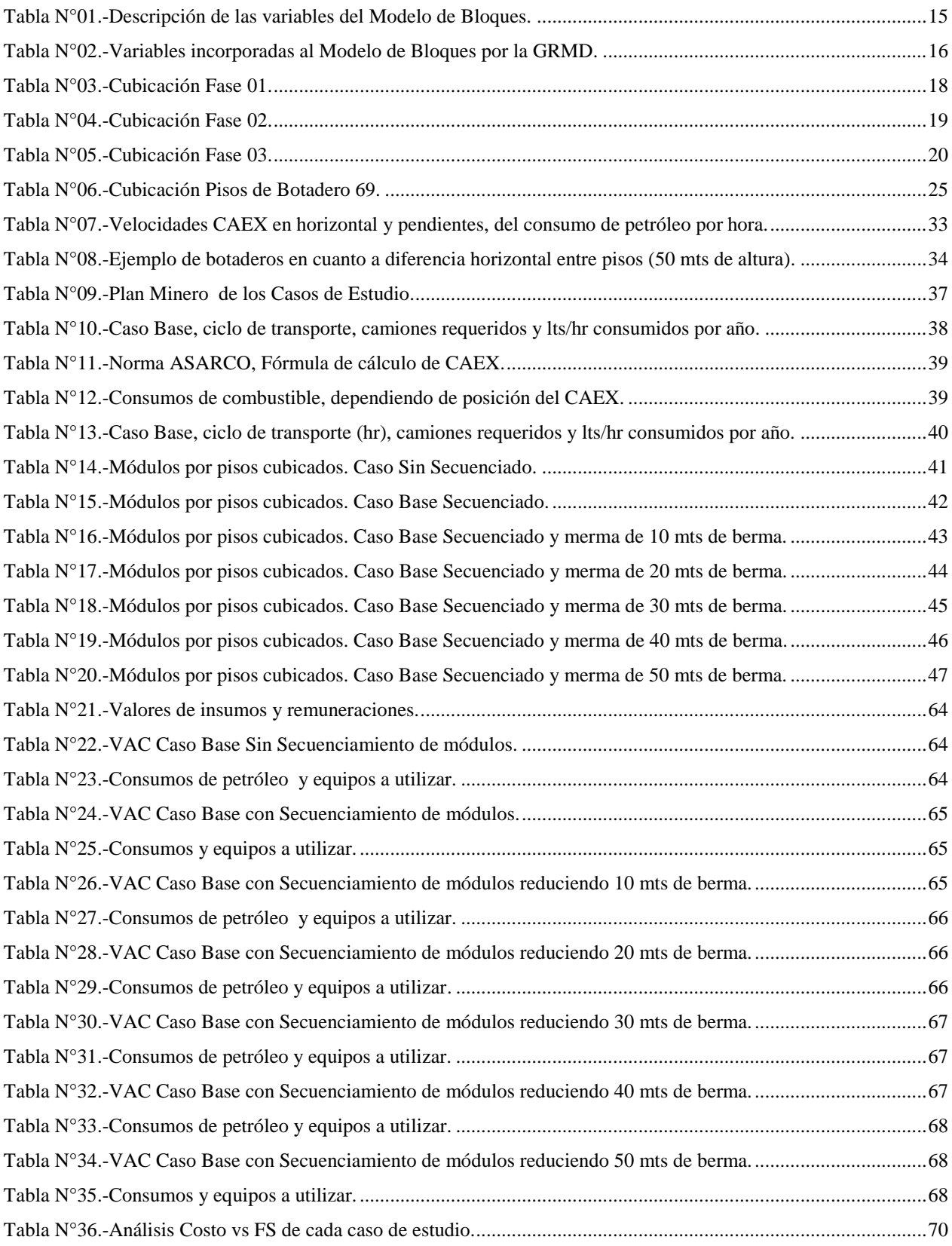

#### **CAPÍTULO 1.-INTRODUCCIÓN**

<span id="page-10-0"></span>La minería es una actividad de uso intensivo en capital, utilizando una gran cantidad de recursos económicos en sus inicios (inversiones, capital de trabajo, adquisición de equipos mineros) y a lo largo de la vida de la mina (nuevas adquisiciones de equipos, mantención de equipos y aumento de capacidad de plantas), por ello utilizar de manera eficiente la infraestructura, equipos, recursos mineros y capital humano, se hace cada vez más indispensable, más aún en periodos de bajos precios de los commodities, donde el margen de beneficios es menor.

La eficiencia tiene directa relación con la productividad de cada faena minera, un adecuado control de los costos aumentará el beneficio económico y puede determinar la continuidad o el cierre del proceso minero cuando los proyectos son económicamente marginales.

Cuando los precios de los metales son altos, algunos proyectos mineros marginales pueden tener posibilidades de ser explotados en el largo plazo, es decir, existe una demanda de metal mayor que debe ser suministrada, lo cual provoca también un aumento de los precios de los servicios externos (servicios, petróleo, topografía, y otros), pero existe poca rigurosidad en el **control de costos** cuando los precios de los metales suben, por lo tanto los gastos tienden a aumentar. Por otro lado cuando los precios de los commodities son bajos, la oferta de mineral tiende a contraerse, se eliminan proyectos marginales y los que sobreviven a los vaivenes de los ciclos de los metales, tienden a controlar la variable costo (endógena), es decir, el proceso de extracción y procesamiento de mineral se vuelve más eficiente, se controlan los gastos de mayor impacto de cada área, disminuyen los presupuestos, reducción de dotaciones, se buscan alternativas de mejoras para optar al primer/segundo cuartil de costos de la industria, o muy cerca de ella, la idea es sobrevivir. Generalmente en periodos de precios bajos de los metales las empresas mineras tienden a buscar opciones de reducción de costos antes de pasar a reducir la dotación. Entonces ¿Porque razón no se visualiza estas oportunidades antes de que el beneficio sea el mínimo? El caso del Rajo Chuquicamata, no es la excepción, en donde las distancias juegan un papel importante en el costo de transporte, lo cual encarece los gastos debido a la profundización del Rajo y el avance de los botaderos, es necesario controlar los costos de esta unidad. La Figura N°01 muestra la proporción de los gastos en el año 2017 en el Rajo Chuquicamata, en donde más del 30% del costo mina corresponde a costo de transporte.

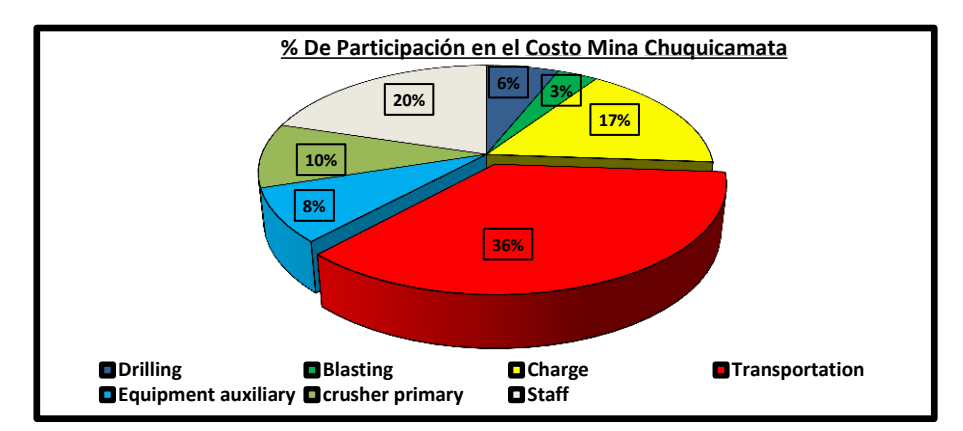

<span id="page-10-1"></span>**Figura N°01.-Porcentaje de costos que representan el costo mina año 2017 en Rajo Chuquicamata.**

#### <span id="page-11-0"></span>**1.1.-Motivación del Estudio.**

Las empresas mineras poseen un Área de Planificación Mina, que se encarga de generar la mejor alternativa de extracción de minerales para obtener beneficios económicos para el dueño de la empresa, pero no existe una preocupación exhaustiva y a la vez poco énfasis en el control de costos por ej. Del punto de vaciado en botaderos, es por ello que podemos apreciar cierto descontrol en la descarga de material de diferentes faenas mineras a rajo abierto. La Figura N°02 muestra el estado actual de botaderos del Rajo Chuquicamata, en el cual podemos apreciar poca regularidad en los vaciados, alturas de pisos diferentes, acoples de pisos y cierres en accesos a los pisos inferiores.

En cierta medida, si fuésemos rigurosos en el secuenciamiento de botaderos como en la planificación de la extracción de material desde el Rajo, tendríamos de mejor forma controlados los costos, y el beneficio sería mayor. También es posible visualizar oportunidades de mejoras, no solo en este caso sino también a nivel general en los rajos. La idea principal es la anticipación y verificación (control) de desviaciones en terreno y dependiendo de los límites propuestas por un área como la Geotécnica buscar las mejores opciones para nuestro negocio.

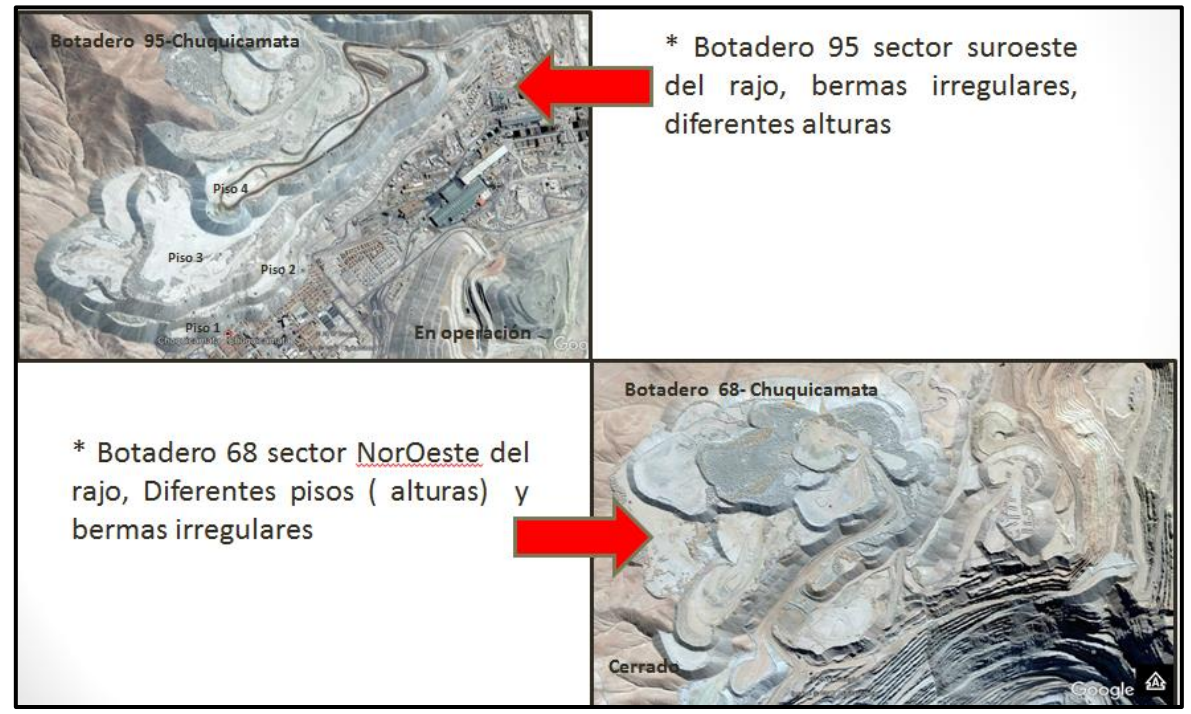

**Figura N°02.-Botaderos Rajo Chuquicamata.**

<span id="page-11-1"></span>Revisando las imágenes de la Figura N°02 existen las siguientes inquietudes, ¿Que significa secuenciar un botadero por tiempos o consumos de combustible? En qué momento es conveniente levantar otro piso, indudablemente cuando el tiempo de ciclo del primero es mayor que el tiempo de vaciado del segundo, pensando que un camión subiendo una rampa tiene una velocidad baja y mayor uso de recursos, debido al consumo de combustible, recuperar el equipo rápidamente es la mejor alternativa. Por otra parte, si la geometría final es distinta a la propuesta, debemos revisar el Factor de Seguridad con el Área Técnica.

#### <span id="page-12-0"></span>**1.2.-Situación Actual.**

Actualmente el Rajo Chuquicamata se encuentra en etapa final (cierre), mediante este método de explotación, ante lo cual se buscan opciones para reducir el costo mina, mediante la disminución de costo de transporte, debido a lo incidente en el costo total mina (más del 30%). Hasta el momento en la División existe poco análisis acabado para reducir costos de transporte, solo opciones esporádicas y operacionales, mediante mejoras como acortar distancias, disminución de tiempos de ciclos de transporte o menores consumos de combustible. Por otro lado, las alturas y bermas de los botaderos están definidas previamente por el Área de Geotecnia y no existe una actualización de nueva información o una post evaluación de las geometrías. El análisis de los botaderos en cuanto a bermas y alturas para el cálculo del Factor de Seguridad es realizado por la empresa colaboradora ITASCA S.A pero no existe una revisión en la construcción misma de los botaderos (solo definiciones previas). Por lo cual se asume el dato inicial como estable, sin una revisión posterior a la construcción del botadero, solo controles visuales en terreno.

Es posible visualizar en la Figura  $N^{\circ}03$ , los pisos de diferentes botaderos, en los cuales existen variados pisos de diferentes alturas, bermas irregulares, pisos sin accesos en los cuales no se cumplen con las recomendaciones geotécnicas de los anchos de bermas (Anexo B-RECOMENDACIONES GEOTECNICAS BOTADEROS). Esto no solo ocurre en el Rajo Chuquicamata, solo es una muestra de la mala práctica llevada a cabo por una parte de la operación minera, lo cual no es recomendado. Un control riguroso, nos podría llevar mejorar los indicadores tanto económicos, operacionales y de seguridad.

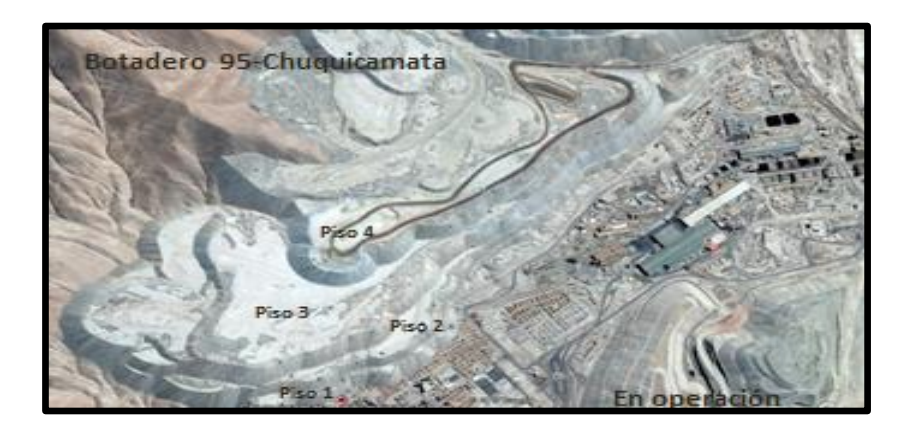

<span id="page-12-1"></span>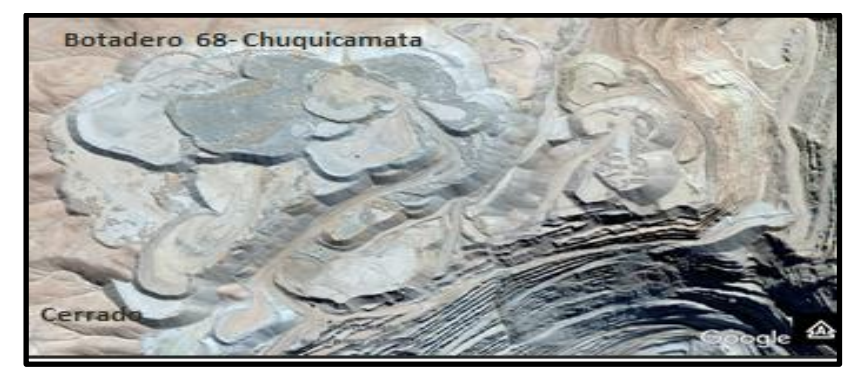

**Figura N°03.-Geometrías de dos botaderos División Chuquicamata 2017.**

Como es posible visualizar en la Figura N°03 los botaderos presentan poco control en su secuenciamiento, pero no es solo el caso del Rajo Chuquicamata, es un tema a revisar en diferentes botaderos de los rajos cercanos y se podrá observar que existe esta desviación.

Como se menciona en la parte de la Introducción, más del 30% del costo mina corresponde a Costo de Transporte, ante lo cual, cualquier estrategia tendiente a establecer medidas para disminuir ese costo, impactará de manera positiva en el costo mina.

Existe una preocupación evidente por el cumplimiento del plan minero, ya sea de corto, mediano o largo plazo, en especial por el mineral que aporta anualmente cada faena minera o sus desviaciones mensuales y/o semanales, pero relativamente poca rigurosidad por las variables que componen el costo mina, y es en este ítem donde podemos hacer la diferencia debido a que es una variable endógena, es decir, es intrínseca de cada faena minera.

### <span id="page-13-0"></span>**1.3.-Objetivos**

- Desarrollar un modelo de simulación discreta de eventos para el ciclo de camiones **determinado por los límites económicos de los pisos (tiempos) de los botaderos** y considerando el Factor de Seguridad (FS) en los diseños del botadero (altura y berma).
- Desarrollar un Modelo Económico (VAC), para evaluar un Caso Base sin Secuencia (escenario actual y uno secuenciado) y casos de estudio, modificando los parámetros de diseño de botaderos, en este caso las bermas.
- Determinar cuánto varía el costo mina al modificar los parámetros de diseño de los botaderos.
- Determinar cuánto es el ahorro por concepto de uso de neumáticos, consumo de combustible, dotación necesaria.

#### <span id="page-13-1"></span>**1.4.-Hipótesis**

- Modificar el secuenciamiento del vaciado de material en botaderos, para construir los diferentes pisos, reduciendo las distancias los primeros años de vida de un proyecto o disminuyendo el consumo de combustible, debe aportar beneficios económicos para el negocio minero. Debe existir un control de botaderos independiente de los ciclos de los precios de los metales.
- Esa reducción de distancias debe considerar una disminución de consumo de combustible, menor uso de neumáticos para un mismo tonelaje, menor tiempo de traslado y aumentar la productividad de match pala-camión.

### <span id="page-14-0"></span>**1.5.-Descripción por Capítulos**

Como su nombre lo indica, esta sección corresponde a un breve resumen de los capítulos de este trabajo de Tesis.

El Capítulo N°2 describe las Divisiones del Distrito Norte, que corresponden a las faenas mineras pertenecientes a Codelco-Chile en el Norte del país, su ubicación geográfica, el tipo de mineral a extraer y sus procesos productivos. El Marco Estratégico describe la estrategia del distrito para los próximos años en cuanto a producción y seguridad.

El Capítulo N°3 se refiere a la Metodología con la que fue abordado este trabajo, cuáles fueron las consideraciones –criterios de diseños que fueron utilizados para abordar el objetivo, los software utilizados, etc.

En el Capítulo N°4, se detalla lo medular de este trabajo en cuanto a la diferencia en la horizontal que deben presentar un piso inferior y uno superior, para que sea beneficiosos económicamente desarrollar un secuenciamiento minero de botaderos, en esta sección se incluye información de velocidades para un camión tipo y los consumos de petróleo asociados a cada posición espacial de CAEX.

El Plan Minero, es descrito en el Capítulo N°5 y contiene el movimiento de materiales año tras año, con sus diferentes destinos de acuerdo a leyes de corte y tipo de material. Por otra parte también se realizó el cálculo de distancias y consumos de petróleo asociados a cada año. El Parque de Equipos de transporte, para cada caso también fue realizado en esta sección.

El Capitulo N°6 describe el Factor de Seguridad para cada uno de los Casos de Estudio, ¿Porque es importante esta sección?, debido al riesgo que está dispuesto a asumir el dueño de la faena a cambio de un beneficio económico y que medidas puede realizar para mitigar el riesgo de un deslizamiento de material en un botadero.

La Evaluación Económica está descrita en el Capítulo N°7 y para ello se utilizaron cifras de remuneraciones de personal anual, precios de combustible y flujos de caja asociados al costo, el área de staff no se consideró debido a que eran igual en todos los casos de estudio.

En el Capítulo N°8 se compara cada Caso de Estudio mediante los análisis de los resultados, que representa el tema económico y el tema de riesgo asociado a cada escenario, cuanto es el ahorro de costos v/s el riesgo asociado a cada escenario.

El Capitulo N°9 corresponde al de Conclusiones/Recomendaciones de este trabajo, representa información importante obtenida para tomar en cuenta en este trabajo y en los que se desarrollarán en el futuro, y cuales son restricciones imperantes en todo estudio de secuencia de botaderos.

El Capítulo N°10 es el de Referencias, de donde viene la información incorporada en este trabajo de tesis, quienes son los autores que aportaron a desarrollar el secuenciamiento de botaderos en minería a Rajo Abierto.

## **CAPÍTULO 2.-ANTECEDENTES DISTRITO NORTE**

### <span id="page-15-1"></span><span id="page-15-0"></span>**2.1.-Introducción.**

El Distrito Norte contempla la fusión de las minas Chuquicamata, Radomiro Tomic, y DMH todas con un sistema de explotación a Rajo Abierto [13].

El Rajo Chuquicamata se encuentra ubicado a 1,650 Kms al Norte de Santiago y a 2,870 m.s.n.m., Chuquicamata entró en operaciones el año 1910, y actualmente cuenta con 2 minas explotadas a rajo abierto, Chuquicamata y Extensión Norte Mina Sur (ENMS). Chuquicamata finaliza su operación a fines del año 2020 como open pit, dando paso a la minería subterránea.

La Mina Radomiro Tomic está ubicada a 1,670 Kms al Norte de Santiago emplazándose a los 3,000 m.s.n.m. Posee mineralización tanto en Óxidos como en sulfuros. Radomiro Tomic entró en operaciones el año 1995, y una vez que se agoten las reservas del Rajo Chuquicamata, será la principal fuente de alimentación a la concentradora mientras la mina subterránea entra en régimen (Chuquicamata Subterránea a 140 ktpd).

Mina Ministro Hales está ubicada entre el camino Chuquicamata Calama, y se encuentra emplazada en el bloque occidental de la falla regional conocida como Falla Oeste, siendo un claro control tanto para litología como mineralización. Existen brechas en la parte superior del sistema con altos contenidos de cobre (sobre los 4% de cobre), arsénico (sobre los 2,000 ppm) y plata (sobre 50 gr. /t). Hacia las partes profundas existen vetillas típicas de pórfidos cupríferos con leyes de cobre de 1%, arsénico bajo 200 ppm. Su inicio de explotación fue el año 2010. Su postergación en el tiempo se debe principalmente, a que sus costos son elevados, por su relación Lastre mineral es de 7:1.

En la actualidad el hito más importante es la transición mina Rajo a Subterránea de Chuquicamata, la cual extenderá por aproximadamente 40 años su vida útil, en términos económicos, tendrá un envío a planta concentradora de 140 ktd y una ley de Cu de 0.69%, considera tres niveles de explotación vía Block-Caving por Macrobloques.

En estudio de perfil se encuentra el Cluster Toki el cual se compone de 4 minas (Toki, Quetena, Genoveva y Opache), y se encuentra muy cercano al límite urbano de la ciudad de Calama.

Las plantas de la División se componen por circuitos concentradora-fundición-refinería para sulfuros y lixiviación-extracción por solventes-electro-obtención para minerales oxidados. El sustento del Distrito Norte lo proporcionan los sulfuros, es por ello que todos sus proyectos van enfocados a esa línea. Dentro de los proyectos encontramos, mejoras en los planes mineros, ampliación de concentradora, explotación de mineral tipo ripios cumplimiento de normas, y otros.

### <span id="page-16-0"></span>**2.2.-Ubicación.**

.

El Distrito Norte está ubicado en la II Región de Chile en la ciudad de Calama. En la Figura Nº04 se puede apreciar los rajos que pertenecen a la División Codelco Norte, Chuquicamata, Radomiro Tomic, Mansa Mina y Extensión Norte Mina Sur (ENMS) además del proyecto Cluster Toki [13].

<span id="page-16-1"></span>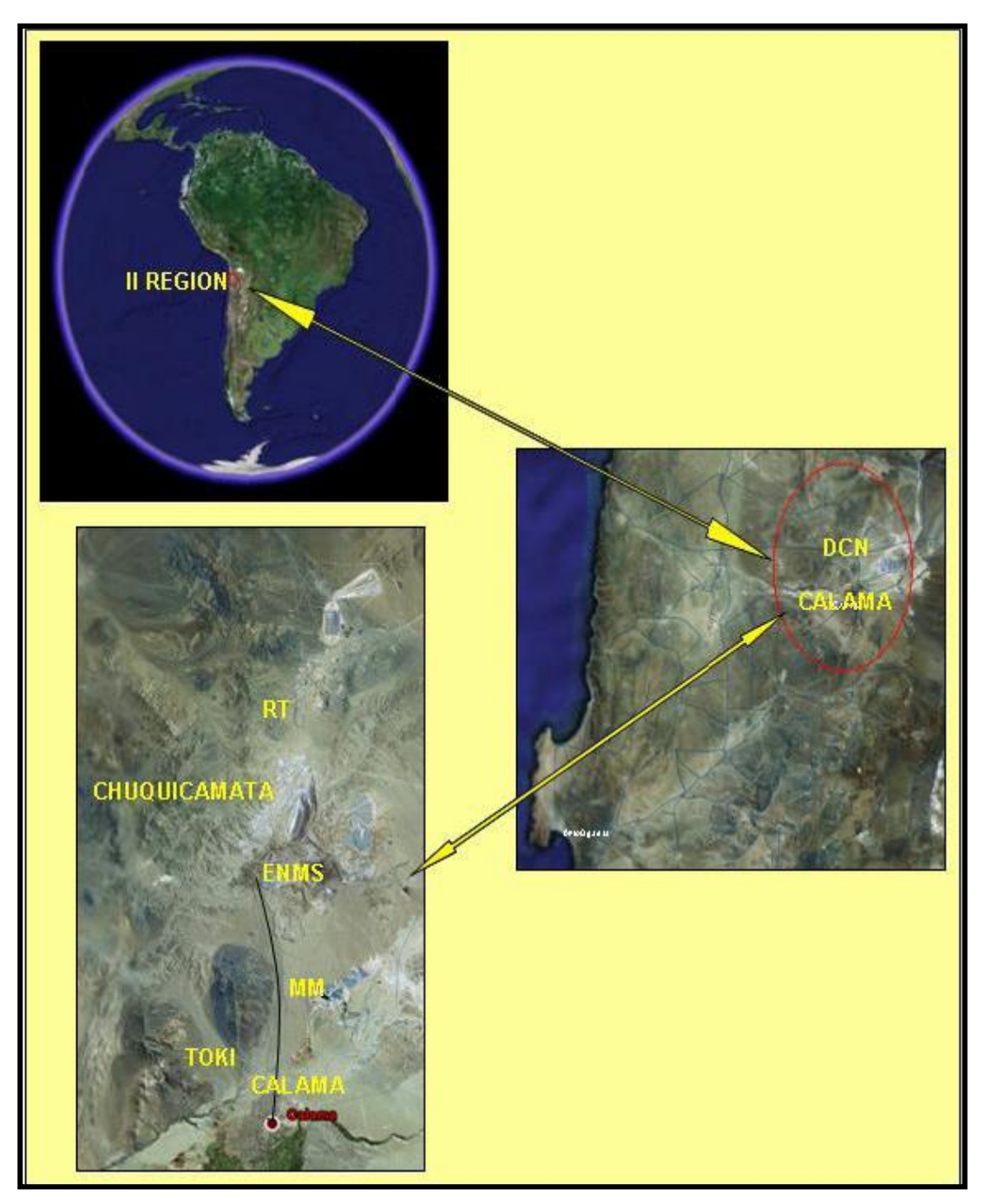

**Figura N°04.-Ubicación de los rajos y proyectos Distrito Norte de CODELCO.**

Los yacimientos pertenecientes al Distrito Norte se encuentran dispuestos casi en una línea recta, tal como se muestra en la Figura Nº05.

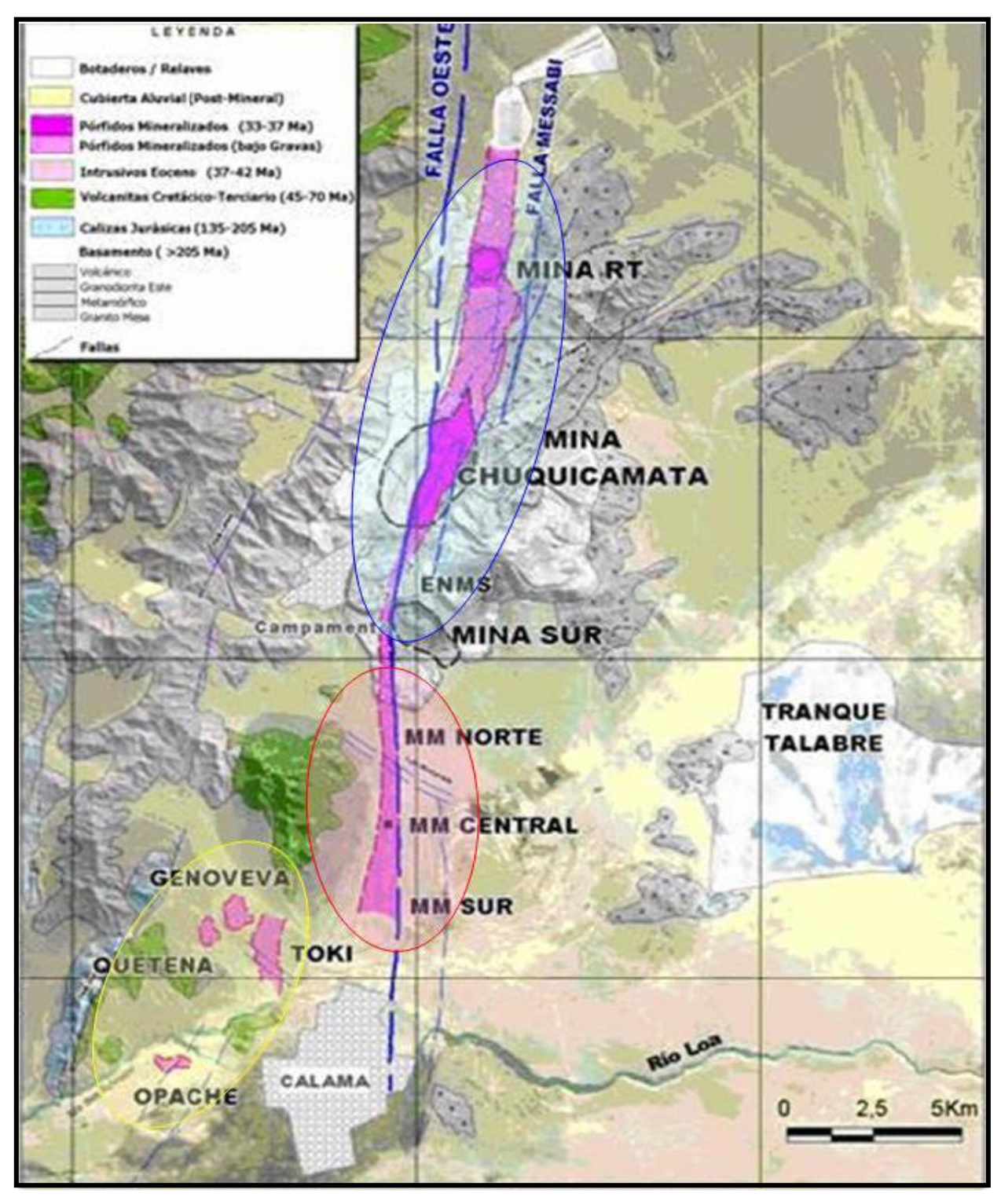

<span id="page-17-0"></span>**Figura N°05.-Yacimientos pertenecientes al Distrito Norte de CODELCO.**

#### <span id="page-18-0"></span>**2.3.-Marco Estratégico.**

#### **Marco Estratégico Corporativo.**

La misión de Codelco es desplegar en forma responsable y ágil, toda su capacidad de negocios mineros y relacionados. El propósito es maximizar en el largo plazo su valor económico y su aporte al Estado [13].

En este contexto, a partir del año 2000 Codelco implementó un proyecto estratégico que se propuso como meta duplicar el valor económico de la empresa en el sexenio 2001–2006, generando así excedentes por un mínimo de US\$ 1,400 millones anuales para los tres primeros años y de US\$ 1,500 millones para los años restantes. Actualmente Codelco busca maximizar el valor de negocio en sus Divisiones cumpliendo con sus compromisos de cobre fino, control de costos C1 y C3, temas de seguridad (erradicación de la silicosis) y medioambiente.

Codelco también potencia el tema de innovación como creación de valor, mayor uso de tecnologías (no exponer a los trabajadores a contaminantes que afecten su salud) buscando la erradicación de la silicosis al año 2030, y dando prioridad a proyectos estructurales que permitirán mantener a Codelco como el principal productor de cobre del mundo, como son el caso del Mina Chuquicamata Subterráneo y Nuevo Nivel mina en El Teniente.

#### **Marco Divisional.**

En concordancia con la estrategia corporativa, el Distrito Norte prioriza su gestión en pos de generar la máxima creación de valor económico del negocio sobre la base del aprovechamiento de los recursos geológicos y activos disponibles en el distrito. El Distrito ha realizado sus esfuerzos en los siguientes lineamientos:

• Maximizar la conversión de recursos en reservas mineras.

•Optimizar el abastecimiento de plantas de procesamiento desde distintas fuentes de alimentación de minerales. (DCH-DRT-DMH).

• Asegurar el aporte divisional necesario para cumplir con compromisos de cobre fino.

• Realizar a corto plazo, las acciones necesarias para concretar el aumento en la generación de excedentes.

• Incorporar las mejoras de gestión y aprovechamiento de sinergias, consecuentes con los desafíos asumidos.

• Los Proyectos Estructurales deben concretarse, de acuerdo, a las fechas estipuladas para mantener a Codelco como el mayor productor de cobre fino a nivel mundial.

### <span id="page-19-0"></span>**2.4.-Plan Exploratorio (PEX) Distrito Norte.**

El PEX es el escenario seleccionado por el Área Planificación Minero-Metalúrgica de Largo Plazo, que permite identificar el mayor valor de las minas y procesos de la División, comparado con varios escenarios de largo plazo, sujeto a distintos niveles de riesgo y restricciones, además se considera como el paso previo para la generación de un Plan de Negocios y Desarrollo. El PEX representa un escenario ideal, para establecer el potencial económico de los yacimientos pertenecientes a Codelco.

### <span id="page-19-1"></span>**2.5.-Proceso Productivo de la Planificación Minero Metalúrgica Distrito Norte.**

El Distrito Norte posee minas que contienen tanto minerales sulfurados como oxidados, por lo cual, cuenta con circuitos de concentradora-fundición-refinería y lixiviación-extracción por solventes-electro-obtención. También existe remanente de sulfuros de baja ley que son enviados a las plantas hidro-norte o hidro-sur donde se lixivian.

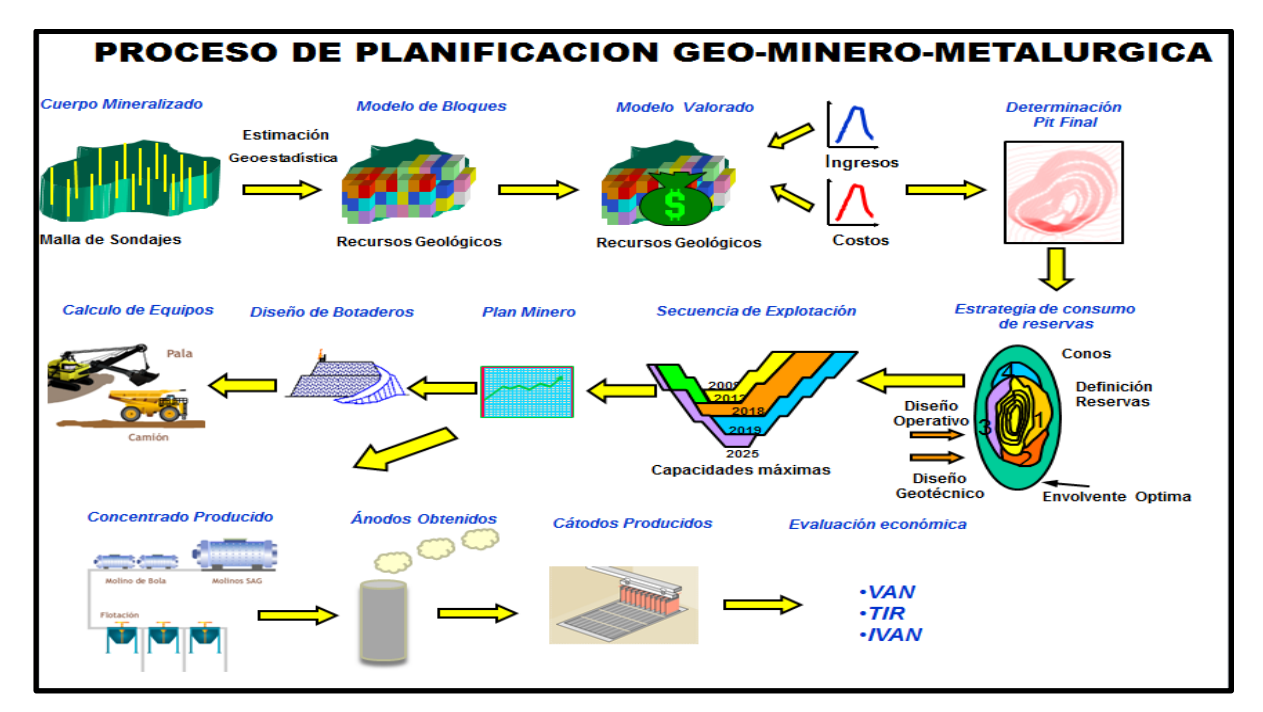

**Figura N°06.-Proceso de Planificación Minero-Metalúrgico.**

<span id="page-19-2"></span>La Figura N°06 detalla el proceso de planificación desde el modelo de bloques hasta la evaluación económica (VAN-VAC-TIR) del proceso de sulfuros para los rajos abiertos. Este proceso incluye los botaderos, pero no su secuenciamiento en módulos para establecer la mejor alternativa de vaciados para cada rajo del Distrito Norte.

Posterior a la construcción del plan minero, corresponde el diseño de botaderos, que debe cumplir con las Bases Geotécnicas (ver ANEXO B-BASES GEOTECNICAS BOTADEROS), alturas y bermas para satisfacer los criterios de aceptabilidad de la División.

#### **Línea Sulfuros.**

En la Figura Nº07 se muestra el circuito de tratamiento planta de los sulfuros. Los procesos principales se detallan a continuación.

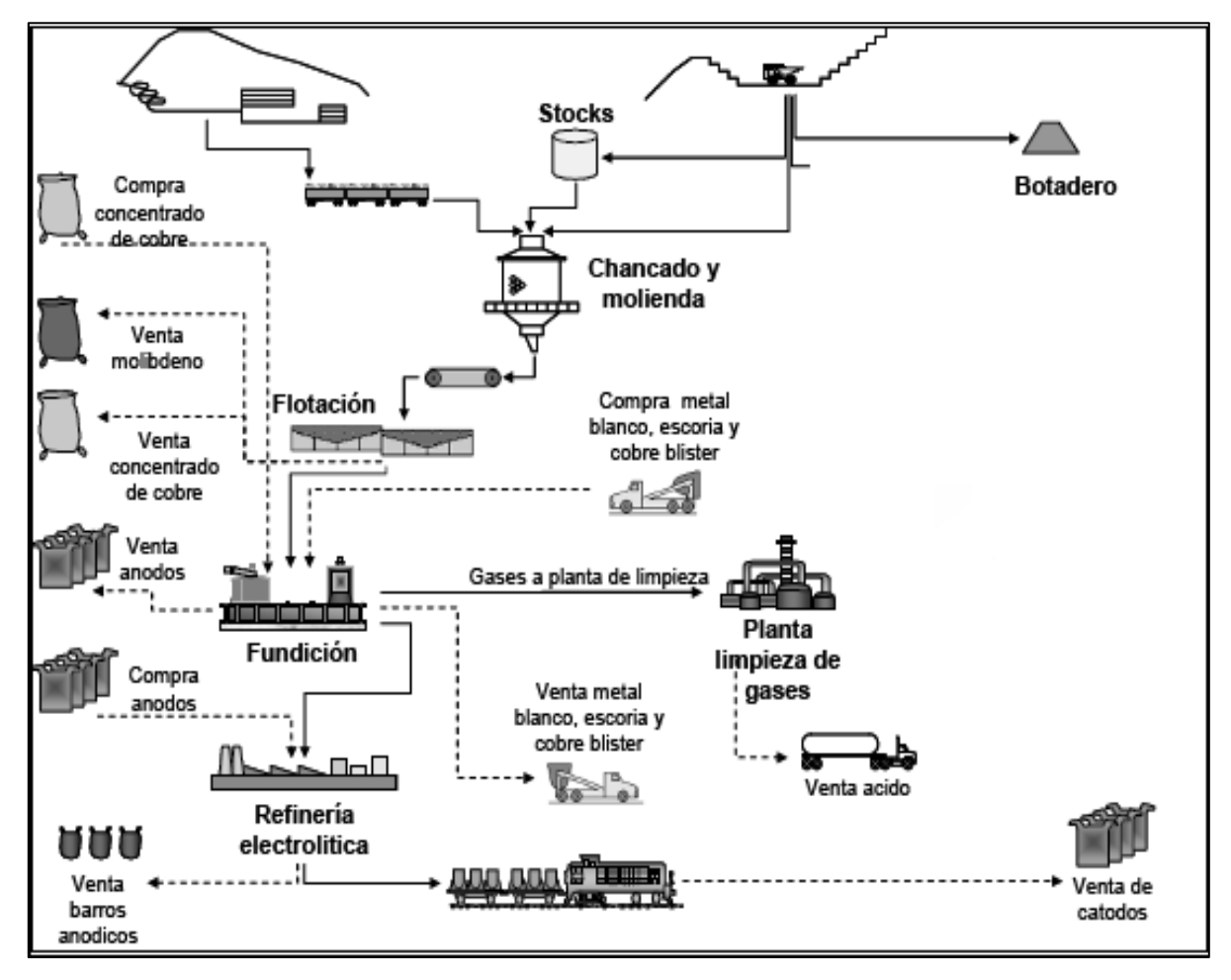

**Figura N°07.-Circuito de tratamiento de la planta de sulfuros.**

<span id="page-20-0"></span>**Extracción**: Consiste en el movimiento de materiales desde la mina, los materiales que poseen una ley mayor a la ley de corte económica, su destino será un chancador. Los materiales que posean una ley menor a la ley de corte económica y superior a la ley de corte marginal, van a stock o dump, y los materiales que contengan una ley menor a la ley de corte marginal van directamente a botadero.

**Procesamiento**: La etapa de procesamiento consiste en agregar valor al material extraído de la mina, es decir, aumentar su concentración, mediante los procesos de concentración, fundición y refinería, para entregar un producto final ya sea cátodo o concentrado para su posterior venta al exterior. También es posible extraer subproductos de los procesos, como molibdeno y barros anódicos en conjunto con la producción de ácido sulfúrico que son valorizados económicamente y representan una importante fuente de ingreso de cada División de Codelco.

## **CAPÍTULO 3.-METODOLOGÍA**

<span id="page-21-0"></span>De acuerdo a la Figura N°08 se detalla la metodología para desarrollar el trabajo, cada una de esas unidades representa un paso fundamental en el desarrollo de esta tesis, el rectángulo segmentado en rojo representa el análisis de mayor tiempo de recursos.

**Modelo de Bloques**: Se utilizó un modelo de recursos mineros actualizado del año 2013 que contiene sulfuros, Óxidos y Lastre, con densidad seca y variables por cada material además de sus características geológicas de cada unidad del modelo, en este caso fue una parte del modelo de Bloques del Rajo Chuquicamata para realizar el ejercicio, con alturas variables.

**Diseño de Fases**: El diseño de fases fue construido con un solo ángulo interrampa de 45° y con rampas al 10%, de este diseño minero obtuvimos las cubicaciones para cada una de estas fases. Se construyeron 3 diseños de fases con sus respectivas cubicaciones.

**Cubicaciones**: Relación del tonelaje asociado a cada banco involucrado, además posee los atributos de leyes, recuperaciones y otros. Mediante las cubicaciones es posible desarrollar año a año por bancos, el movimiento de material para el desarrollo del plan minero, cálculo de equipos necesarios para remover el material a los diferentes destinos.

**Plan Minero**: Se desarrolló un plan minero desde el año 2020 hasta el año 2032 dependiendo de una capacidad dada de concentradora externa a la empresa, lo que se extrajo de Óxido fue derivado al proceso de lixiviación en el dump. El material tipo Lastre fue enviado a un único botadero denominado 69 y que se encuentra modulado. Se determinó la flota de equipos de carguío y camiones para desarrollar este plan.

**Diseño de Botadero**: Como geometría de botadero se construyeron tres pisos de alturas de 50 mts cada piso, y bermas de 50 mts, rampas de diseño al 10%, este botadero contiene el material definido por el plan minero como Lastre. Se asumió que el área de vaciado del botadero está condenada previamente, es decir, no existe mineral bajo el sector a rellenar. Los botaderos fueron modulados para realizar los ejercicios con la finalidad de adquirir mayor grado de detalle al realizar los casos de estudio. El primer piso tendrá en promedio 30 mts de altura debido a que la topografía no es plana en su totalidad.

**Factor de Seguridad**: Una vez identificado el tipo de material a enviar a botadero, se asumió que el material **no presenta agua**, se obtuvo el Factor de Seguridad (FS) de un piso y entre pisos para establecer la probabilidad de deslizamiento por falla circular del botadero, mediante el software Slide. Si el FS es superior a 1, llamado equilibrio límite, un botadero es estable, pero aplicamos el criterio de la División de 1.3 para considerar que el botadero cumple con los requisitos de estabilidad. Posteriormente se redujeron las bermas para establecer el impacto de ese rango a 1.3 mermando el espacio entre bermas de desacople. Para el cálculo del Factor de Seguridad debemos establecer el tipo de litología asociada al material definido como Lastre, y determinar el comportamiento en profundidad en cuanto a cohesión y fricción, luego de esto, obtener resultados en cuanto al riesgo del plan.

**Simulación de Llenado de Botadero:** Para este caso en particular una vez determinado el Caso Base donde se rellenó de material los módulos de los pisos en forma horizontal , sin posibilidad de subir al piso siguiente, si es que aún no se completaba la capacidad de vaciado del piso inferior completo, se modificó la geometría del botadero , es decir, se realizó el secuenciamiento del botadero por tiempos, se desarrolló una simulación discreta de camiones desde el origen al nuevo destino, obtuvimos la flota de camiones necesarios para satisfacer la producción del equipo de carguío, se determinó el consumo de petróleo y se reevaluó económicamente. La simulación tendrá como finalidad establecer el secuenciamiento de vaciado de material utilizando el menor tiempo de acarreo y por ende un menor costo asociado al traslado, además de considerar el consumo de combustible y valorizarlo.

**Cálculo de Equipos**: El cálculo de equipos será una consecuencia del plan minero y cálculo de distancias, para un Factor de Seguridad dado. El número de camiones queda determinado por las distancias a recorrer desde un punto de origen a punto de destino de los diferentes tipos de materiales y de sus índices operacionales. En cuanto a los equipos de carguío se mantendrán los mismos del Caso Base. Como mínimo para un tránsito bidireccional debemos contar con 20 mts de ancho de camino hacia los botaderos.

**Evaluación Económica**: La evaluación estuvo enfocada principalmente en los costos, específicamente en la variación del costo mina debido a las modificaciones en el secuenciamiento de diseño de botaderos, es decir, se realizó un VAC (valor actualizado de costos) para establecer diferencias entre ellos y cuanto es el impacto en el consumo de petróleo de los CAEX (Camiones de Extracción). Este trabajo se realizó para un solo botadero denominado 69, para establecer el potencial económico si existiesen una mayor cantidad de botaderos.

La Figura N°08 muestra la secuencia de la metodología de trabajo a seguir y en qué etapa del desarrollo se dedicó una mayor cantidad de horas de trabajo.

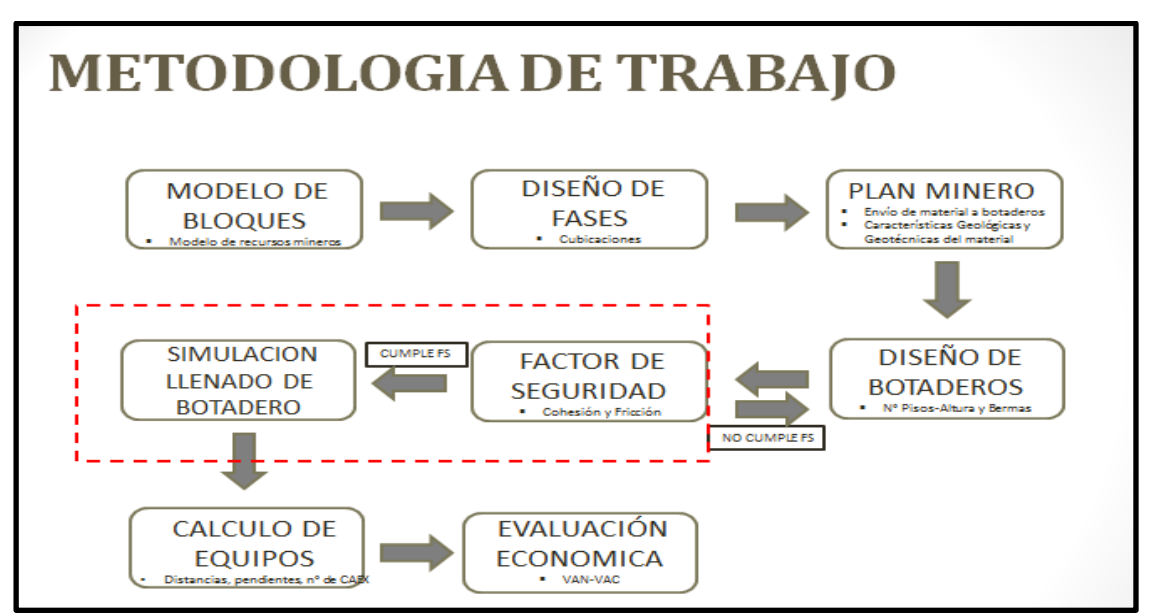

<span id="page-22-0"></span>**Figura N°08.-Metodología de trabajo de Tesis.**

**Carta Gantt**: El desarrollo de cada una de las actividades con su respectivo periodo de tiempo queda definido en la Carta Gantt propuesto en la Figura N°09. El programa de trabajo se ajusta a los tiempos asignados.

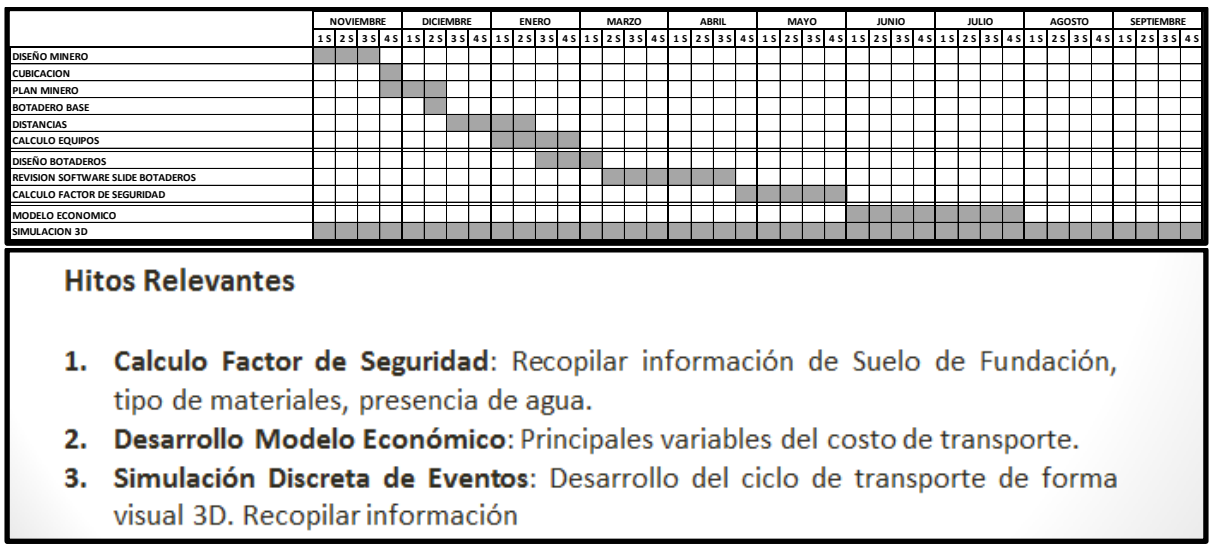

**Figura N°09.-Carta Gantt de desarrollo del trabajo.**

<span id="page-23-0"></span>La propuesta de este trabajo de tesis, **es buscar alternativas operacionales** que aporten valor al negocio minero, se escogió un ejemplo de mediana minería, un rajo con un movimiento de material de 19 Mton en promedio por año, un solo botadero denominado 69. Es importante mencionar que el movimiento total de este ejercicio es aproximadamente de 56 Ktpd, a diferencia de la gran minería encontramos como información el Rajo Chuquicamata moviendo cerca de 380 Ktpd de material, es decir cercano a 7 veces menos en cuanto a movimiento de material.

#### <span id="page-24-0"></span>**3.1.-Modelo de Bloques.**

El modelo de bloques presenta dimensiones de 20X20XH, donde H depende de la cota de explotación del rajo y que puede variar en 15-16-17 y 18 mts de altura. Este yacimiento presenta materiales para procesamiento tipo oxido-sulfuros y Lastre. El modelo de bloques utilizado corresponde una actualización de Abril de 2013, modelo de Largo Plazo, cuyas dimensiones son las siguientes:

**N: 0-7500. E: 0-7500. Cota: 1193-3319.**

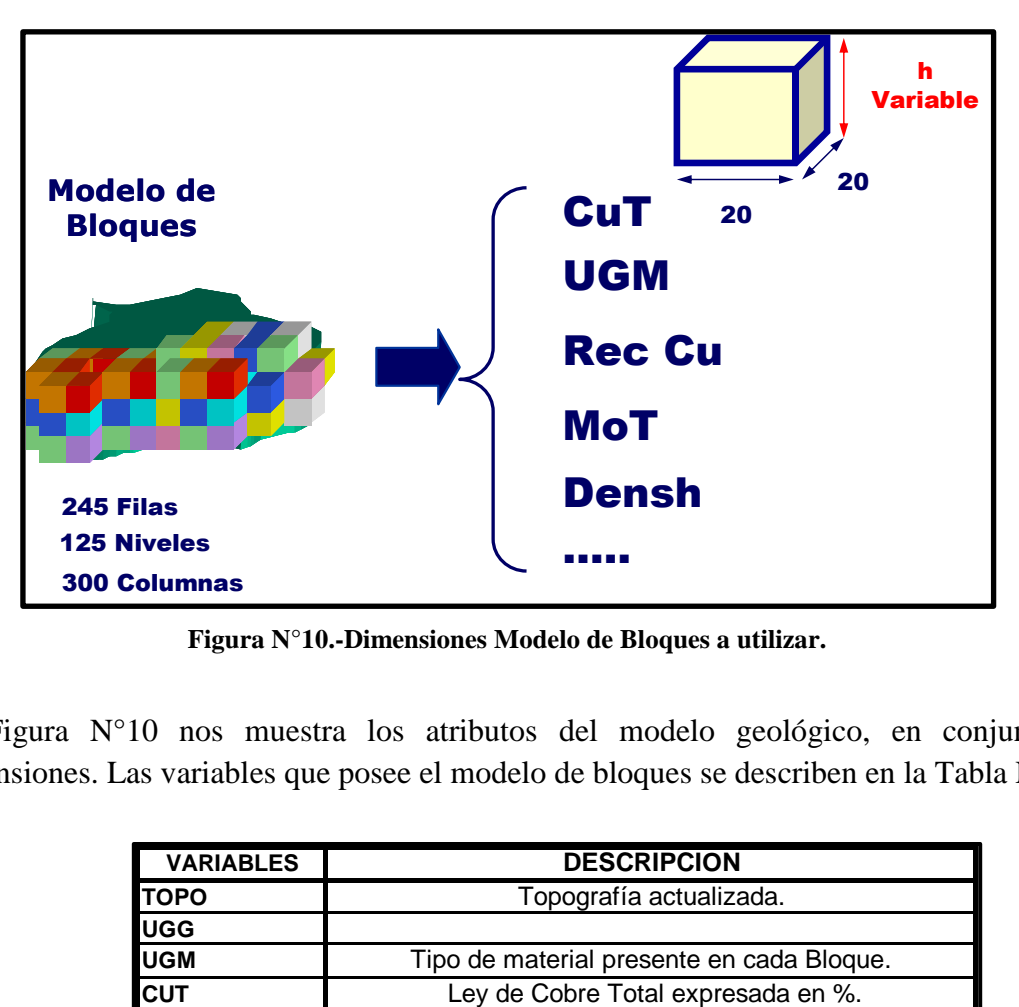

**Figura N°10.-Dimensiones Modelo de Bloques a utilizar.**

La Figura N°10 nos muestra los atributos del modelo geológico, en conjunto con sus dimensiones. Las variables que posee el modelo de bloques se describen en la Tabla Nº01:

| <b>VARIABLES</b>                                                | <b>DESCRIPCION</b>                                       |  |  |  |  |  |  |
|-----------------------------------------------------------------|----------------------------------------------------------|--|--|--|--|--|--|
| <b>TOPO</b>                                                     | Topografía actualizada.                                  |  |  |  |  |  |  |
| <b>UGG</b>                                                      |                                                          |  |  |  |  |  |  |
| <b>UGM</b>                                                      | Tipo de material presente en cada Bloque.                |  |  |  |  |  |  |
| <b>CUT</b>                                                      | Ley de Cobre Total expresada en %.                       |  |  |  |  |  |  |
| <b>MOLY</b>                                                     | Ley de Molibdeno expresada en %.                         |  |  |  |  |  |  |
| AS                                                              | Ley de Arsenico expresada en %.                          |  |  |  |  |  |  |
| ZN                                                              | Ley de Zinc.                                             |  |  |  |  |  |  |
| <b>DENS</b>                                                     | Densidad seca de cada bloque.                            |  |  |  |  |  |  |
| <b>RECU</b>                                                     | Recuperación de cada bloque.                             |  |  |  |  |  |  |
| <b>DURE</b>                                                     | Dureza promedio del bloque.                              |  |  |  |  |  |  |
| <b>CUCO</b>                                                     | Ley de Cobre en Concentrado.                             |  |  |  |  |  |  |
| <b>SPI</b>                                                      |                                                          |  |  |  |  |  |  |
| <b>CATE</b>                                                     | Variable de categorización (Medido, Indicado, Inferido). |  |  |  |  |  |  |
| <b>DENH</b>                                                     | Densidad humeda de cada bloque.                          |  |  |  |  |  |  |
| Tabla N°01.-Descripción de las variables del Modelo de Bloques. |                                                          |  |  |  |  |  |  |

<span id="page-24-1"></span>

Las variables incorporadas por el Área de Planificación Minera de Largo Plazo, son las que a continuación se detallan en la Tabla Nº02:

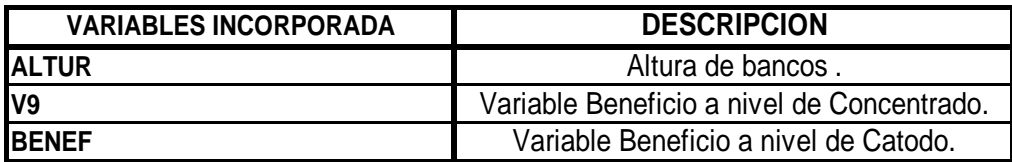

<span id="page-25-1"></span>

|                   | <b>BENEF</b>             |                          |                                    |                   |              | Variable Beneficio a nivel de Catodo.<br>Tabla N°02.-Variables incorporadas al Modelo de Bloques por la GRMD. |              |                                                                                      |              |              |
|-------------------|--------------------------|--------------------------|------------------------------------|-------------------|--------------|----------------------------------------------------------------------------------------------------|--------------|--------------------------------------------------------------------------------------|--------------|--------------|
|                   |                          |                          |                                    |                   |              |                                                                                                    |              |                                                                                      |              |              |
|                   |                          |                          |                                    |                   |              |                                                                                                    |              |                                                                                      |              |              |
|                   |                          |                          |                                    |                   |              | Las variables agregadas al modelo de bloques, de acuerdo a la Tabla N°02 son: la altura varial                |              |                                                                                      |              |              |
|                   |                          |                          |                                    |                   |              | para el cálculo del tonelaje, V9 para valorizar el bloque a concentrado y BENEF para valoriza                 |              |                                                                                      |              |              |
|                   | bloque a cátodo.         |                          |                                    |                   |              |                                                                                                    |              |                                                                                      |              |              |
|                   |                          |                          |                                    |                   |              |                                                                                                    |              |                                                                                      |              |              |
|                   |                          |                          |                                    |                   |              |                                                                                                    |              |                                                                                      |              |              |
|                   | CLONADO 2                |                          | $\left\vert \mathsf{x}\right\vert$ |                   |              |                                                                                                    |              |                                                                                      |              |              |
| 0.02              | Edit View                |                          |                                    | 0.06              | 0.06         | 0.01                                                                                                    | 0.05         | 0.11                                                                                 | 0.04         | 0.07         |
| 2.00 <sub>1</sub> | <b>Block coordinates</b> |                          |                                    | 2.00              | 2.00         | 2.00                                                                                                    | 2.00         | 2.00                                                                                 | 2.00         | 2.00         |
| 0.64              | Easting:                 | 3450.000                 |                                    | 0.96              | 0.66         | 0.50                                                                                                    | 1.07         | 0.65                                                                                 | 0.60         | 0.52         |
| 0.01              | Northing: 5110.000       |                          |                                    | 0.05              | 0.05         | 0.01                                                                                                    | 0.07         | 0.07                                                                                 | 0.08         | 0.06         |
| 2.00              | Elevation: 2402.000      |                          |                                    | 2.00 <sub>1</sub> | 2.00         | 2.00                                                                                                    | 2.00         | 2.00                                                                                 | 2.00         | 2.00         |
| 0.62              | Block:                   |                          |                                    | 0.82              | 0.69         | 0.67                                                                                                    | 1.07         | 0.30                                                                                 | 0.47         | 0.53         |
| 0.02              | 58                       | • Level 1 - 125          |                                    | 0.04              | 0.06         | 0.01                                                                                                    | 0.07         | 0.04                                                                                 | 0.08         | 0.05         |
| 2.00 <sub>1</sub> |                          |                          |                                    | 2.00 <sub>1</sub> | 2.00         | 2.00                                                                                                    | 2.00         | 2.00                                                                                 | 2.00         | 2.00         |
| 0.63              | 181<br>싁<br>Row 1 - 245  |                          | 0.74                               | 0.72              | 0.81         | 1.04                                                                                                    | 0.36         | 0.42                                                                                 | 0.45         |              |
| 0.01              | 148                      | $\div$<br>Column 1 - 300 |                                    | 0.04              | 0.04         | 0.03                                                                                                    | 0.04         | 0.04                                                                                 | 0.06         | 0.03         |
|                   |                          |                          |                                    |                   |              |                                                                                                    |              |                                                                                      |              |              |
| 2.00 <sub>1</sub> | TOPO<br><b>UGM</b>       | 10<br>2                  |                                    | 2.00              | 2.00         | 2.00                                                                                                    | 2.00         | 2.00                                                                                 | 2.00         | 2.00         |
| 0.89<br>0.02      | CUT                      | 1.0420                   |                                    | 0.81<br>0.03      | 0.64<br>0.03 | 0.56<br>0.03                                                                                                  | 0.72<br>0.03 | 0.34<br>0.04                                                                         | 0.37<br>0.04 | 0.37<br>0.02 |
|                   | MOLY<br>AS               | 0.0430<br>0.0060         |                                    |                   |              |                                                                                                    |              |                                                                                      |              |              |
| 2.00              | DENS                     | 2.59                     |                                    | 2.00              | 2.00         | 2.00                                                                                                    | 2.00         | 2.00                                                                                 | 2.00         | 2.00         |
| 0.76              | RECU<br>CUCO             | 88.89<br>33.77           |                                    | 0.71              | 0.58         | 0.36                                                                                                    | 0.54         | 0.50                                                                                 | 0.51         | 0.69         |
| 0.02              | CATE                     | 1                        |                                    | 0.02              | 0.05         | 0.05                                                                                                    | 0.04         | 0.04                                                                                 | 0.03         | 0.04         |
| 2.00              | DENH                     | 2.642                    |                                    | 2.00              | 2.00         | 2.00                                                                                                    | 2.00         | 2.00                                                                                 | 2.00         | 2.00         |
| 0.70              | V8<br>V9                 | 278.808<br>449.569       |                                    | 0.76              | 0.62         | 0.51                                                                                                    | 0.60         | 0.48                                                                                 | 0.59         | 0.53         |
| 0.02              | ALTUR                    | 18.0                     |                                    | 0.02              | 0.05         | 0.05                                                                                                    | 0.06         | 0.03                                                                                 | 0.04         | 0.03         |
| 2.00              | <b>BENEF</b>             | 490.03                   |                                    | 2.00              | 2.00         | 2.00                                                                                                    | 2.00         | 2.00                                                                                 | 2.00         | 2.00         |
| 0.59              |                          |                          |                                    | 0.75              | 0.79         | 0.69                                                                                                    | 0.59         | 0.61                                                                                 | 0.64         | 0.42         |
| 0.03              |                          | Apply                    |                                    | 0.03              | 0.05         | 0.05                                                                                                    | 0.04         | 0.04                                                                                 | 0.04         | 0.04         |
|                   |                          |                          |                                    |                   |              |                                                                                                    |              |                                                                                      |              |              |
|                   |                          |                          |                                    |                   |              | Figura N°11.-Planta correspondiente al Modelo de Bloques con atributos.                                       |              |                                                                                      |              |              |
|                   |                          |                          |                                    |                   |              |                                                                                                    |              |                                                                                      |              |              |
|                   |                          |                          |                                    |                   |              | El modelo de bloques, presente en la Figura $N^{\circ}11$ , también posee atributos como las variables        |              |                                                                                      |              |              |
|                   |                          |                          |                                    |                   |              |                                                                                                    |              | (Arsénico), DENS (densidad seca), CUCO (ley de cobre en concentrado), RECU (Recupera |              |              |

**Figura N°11.-Planta correspondiente al Modelo de Bloques con atributos.**

<span id="page-25-0"></span>El modelo de bloques, presente en la Figura N°11, también posee atributos como las variables AS (Arsénico), DENS (densidad seca), CUCO (ley de cobre en concentrado), RECU (Recuperación de cobre) y una variable denominada CATE (categorización) que se refiere a la categorización de reservas en medidas, indicadas e inferidas. Estas variables deben ser reportadas en el plan minero, con la finalidad de estimar la ley de arsénico presente en cada año, así establecer las emisiones a

### <span id="page-26-0"></span>**3.2.- Topografía, Diseño de Fases y Cubicaciones.**

La topografía a utilizar, que se visualiza en la Figura  $N^{\circ}12$ , corresponde a la de un terreno virgen, sin actividad minera y una superficie poco abrupta. Las coordenadas de la topografía son:

**N: 0-7500. E: 0-7500. Cota: 2900-3200.** 

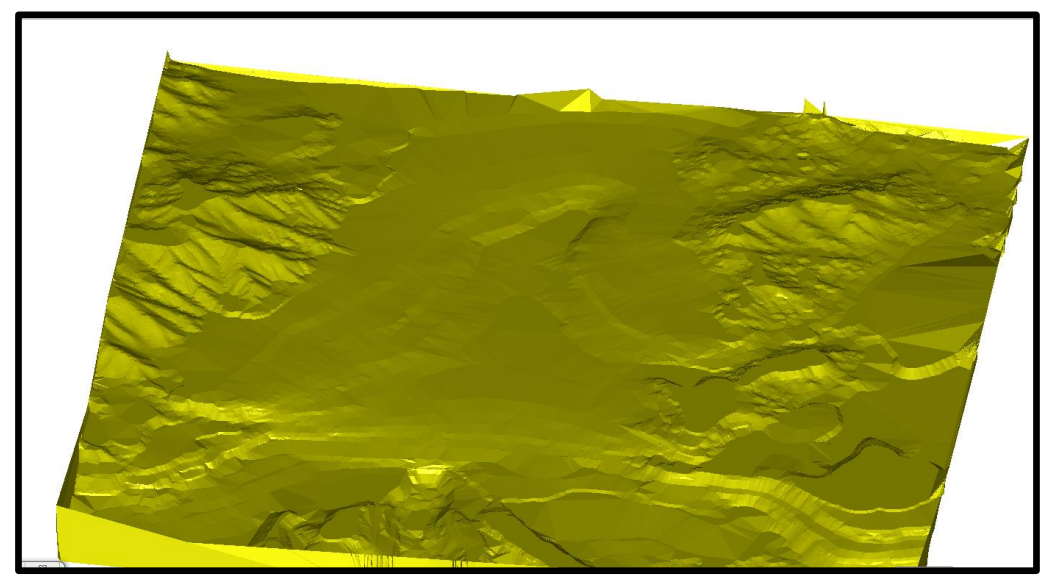

**Figura N°12.-Topografía virgen a utilizar en desarrollo de fases.**

<span id="page-26-1"></span>La construcción de fases consideró tres diseños de expansiones con un pata a pata de 15 mts, es decir, un solo sector geotécnico. Cada una de las fases proporciona una cubicación de mineral (sulfuro) obl (mineral bajo la ley de corte pero sobre la ley mínima de envió al dump) y Lastre, que representa el material bajo la ley mínima de envío al dump y su destino será el botadero 69.

Las rampas fueron diseñadas al 10% de un ancho mínimo de 30 mts para asegurar el doble tránsito de Camiones de Extracción (CAEX), existen tres tipos de destinos posibles, Chancado, Dump o Botadero para los diferentes tipos de materiales.

Como definición se consideró que todo mineral sobre una ley de corte del sulfuro de 0.5% de Cu (de cobre) fuera al proceso de venta a Concentradora externa, todo mineral tipo sulfuro entre 0.5% y 0.2% de Cu será enviado a stock. El mineral oxido sobre 0.2% de Cu fue procesado vía lixiviación tratado en Dump y todo material de una ley menor a 0.2% Cu, además del denominado Lastre fue transportado a botadero mediante camiones.

Las cubicaciones del rajo final consideran desde la cota 3034 hasta la cota 2653 con un Total de Material de 300,767 Kton, con un Mineral a planta de 22,796 Kton con una ley media de 0.61 % de Cu y un Lastre Total de 226,864 Kton de material. Para la Fase 01, de acuerdo a la Tabla N°03, contamos con 12,618 Kton de Óxido, 157,110 Kton de Lastre, 11,284 Kton de Mineral a Concentradora con un total de 194,031 Kton de Material. Por otra parte la Figura N°13 muestra la fase (color rojo), con su respectiva topografía (color café) vista en planta.

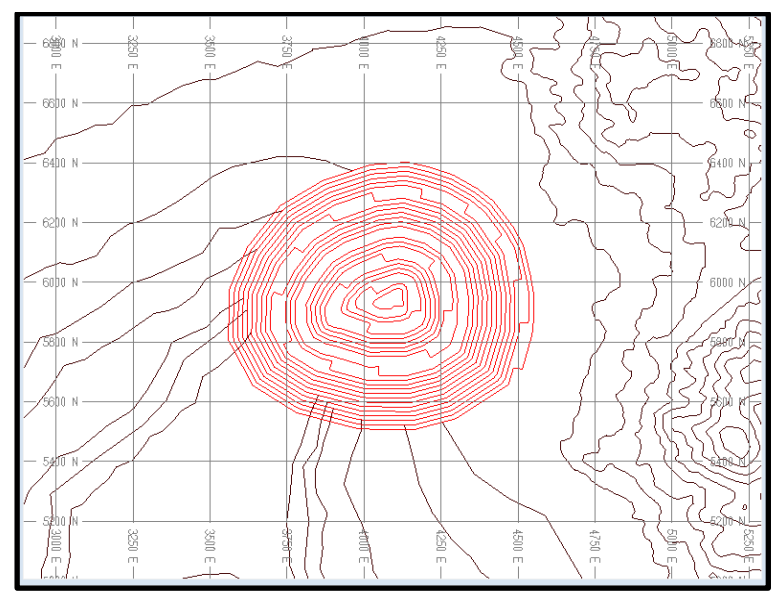

**Figura N°13.-Fase 01 desde el banco 3034 al banco 2705.**

<span id="page-27-0"></span>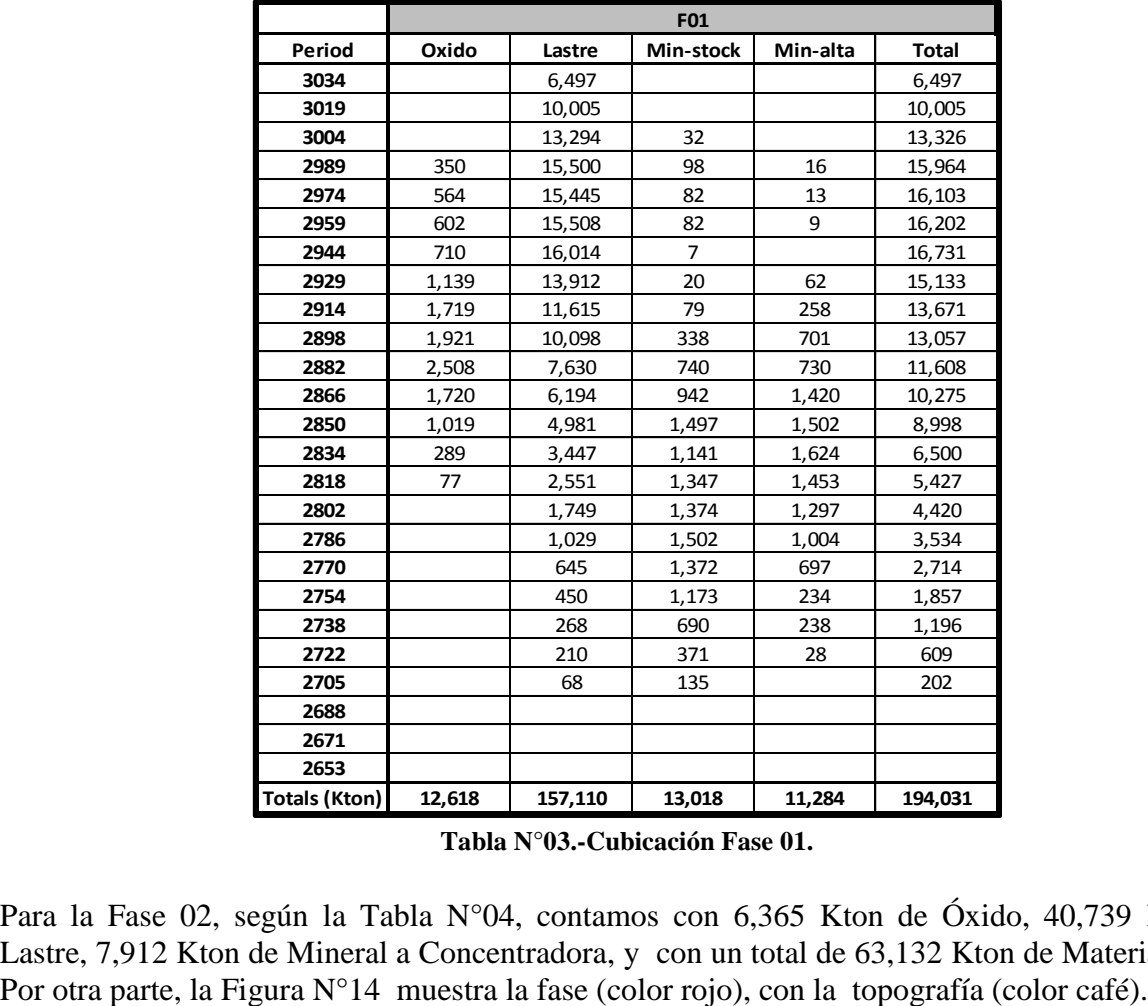

**Tabla N°03.-Cubicación Fase 01.**

<span id="page-27-1"></span>Para la Fase 02, según la Tabla N°04, contamos con 6,365 Kton de Óxido, 40,739 Kton de Lastre, 7,912 Kton de Mineral a Concentradora, y con un total de 63,132 Kton de Material Total.<br>Por otra parte, la Figura N°14 muestra la fase (color rojo), con la topografía (color café).

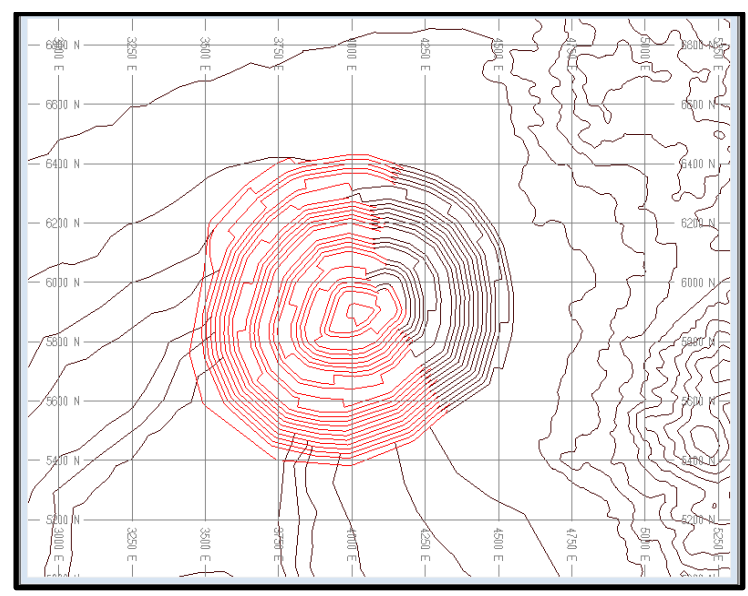

**Figura N°14.-Fase 02 desde el banco 3034 al banco 2671.**

<span id="page-28-0"></span>

|       |                                 | F <sub>02</sub> |          |              |
|-------|---------------------------------|-----------------|----------|--------------|
| Oxido | Lastre                          | Min-stock       | Min-alta | <b>Total</b> |
|       | 259                             |                 |          | 259          |
|       | 1,403                           |                 |          | 1,403        |
|       | 2,117                           |                 |          | 2,117        |
| 23    | 2,834                           |                 |          | 2,858        |
| 21    | 3,005                           |                 |          | 3,025        |
| 58    | 3,228                           |                 |          | 3,287        |
| 54    | 4,386                           | 0               |          | 4,440        |
| 210   | 4,072                           | 10              |          | 4,292        |
| 324   | 3,810                           | 28              | 8        | 4,170        |
| 499   | 3,701                           | 59              | 59       | 4,318        |
| 981   | 3,037                           | 71              | 107      | 4,195        |
| 1,195 | 2,468                           | 154             | 206      | 4,024        |
| 1,102 | 2,087                           | 228             | 415      | 3,832        |
| 946   | 1,427                           | 276             | 768      | 3,416        |
| 657   | 1,082                           | 379             | 929      | 3,048        |
| 260   | 609                             | 514             | 1,265    | 2,647        |
| 34    | 198                             | 779             | 1,287    | 2,297        |
|       | 160                             | 1,006           | 950      | 2,117        |
|       | 101                             | 1,113           | 742      | 1,956        |
|       | 180                             | 1,133           | 489      | 1,801        |
|       | 204                             | 898             | 347      | 1,449        |
|       | 213                             | 676             | 322      | 1,210        |
|       | 68                              | 695             | 19       | 782          |
|       | 90                              | 100             |          | 191          |
|       |                                 |                 |          |              |
| 6,365 | 40,739                          | 8,117           | 7,912    | 63,132       |
|       | Tabla N°04.-Cubicación Fase 02. |                 |          |              |
|       |                                 |                 |          |              |

**Tabla N°04.-Cubicación Fase 02.**

<span id="page-28-1"></span>Para la Fase 03, de acuerdo a la Tabla N°05, contamos con 5,125 Kton de Óxido, 29,015 Kton de Lastre, 3,600 Kton de Mineral a Concentradora, y con un total de 43,605 Kton de material. La Figura N°15 muestra la fase (color rojo), con la topografía (color café), mediante la vista en

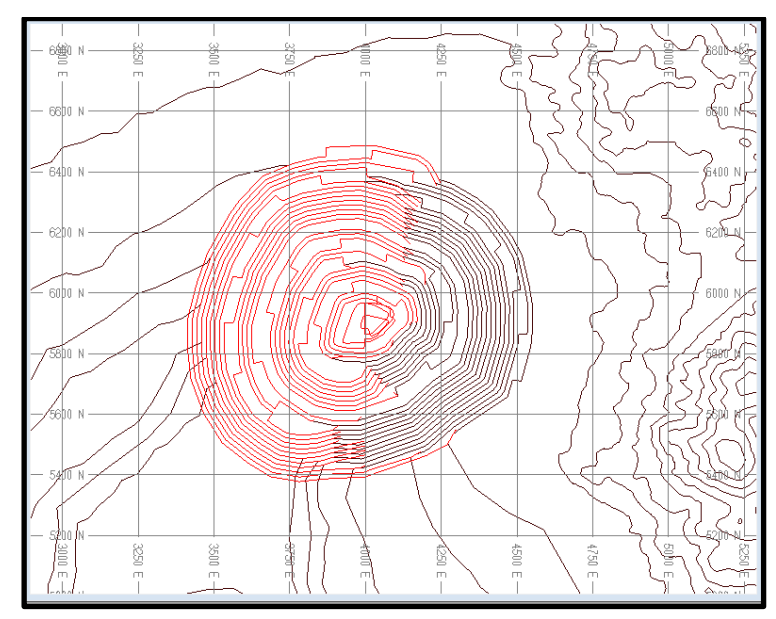

**Figura N°15.-Fase 03 desde el banco 3034 al banco 2653.**

<span id="page-29-0"></span>

|                      |       |        | F <sub>03</sub> |          |              |
|----------------------|-------|--------|-----------------|----------|--------------|
| Period               | Oxido | Lastre | Min-stock       | Min-alta | <b>Total</b> |
| 3034                 |       | 719    |                 |          | 719          |
| 3019                 |       | 962    |                 |          | 962          |
| 3004                 |       | 1,225  |                 |          | 1,225        |
| 2989                 |       | 1,578  |                 |          | 1,578        |
| 2974                 |       | 1,688  |                 |          | 1,688        |
| 2959                 | 59    | 2,066  |                 |          | 2,125        |
| 2944                 | 114   | 3,111  |                 |          | 3,225        |
| 2929                 | 274   | 2,814  |                 |          | 3,088        |
| 2914                 | 313   | 2,602  |                 |          | 2,915        |
| 2898                 | 303   | 2,650  |                 |          | 2,953        |
| 2882                 | 488   | 2,287  | 20              |          | 2,795        |
| 2866                 | 587   | 1,904  | 8               |          | 2,499        |
| 2850                 | 729   | 1,504  | 133             |          | 2,366        |
| 2834                 | 929   | 826    | 174             | 30       | 1,959        |
| 2818                 | 579   | 789    | 266             | 135      | 1,770        |
| 2802                 | 361   | 730    | 247             | 302      | 1,640        |
| 2786                 | 274   | 581    | 293             | 534      | 1,682        |
| 2770                 | 100   | 337    | 312             | 765      | 1,513        |
| 2754                 | 17    | 201    | 627             | 622      | 1,467        |
| 2738                 |       | 30     | 988             | 322      | 1,340        |
| 2722                 |       | 96     | 757             | 195      | 1,048        |
| 2705                 |       | 78     | 663             | 289      | 1,029        |
| 2688                 |       | 172    | 545             | 220      | 937          |
| 2671                 |       | 27     | 621             | 170      | 819          |
| 2653                 |       | 38     | 212             | 15       | 264          |
| <b>Totals (Kton)</b> | 5,125 | 29,015 | 5,865           | 3,600    | 43,605       |

<span id="page-29-1"></span>**Tabla N°05.-Cubicación Fase 03.**

#### <span id="page-30-0"></span>**3.3.-Diseño de Botaderos.**

Los botaderos son acumulaciones de material tipo estéril o Lastre, en el cual se depositan grandes volúmenes de material desde un rajo para dejar al descubierto el mineral que posteriormente será procesado. Para construir un botadero se debe considerar la proximidad de estos a la mina, para que los ciclos de los camiones de extracción sean lo menor posible, debe tener condiciones geotécnicas favorables en su emplazamiento y la estabilidad para realizar un operación segura y por otra parte deben cumplir con restricciones medioambientales para no alterar fuentes hídricas.

Las consideraciones que debe poseer un botadero son [11]:

- Capacidad Requerida.
- Terreno de Fundación (suelo).
- > Análisis Geotécnico.
- > Análisis Geológico.
- $\triangleright$  Análisis Hidrogeológico.
- Efectos medioambientales de la ubicación de un botadero.
- Ubicarlos de manera tal que no interfiera en el normal desarrollo de la mina y explotaciones futuras.
- $\triangleright$  Una ubicación lo más cercano al rajo, para no comprometer los ciclos de transporte, tratando de que sean lo más reducido posible.
- Consideraciones Sociales (Ejemplo Chuquicamata-Calama).
- $\triangleright$  Control de los botaderos.
- $\triangleright$  Control operacional (anchos de rampas, pretiles de vaciado y de contención, etc.).

Una vez definidas todas las consideraciones es primordial la construcción del botadero dependiendo del tipo de topografía para emplazar el material de la mina.

Para la construcción de un botadero, personal de Operaciones Mina son los encargados de aportar con los operadores y equipos de movimiento de tierra para el desarrollo de los pisos, los Planificadores Mina son los encargados de los límites de los botaderos y llevar a cabo la mejor secuencia de vaciado, y el área de Geotecnia es la encargada de controlar las alturas y bermas de los botaderos para asegurar la estabilidad y por tal la seguridad de personas y equipos. Personal de topografía debe controlar los altos y los anchos de cada piso.

#### <span id="page-31-0"></span>**3.3.1.-Tipos de Botaderos.**

Existen diferentes tipos de botaderos dependiendo de la geografía de su emplazamiento como los de relleno, de avance por descarga de camiones aprovechando las laderas de los cerros o los denominados tortas o terrazas que se ubican en terrenos semiplanos [3].

### **De Relleno.**

Este tipo de botaderos aprovechan los accidentes geográficos naturales cercanos a la mina. El material es descargado en depresiones existentes en la zona, como quebradas, grietas, hundimientos de cerros, rajos abandonados, condenados geológicamente. Ver Figura N°16.

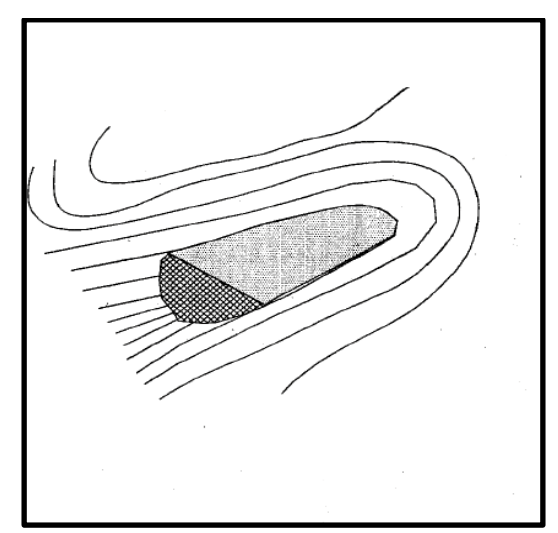

**Figura N°16.-Botadero de Relleno.**

### <span id="page-31-1"></span>**De Descarga por Camiones.**

Este tipo de botaderos aprovechan las laderas de los cerros. Utiliza las diferencias de cotas de la topografía. Su mayor ventaja es el aspecto económico ya que son fáciles de construir. Presenta problemas de estabilidad si la diferencia entre la pata y el borde presenta una altura considerable. Ver Figura N°17.

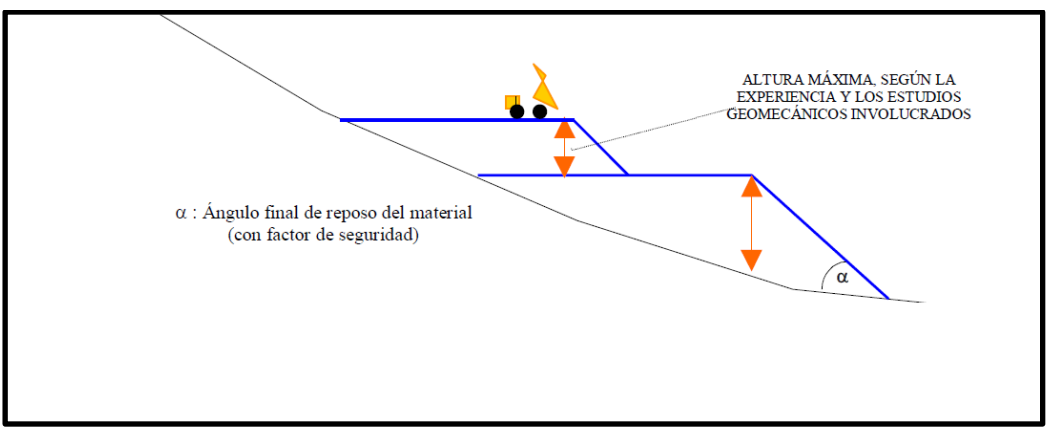

<span id="page-31-2"></span>**Figura N°17.-Botadero de Descarga por Camiones.**

#### **De Terrazas o Tortas.**

Estos botaderos son utilizados en terrenos planos o de topografía poco abrupta. Son los más caros, debido a que se debe realizar trabajo con equipos de movimiento de tierra, generando los pisos del botaderos con bulldozer, emparejar caminos y construir rampas de acceso a cada uno de los pisos, se debe respetar en todo momento las bermas de desacople propuestas por el Área de Geotecnia. Ver Figura N°18.

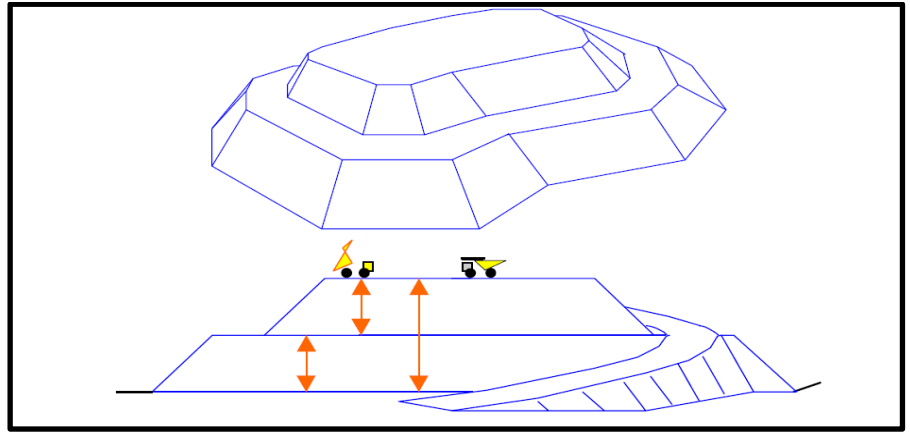

**Figura N°18.-Botadero de Terrazas o Tortas.**

<span id="page-32-0"></span>En la Figura N°19, se muestra el vaciado en el piso de un botadero a borde, en este botadero prácticamente existe casi nula presencia de agua y el material presenta parámetros geotécnicos favorables, que permite el vaciado en el borde.

Este tipo de botaderos permite una altura sobre los 30 mts y el peso del camión no es inconveniente al acercarse al pretil de contención, siempre y cuando exista un equipo de apoyo y el operador del equipo de movimiento de tierra (bulldozer) revise constantemente los límites del botaderos y genere un pretil de por lo menos la mitad de la altura del neumático como referencia para el operador del CAEX. Otro factor importante es la iluminación por lo cual este tipo de actividades debe contar con luminarias para no perder la referencia del vaciado.

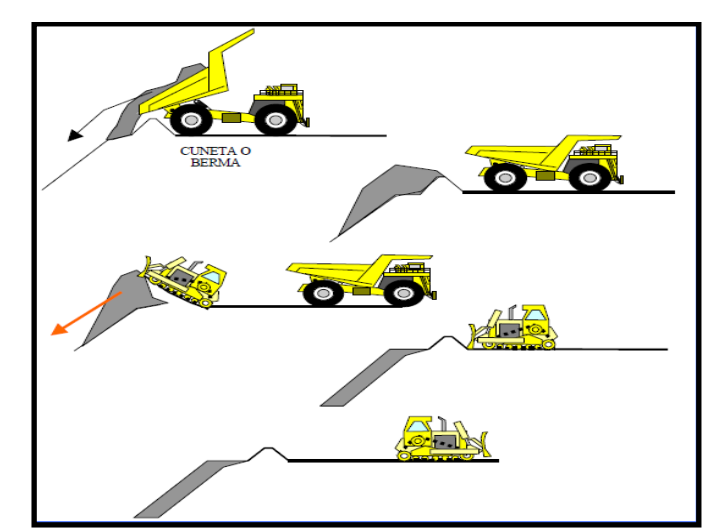

<span id="page-32-1"></span>**Figura N°19.-Vaciado de material a borde con condiciones geotécnicas favorables.**

El trabajo para el operador de bulldozer es intermitente, debido a que debe reponer el pretil o arreglar los accesos al piso del botadero, debido a que la descarga de material es hacia el talud.

En la Figura N°20, muestra el vaciado en el piso de un botadero a piso, alejado del borde por lo menos 8 mts, debido a que el material depositado no es favorable geotécnicamente , debido a la presencia de agua , el material a depositar es tipo suelo o ripio, poco consolidado. Este tipo de botaderos considera recomendaciones tales como no acercarse al borde para un CAEX, el bulldozer debe arrastrar material hasta el borde y de acuerdo a la experiencia del operador del equipo de movimiento de tierra puede solicitar cerrar el botadero o cambiar a otro sector, en virtud al riesgo que involucra un botadero húmedo.

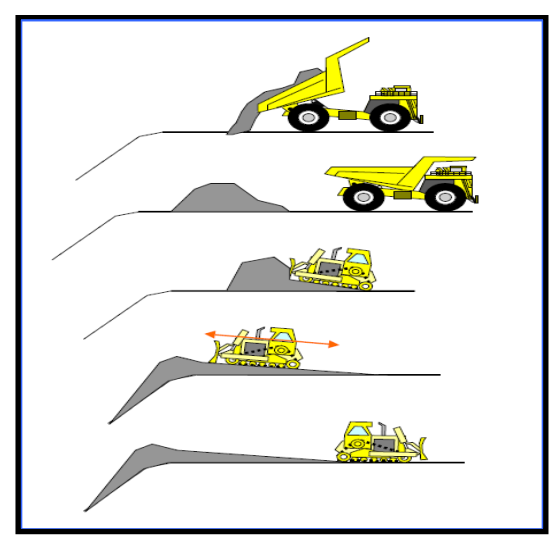

**Figura N°20.-Vaciado de material a piso con condiciones geotécnicas desfavorables.**

<span id="page-33-0"></span>En este escenario, la utilización del equipo de movimiento de tierra es durante todo el turno, debe estar atento a las condiciones del terreno, es especial si se forman grietas o asentamientos cercanos al borde. Por ello, para este tipo de botaderos las alturas recomendadas no sobrepasan los 8-10 mts de altura, el inconveniente es que el piso del botadero avanza con mayor velocidad y debemos contar con otros sectores secos para el vaciado. La secuencia minera es más compleja de llevar a cabo, por el rápido avance de los botaderos.

Para el diseño de botaderos de este trabajo, se consideran 3 pisos de 50 mts de altura cada uno con una berma de desacople entre pisos de 50 mts, un ángulo de reposo de 37°, el material definido como Lastre es Granodiorita Fortuna que tiene propiedades de cohesión y fricción de que varían de 23.7 a 7.5 (Mpa) y 43.2° a 34.4°, respectivamente. El diseño del botadero consideró rampas al 10%, se ubicó en el sector noroeste del rajo, en un sector previamente condenado (no existe material con algún tipo de mineralización porcentaje de ley bajo este).

En La Figura N°21, es posible visualizar la disposición del botadero 69 con los tres pisos en los cuales se depositó el material considerado como estéril proveniente de la mina, el botadero es del tipo Terrazas, es decir, es una topografía poco abrupta y con un control de equipos de movimiento de tierra en todo momento. La Tabla N°06 detalla el tonelaje de cada piso del botadero 69. Cada piso fue modulado para obtener la mejor secuencia de vaciado de material en

donde se consideró anchos de 100 mts aproximadamente para cada módulo, este criterio supone un plan de largo plazo, debido a que para un secuenciamiento de un plan anual, los módulos deben ser de menor dimensión, para llevar un control más estricto de costos.

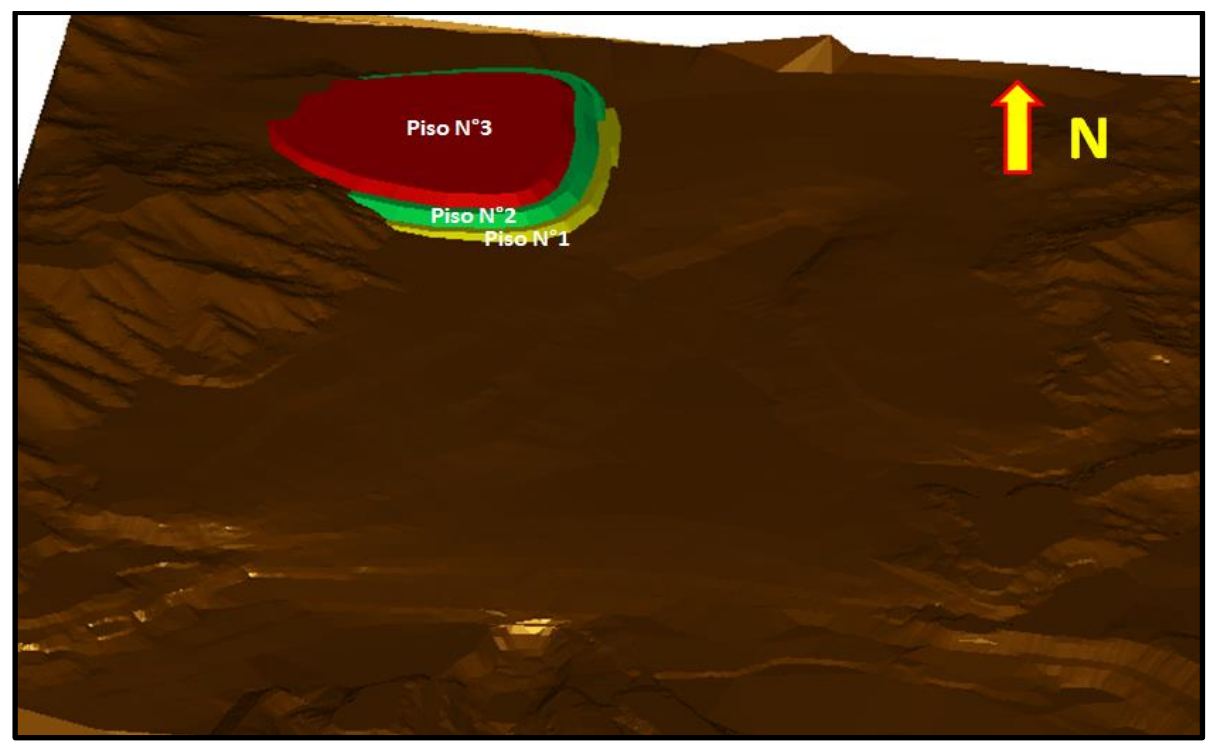

**Figura N°21.-Botadero 69 Pisos N°1, N°2 y N°3.**

| <b>BOTADERO 69</b> |         |  |  |  |
|--------------------|---------|--|--|--|
| PISO N°1 (Kton)    | 23,998  |  |  |  |
| PISO N°2 (Kton)    | 112,385 |  |  |  |
| PISO N°3 (Kton)    | 135,216 |  |  |  |

**Tabla N°06.-Cubicación Pisos de Botadero 69.**

<span id="page-34-1"></span><span id="page-34-0"></span>La Figura N°22 muestra el Botadero 69 modulado por pisos, cada uno de los módulos tiene asociado su tonelaje correspondiente (ver tabla al costado de la Figura), de acuerdo a esto en el Caso Base Sin Secuencia se completó la capacidad de vaciado por pisos, es decir, no se optó por la alternativa de completar un piso superior sin antes llenar el piso inferior completamente. Para el primer piso existen 12 módulos con una capacidad total de 23,998 Kton para el segundo piso obtenemos una capacidad de 112,385 Kton con 15 módulos, y para el tercer piso 15 módulos también con una capacidad de 135,216 Kton de material. La capacidad total de botadero es de 271,599 Kton de capacidad nominal con 42 módulos en total. El botadero 69 se encuentra ubicado al Oeste del rajo, el Chancado al Norte y el Stock y el dump al Sur del rajo.

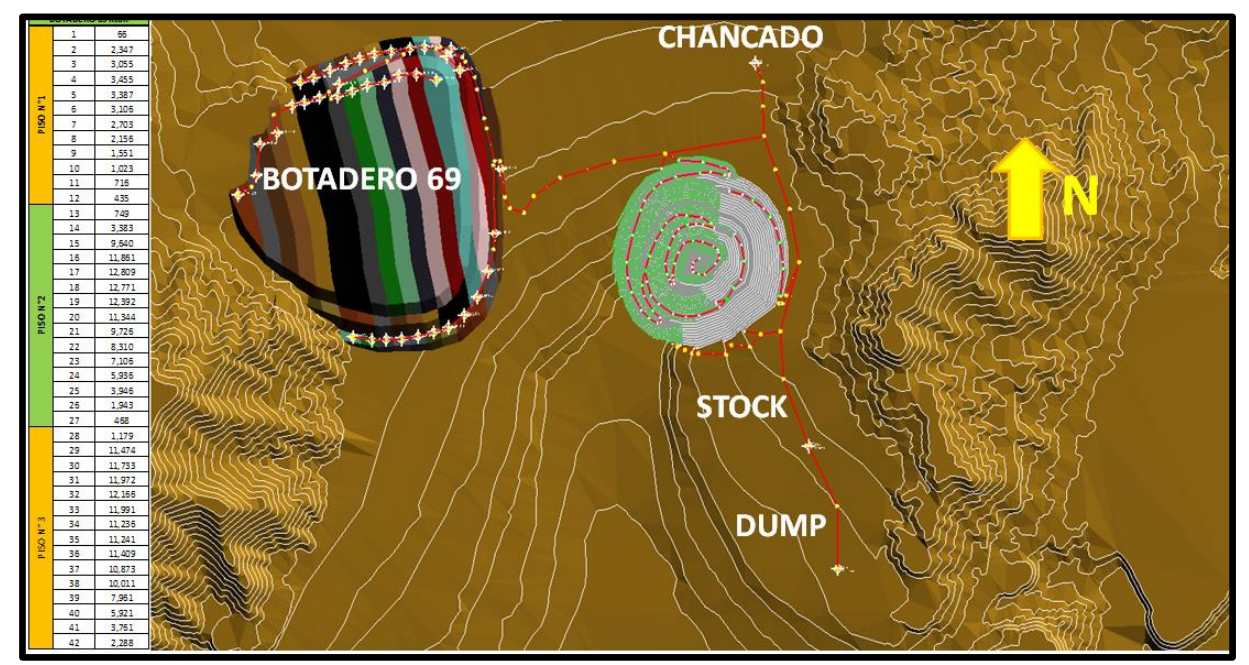

**Figura N°22.-Botadero 69 Modulado Pisos N°1, N°2 y N°3 y sus respectivas cubicaciones.**

<span id="page-35-0"></span>Las rutas diseñadas para el tránsito de CAEX, en el Software Minehaul, fueron realizadas por los bordes de los pisos de los botaderos, lógicamente para no ser tapadas por los pisos superiores. Como se mencionó en el párrafo anterior los módulos corresponden a una planificación de largo plazo, es decir son de mayor dimensión, dejando para el corto plazo y operación holguras para establecer en un escenario actual la mejor opción de vaciado.

Los software MinePlan y MineHaul son para la construcción del plan minero y para el cálculo de distancias y equipos, esencialmente son una herramienta de planificación de Largo Plazo, que nos ayudan a visualizar alternativas de escenarios y evaluarlos económicamente en un corto periodo de tiempo. MinePlan permite la incorporación de leyes de corte, ritmos por fases, uso de índices operacionales. Por su parte MineHaul, permite el cálculo de equipos principales (camiones) de diferentes modelos, cálculos de distancias, pendientes, consumos de petróleo, incorporación de velocidades dependiendo de la posición (subiendo-bajando) y estado (vacío cargado) del camión.

El secuenciamiento de los módulos del botadero es ingresado manualmente, ante lo cual no dispone de una herramienta para determinar cuál modulo nos conviene más para continuar el vaciado de material, o en qué momento levanta un segundo piso debido a que el primero ya se encuentra lejos desde la entrada al botadero.
# **3.4.-Simulación de Transporte de Material.**

A medida que los fenómenos se vuelven más complejos e interdependientes, se incrementa la necesidad de explorar las posibles consecuencias de tomar ciertas decisiones antes de ejecutar acción alguna. Una forma de realizar esto es usar una aproximación basada en modelos externos explícitos que capturen la esencia de la situación. Los conceptos de modelamiento y simulación son asignados al conjunto de actividades que se realizan para reproducir un sistema. Esta reproducción se genera habitualmente de manera computacional. Por sistema entenderemos a la porción del mundo real que nos genera interés, por lo cual será aquel el que se tratará de modelar [9].

En la actualidad existen numerosas definiciones de simulación. Una de las definiciones más completas proviene de Luque, quien la define como "*un medio de conocer las consecuencias previsibles derivadas de las decisiones que se tomen en cada momento, utilizando un modelo implementado en un computador, que de forma simplificada represente la realidad del sistema objeto de estudio y su entorno específico y genérico a través de descripciones de las relaciones existentes entre ellos. La simulación sustituye al método analítico y se vale de determinados algoritmos de los métodos numéricos para su funcionamiento en la resolución de problemas que se planteen*". Con esta definición es posible tomar decisiones que favorezcan los beneficios en este negocio, por otra parte debido a la cantidad de información nos favorece el uso de computadores debido a sus capacidades en el manejo de base de datos [9].

## **3.4.1.- Modelos de Simulación.**

Existen varios tipos de modelos de simulación, como también varias formas de clasificarlos, la clasificación presentada corresponde a la realizada por Law y Kelton, considerados referentes obligados en temas de simulación [9].

La simulación se considera estática si la variable tiempo no es considerada relevante dentro del modelo, mientras que se considera dinámica, si el tiempo es una de las variables importantes del modelo.

En la simulación estática resulta muy sencillo comparar distintas estrategias ante las mismas condiciones del azar, ya que el consumo de recursos computacionales está muy por debajo que el correspondiente a la simulación dinámica.

En la simulación dinámica, se trata de ir analizando los distintos estados por los que va pasando un sistema que **evoluciona en el tiempo**. Esto generalmente provoca un mayor costo computacional y de estabilización. Existen dos tipos de simulación dinámica:

- **La simulación continua**: En la que se supone que el sistema cambia de estado constantemente.
- **La simulación discreta**: Para la cual los cambios se producen en ciertos instantes de tiempo singulares.

Dentro de la clasificación de simulación continua, el sistema en el cual las variables de estado cambian en forma continua en el tiempo. Mientras que en la simulación discreta el sistema en donde las variables de estado cambian solo en instantes específicos del tiempo. En forma matemática se podría decir que las variables solo cambien un "número finito" de veces, un evento será definido como el instante en donde ocurre el cambio del estado del sistema. Un ejemplo es la atención de clientes en una cola. El sistema sólo cambia cuando llega o es atendido un cliente.

Considerando lo anterior para nuestro enfoque el caso del material enviado a botadero, se simuló desde el origen (ingreso al botadero) hasta el destino final que en este caso será un módulo de un piso del botadero (69), que corresponde a un punto móvil en el espacio. La simulación nos proporcionó la mejor alternativa de vaciado de Lastre hacia botadero, de acuerdo a los tiempos de traslado de material y con ello asegurar un efectivo control de tiempos de transporte para maximizar el beneficio económico. Para obtener los tiempos de traslado, es necesario contar con las distancias y velocidades a cada módulo para determinar el menor tiempo posible, la distancia equivalente es importante pero más lo es el tiempo, ya que la distancia no se hace cargo de pendientes y son estas las que hacen disminuir las velocidades de los camiones, producen un mayor consumo de combustible y desgaste de insumos. Los tiempos serán considerados desde la entrada al botadero (rampa de acceso a ellos) hacia los módulos, debido a que las fases son orígenes móviles y que varían sus distancias de acuerdo a cada fase.

# **SIMULACION SOFTWARE ARENA**

El software Arena es una aplicación, creada por Rockwell Software, del sistema operativo Windows, que permite la realización de modelos con un elevado nivel de detalle. Este Software sirve para representar la realidad mediante simulaciones considerando la variable tiempo, para ello se definen entidades (personas, autos, camiones, etc) y variables (tiempo, capacidades, etc) mediante entradas y salidas de un sistema asociadas a un determinado número de restricciones (distribución de probabilidades o situaciones) para la modificación de opciones. El uso del software viene dado por la capacidad de los computadores para desarrollar soluciones eficientes a problemas reales y que facilitan un ahorro considerable de tiempo.

Dentro de los parámetros de la simulación (realizada en software Arena) del ciclo de transporte contiene una variable llamada asignación, que corresponde al ciclo de tiempo que realizan los camiones desde el inicio de carguío hasta su retorno, ante lo cual obtenidas las velocidades y distancias, es posible calcular los tiempo de traslado de material, con ello elegir el vaciado de menor tiempo hasta completar la capacidad de cada módulo. El beneficio de la simulación es determinar que modulo me conviene más o elegir otro modulo, dependiendo del tiempo, para satisfacer el plan minero y después evaluar económicamente esa simulación que fue nuestro ejercicio el Caso Base Secuenciado. Es indispensable el control estricto del llenado del módulo seleccionado para realizar análisis económicos.

Mediante el software de simulación Arena se define una entrada (origen de la entrada del botadero), asignaciones que llevan la variable tiempo obtenidas del software Minehaul ya calculadas por modulo ver ANEXO E (DISTANCIAS OBTENIDAS MEDIANTE SOFTWARE MINEHAUL), que cuenta con la siguiente formula mostrada en la Figura N°23.

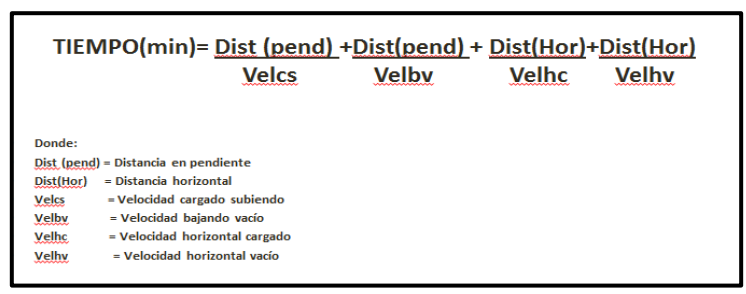

**Figura N°23.-Fórmula del ciclo de transporte en un Botadero.**

Con los datos anteriores, obtuvimos la distancia equivalente de acuerdo a la siguiente formula de la Figura N°28, y por ende los tiempos desde el frente de carguío hasta el modulo a vaciar. La simulación nos orienta a que modulo escoger de acuerdo al ciclo de transporte y como restricción tener una base de por lo menos 100 mts que son los anchos de cada módulo. La simulación, de acuerdo al tiempo y las capacidades de cada módulo nos permitió la selección del sector a vaciar asegurando los menores tiempos. En función del avance del tiempo de traslado se modificaron los módulos para la descarga de material, pensando siempre en una planificación estratégica y dejando la planificación táctica para el corto plazo-operación. Posterior a este trabajo de elección de menores tiempos, mediante el Software Minehaul (Calculo de distancias, equipos y consumos de combustible) se evaluó económicamente de acuerdo al nuevo cálculo de equipos mineros, camiones y consumos de petróleo y horas de uso de neumáticos etc.

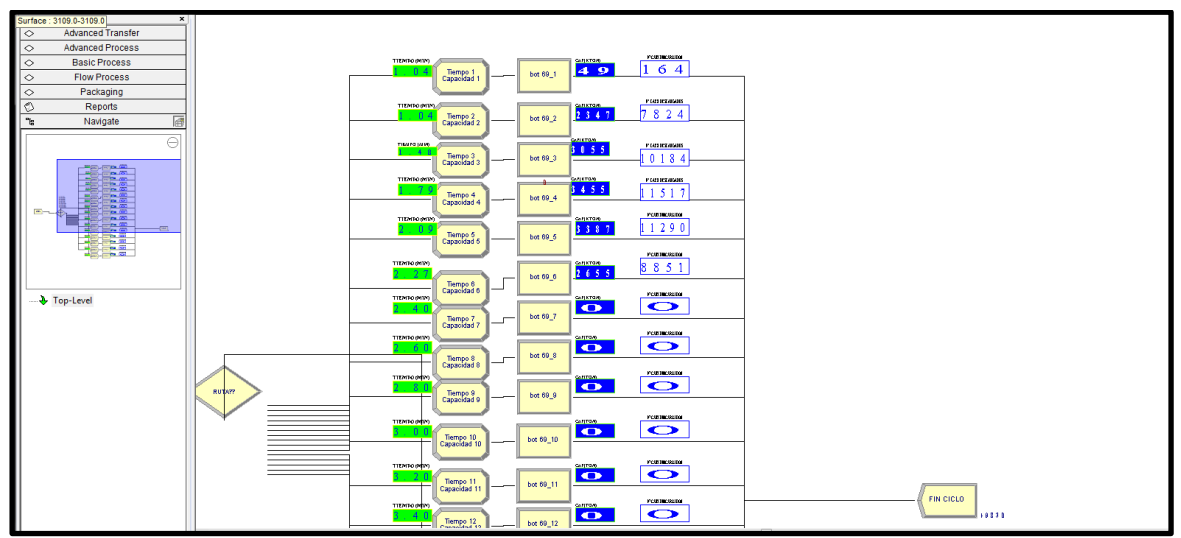

**Figura N°24.-Simulación de llenado del módulo 7 Piso N°1 con tiempos.**

La Figura N°24, muestra la simulación de llenado de botadero, en donde, se observa un origen y un destino (o "FIN CICLO" de transporte). Existe además un módulo de decisión llamado "RUTA" en el cual se incorporan las restricciones por n-decisiones de capacidad y tiempo. Posterior a ese módulo de "RUTA", contamos con dos rectángulos, el primero de ellos es de asignaciones, asociados al tiempo y capacidad de cada sector a vaciar, cada vez que pasa una entidad por el, aumenta el tiempo y disminuye la capacidad total del módulo de vaciado, es decir, un contador, y el segundo rectángulo corresponde al proceso que en nuestro caso se llama Bot 69 que representa el proceso, por donde pasa la identidad. El rectángulo verde da muestra del tiempo con que se inicia la simulación, para el vaciado de material, y va avanzando en la medida que cuenta con los menores tiempos de transporte, y compara entre módulos para su elección.

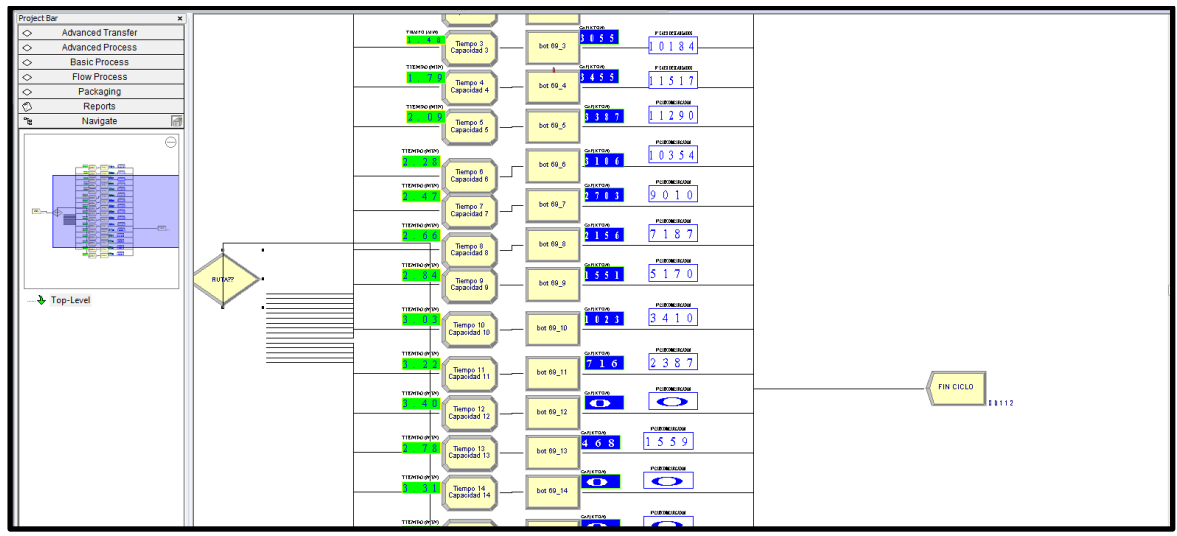

**Figura N°25.-Simulación de llenado del módulo 13 Piso N°2 con tiempos.**

En las Figuras N°24 y N°25 muestran el avance del botadero en función del tiempo el inicio que corresponde a la entrada del botadero tuvo tiempo 0 y de este punto a los demás módulos es necesario obtener el tiempo necesario para otro modulo en particular. Estableciendo el delta tiempo de cada vaciado de material se modificó el tiempo y capacidad de los módulos, mientras es actualizada la capacidad de cada lugar de vaciado. La identidad que en este caso es un Camión de Extracción (CAEX) va transitando de modulo en modulo y compara entre dos o más opciones que se encuentran en la horizontal o subiendo a un piso superior, siempre debe ir al más cercano para disminuir las tiempos de traslado del equipo mayor. Mediante este análisis es posible obtener la secuencia de módulos a vaciar.

Para definir las distancias, es necesario establecer cuanto es el delta tiempo correspondiente a cada vaciado de material de los CAEX, para ello se supuso que cada descarga es en tiempo 0.0021 min considerando un botadero con altura de 50 mts y de 0.0012 min considerando el primer piso que en promedio tiene 30 mts de altura. Para obtener este resultado de 0.0021 min o 0.0012 min debemos considerar la altura de los pisos de 50 mts, un ángulo de 37° (reposo) del material para el talud del botadero, teniendo como base el avance de 1 mts de ancho por 8 mts de largo (ancho CAEX) y una altura aproximada de 50 o 30 mts obtendremos un tonelaje asociado a ese volumen a rellenar asociado a una densidad de 1.8 ton/m3. La Tabla de tiempos desde el origen del botadero se encuentra en ANEXO A CONSIDERACIONES GENERALES.

Cada descarga de material en los módulos representará un delta tiempo bajo el supuesto mencionado en el párrafo anterior, y mediante un contador creado en el software Arena se irá completando la capacidad de cada módulo de menor tiempo. Cada vez que una identidad salga de la entrada "Origen de Carguío" se actualizó el tiempo, la capacidad y se consultó entre el módulo de vaciado y el siguiente para establecer el menor tiempo de descarga, de esta forma estaremos secuenciando el vaciado. Como criterio adoptaremos que si comenzamos vaciando en un módulo y al consultar el tiempo de otro, continuaremos vaciado en el primero debido a que dejaremos una holgura para la planificación de corto plazo-operación, entendiendo que para definir el horizonte de secuenciamiento de un año debemos generar módulos de menores dimensiones para el detalle diario.

La Figura N°26 y N°27 nos muestran el cambio de secuenciamiento del Caso Base Sin Secuencia y del Caso Base Secuenciado, en este último pusimos las restricciones correspondientes antes de subir al próximo piso. En la sección "Modules" del Software MineHaul, enmarcados en rojo, podemos visualizar las diferencias entre ambas opciones, la que de acuerdo a la evaluación económica se debe ver reflejada.

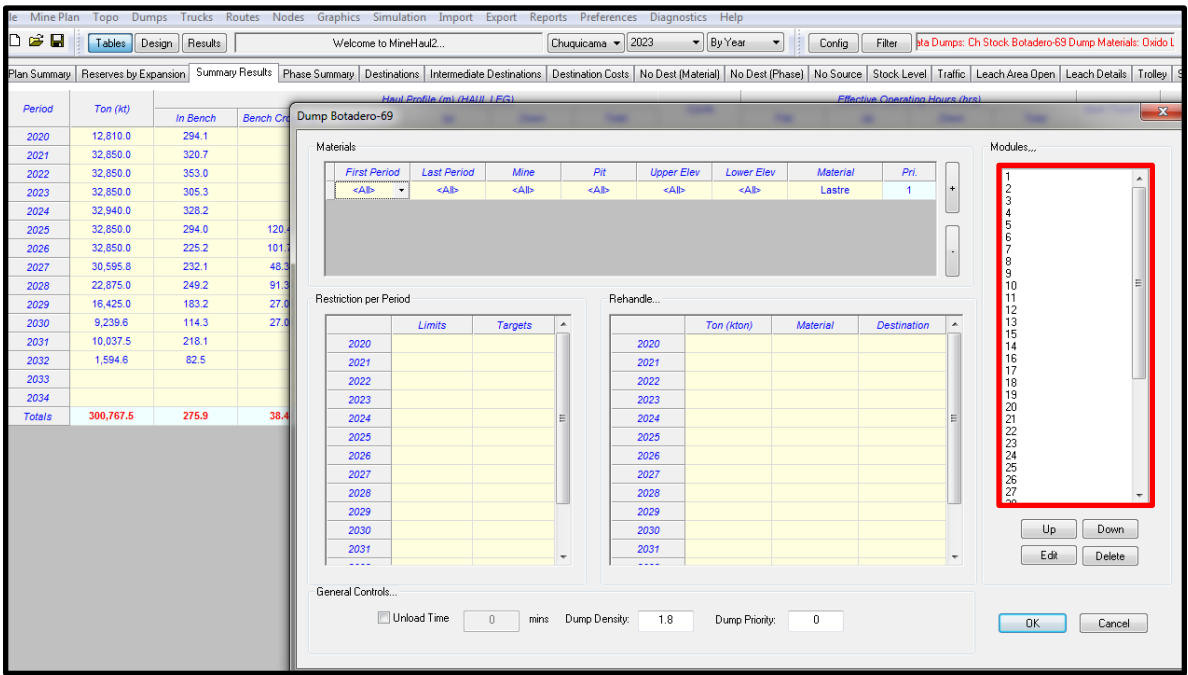

**Figura N°26.- Secuenciamiento de módulos, Caso Base Sin Secuencia.**

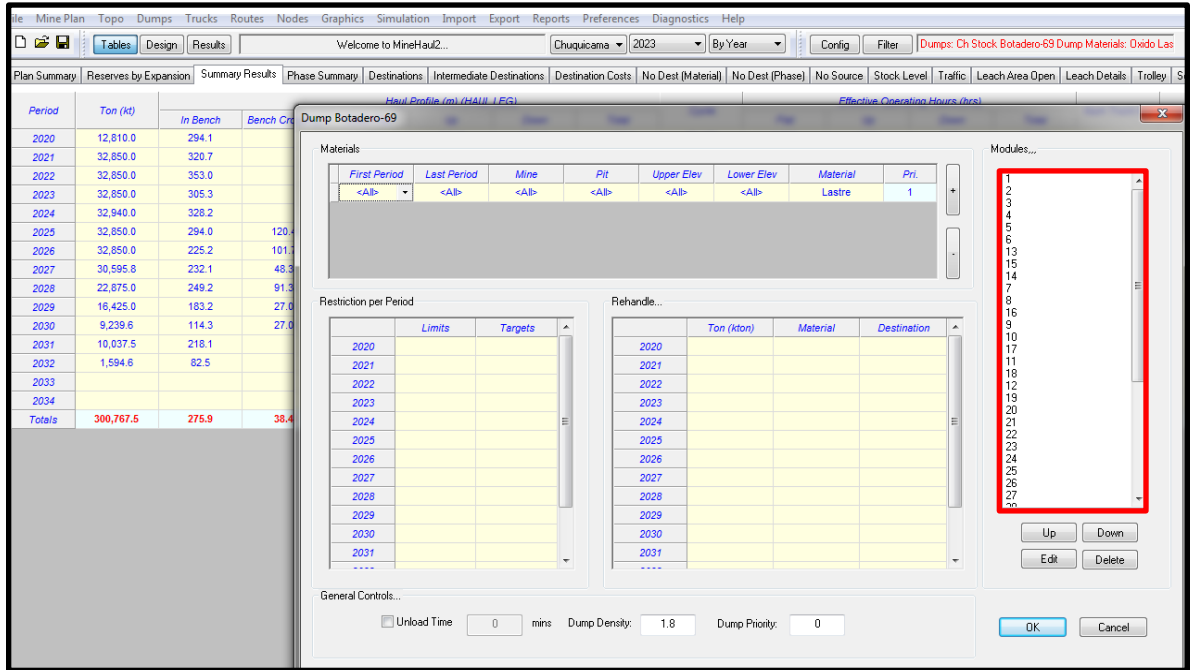

**Figura N°27.- Secuenciamiento de módulos, Caso Base Secuenciado.**

Una vez obtenida la secuencia de vaciado, proporcionada por la simulación de llenado de módulos, lo que corresponde mediante el software MineHaul es desarrollar nuevamente el secuenciamiento de cada Caso de Estudio, modificando el orden de vaciado de acuerdo al posicionamiento de cada sector a vaciar entregado por la simulación. Una vez realizado cada caso, se evaluó económicamente con respecto al Caso Base Sin Secuencia y se determinó cada VAC (valor actualizado de costos) mediante los consumos de petróleo de los camiones y el personal involucrado en la etapa de transporte.

Cada caso se comparó con respecto al Caso Base Sin Secuencia, tanto económicamente como mediante el análisis del Factor de Seguridad (FS), la elección del mejor escenario será expuesta en el Capítulo N°8 Análisis de los Resultados.

# **Dist equiv= (Dist total\*% pend\*2.5)+(Dist total-Dist total\*%Pend)**

Donde:

**.**

Dist equiv: Distancia equivalente en mts.

Dist total: Corresponde a la suma distancia en horizontal y pendiente en mts.

% Pend: Corresponde a cuanto % de la distancia total, está en pendiente

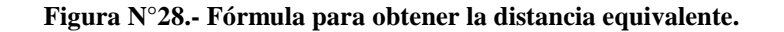

# **3.5.-Determinación del Parque de Equipos Mineros.**

Una de las etapas más relevantes en un proyecto es la adecuada selección de los equipos mineros involucrados en el proceso productivo, ya que los costos estimados para un proyecto pueden diferir en gran medida con respecto a los reales en función de la selección de la maquinaria a utilizar. Es así que en la explotación de un yacimiento el dimensionamiento de los equipos resultará del análisis de gran cantidad de información, tanto tecnológica como práctica, las cuales permitirán determinar las mejores alternativas para la extracción y el manejo de los recursos involucrados. La información tecnológica proviene de las distintas fábricas y distribuidores de equipos y maquinarias mineras disponibles en el mercado, y la información práctica la obtendremos de la experiencia en faenas mineras similares a nuestro proyecto, estadísticas y también de los estudios que se realicen respecto al comportamiento de las variables involucradas en el proceso de selección de la flota.

Para el desarrollo de este trabajo es fundamental la determinación del parque de equipos principales (Palas Electro-mecánicas, Cargadores Frontales y Camiones de Extracción). Para ello se consideró camiones Komatsu 930E de 330 tc con una carga nominal de 300 ton, y para el caso de las palas, contamos con equipos (2) de 34 yd3 que cargan 35 Kton/día en promedio y Cargador Frontal (1) que carga 20 Kton/día en promedio.

Para el caso de los CAEX la disponibilidad fue de 80% con una utilización efectiva de 78%, es decir de 24 hrs los equipos pesados tuvieron una utilización de aproximadamente 15 hrs, desde el inicio del proyecto año 2020 hasta el año 2032, las velocidades y los consumos de combustible en horizontal y pendiente por hora se detallan en la Tabla N°07, de acuerdo a su posición, con o sin carga de material.

| <b>RENDIMIENTOS CAEX</b>       |               |                             |  |  |  |  |  |  |
|--------------------------------|---------------|-----------------------------|--|--|--|--|--|--|
| CAEX 930 (300 Ton)             | Valor (Km/hr) | Consumo Combustible (It/hr) |  |  |  |  |  |  |
| Veloc hor cargado              | 30            | 200                         |  |  |  |  |  |  |
| <b>Veloc hor vacio</b>         | 40            | 120                         |  |  |  |  |  |  |
| Veloc sub cargado              | 12            | 320                         |  |  |  |  |  |  |
| Veloc sub vacio                | 30            | 150                         |  |  |  |  |  |  |
| Veloc baj cargado<br>20<br>250 |               |                             |  |  |  |  |  |  |
| Veloc baj vacio<br>30<br>150   |               |                             |  |  |  |  |  |  |

**Tabla N°07.-Velocidades CAEX en horizontal y pendientes, del consumo de petróleo por hora.**

Los ciclos de transporte tienen asociados los tiempos de carga (4 min) y de descarga (2 min) además del tiempo de transporte desde el origen al destino. Para el caso de las palas electromecánicas contamos con capacidades de 34 yd3 aprox. 50 ton con una disponibilidad de 85% y una utilización efectiva de 80% con un ritmo de 3,000 ton/hr efectiva de trabajo. Se consideró que los camiones deben tener por lo menos 20 mts de ancho en rampas para circular sin dificultad en doble tránsito, en el caso de una berma de 10 mts efectivos se debe considerar solo el tránsito de un equipo de transporte y el otro debe esperar, dando preferencia siempre al CAEX cargado debido a que su tiempo de desplazamiento es mayor que el de un equipo sin carga.

# **CAPÍTULO 4.-DETERMINACIÓN DE DIFERENCIA DE PISOS EN LA HORIZONTAL**

Supongamos que poseemos dos pisos de vaciado de botaderos, el primer piso ya fue avanzando con el vaciado de material y la descarga se encuentra lo suficientemente lejana de la entrada del acceso, por ej. 3 kms, y continuamos vaciando material, la pregunta que hacemos, ¿Nos conviene levantar el segundo piso o seguimos en el mismo piso el vaciado de material? ¿Cuál es la distancia más conveniente entre pisos?

Utilizando los datos de la Tabla N°07 disponemos de las velocidades, para este estudio en particular, y podemos obtener el tiempo de traslado en la horizontal cargado, que en este caso será cuanto nos demoramos en ir y volver para una distancia de 3 kms, cuando la velocidad de transporte cargado es de 30 km/hr y la velocidad horizontal vacío es de 40 km/hr obtenemos **10.5 minutos** de ciclo para este ejercicio. Si tenemos un botadero de dos pisos, y el segundo piso de 50 mts de altura, e igualamos los tiempos al 10.5 minutos obtendremos que el CAEX recorrerá cerca de 500 mts en pendiente (al 10% la pendiente) más una distancia de transporte en la horizontal desconocida tanto de ida como de vuelta y lo único que sabemos es la velocidad en horizontal cargado y en horizontal vacío, despejando la ecuación de la Figura N°29 obtenemos una distancia de 2,000 mts mostrados en la Tabla N°08 desde la cabecera de rampa. Por lo cual, una vez recorridos los 500 mts de rampa sumados a los 2,000 mts y desde la cabecera rampa obtenemos 2,500 mts que restados a los 3,000 mts que nos piden contamos con **500 mts** entre el piso inferior y el superior, esa diferencia es la que debemos respetar para no encarecer el costo de transporte. Indudablemente si el piso que se levanta es de menor altura, la diferencia entre pisos en la horizontal será menor.

|              | TIEMPO(min)= Dist (pend) +Dist(pend) + Dist (Hor)+Dist(Hor) |       |       |       |
|--------------|-------------------------------------------------------------|-------|-------|-------|
|              | Velcs                                                       | Velby | Velhc | Velhy |
| Donde:       | Dist (Pend) = Distancia en pendiente.                       |       |       |       |
| Dist (Hor)   | = Distancia horizontal.                                     |       |       |       |
| <b>Velcs</b> | = Velocidad cargado subiendo.                               |       |       |       |
| Velby        | = Velocidad bajando vacío.                                  |       |       |       |
| Velhc        | = Velocidad horizontal cargado.                             |       |       |       |
| Velhy        | = Velocidad horizontal vacío.                               |       |       |       |

**Figura N°29.- Fórmula para el cálculo de tiempos en horizontal y pendientes.**

| <b>LARGO</b> |       | TPO HZ IDA-REG PISO INF   *SUBIR 50 MTS IDA Y REGRESO |
|--------------|-------|-------------------------------------------------------|
| 3.00C        | 10.50 | 2.00C                                                 |

**Tabla N°08.-Ejemplo de botaderos en cuanto a diferencia horizontal entre pisos (50 mts de altura).**

Lo mencionado anteriormente se puede visualizar en la Figura N°30 donde el eje x representa la altura, a la cual se pretende levantar un piso nuevo a un 10% de pendiente y con las velocidades respectivas (ver Tabla N°07) de este proyecto. Por ejemplo, para levantar 50 mts el segundo piso debo tener una diferencia entre el piso inferior y el superior de cerca de 500 mts debido a que el camión recorrerá aproximadamente 500 mts en pendiente a una velocidad de 12 km/hr cargado. Este dato es solo valido para este proyecto, en caso de aplicar para un nuevo proyecto, es necesario contar con las pendientes de las rampa y de las velocidades de transporte de los camiones en pendiente, además de las velocidades de transporte en horizontal para ajustar las formulas. Si las velocidades al subir cargado son mayores a 12 km/hr las distancias en la horizontal entre pisos de botaderos serán siempre menores. Es fundamental conocer la velocidad del camión en pendiente, ya que es este dato es el que define la distancia en la horizontal entre pisos, debido al tiempo que se demora en recorrer la rampa y el consumo de petróleo asociado.

Para conocer las velocidades es posible obtener el dato del fabricante del equipo, si esto no es factible, la mejor información es utilizar los datos históricos de los camiones en pendientes con las condiciones asociadas a este trabajo de cada faena minera.

Las velocidades de transporte subiendo vacío, bajando cargado y bajando vacío como así las velocidades horizontal cargado y horizontal vacío son muy similares entre faenas mineras, la velocidad subiendo cargado depende de la edad de los equipos de transporte, las pendientes y anchos de las rampas.

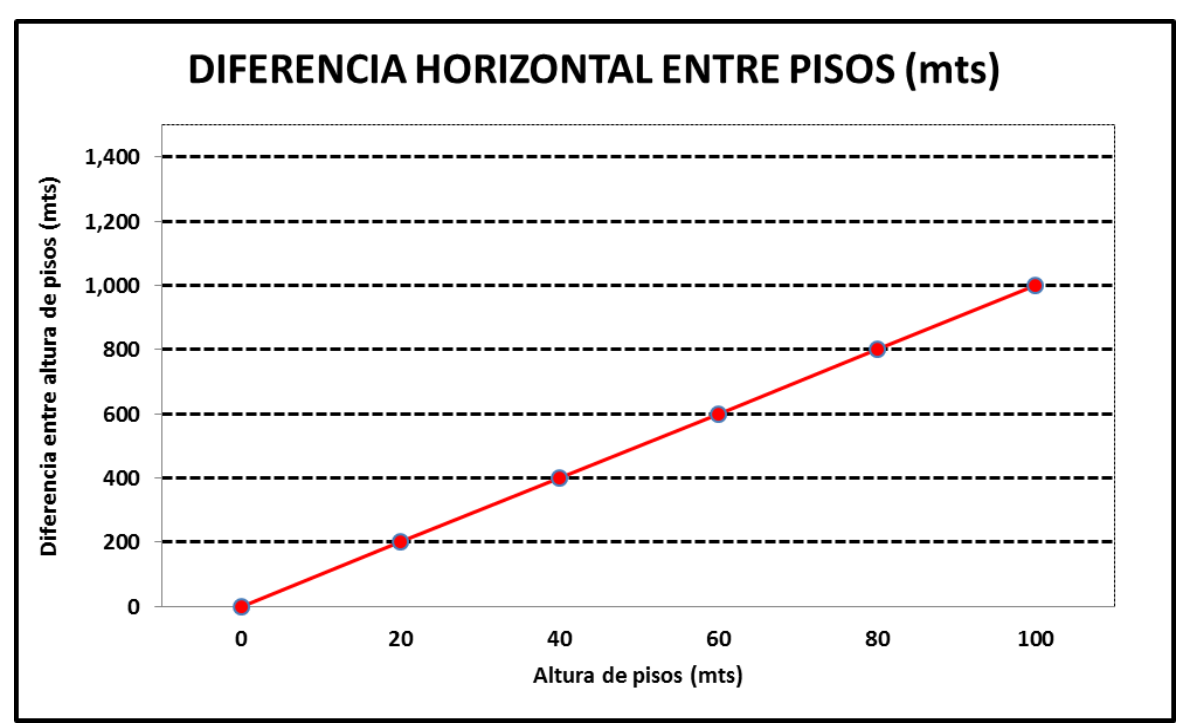

**Figura N°30.- Diferencia en la horizontal (metros) entre pisos.**

La información de la Figura N°30 debe ser un input para el personal de Planificación Minera, que debe tener establecido cuales son las diferencias en la horizontal entre pisos para obtener los menores tiempos de traslados de material y que no tienen ninguna relación con las bermas propuestas por el Área de Geotecnia ya que este define un tema de seguridad y la otra área un análisis económico.

De este modo, al revisar las recomendaciones Geotécnicas (ver ANEXO B-RECOMENDACIONES GEOTECNICAS PARA BOTADEROS), nos permite observar que no cumple lo recomendado en la Figura N°30 por lo cual, la geometría final de los botaderos debe hacerse cargo de esta información que modifica el Factor de Seguridad y que probablemente sea mucho mayor a 1.3 durante la vida de explotación de un rajo, visualizar Figura N°31, en donde los anchos de bermas son de diferentes medidas para un mismo botadero.

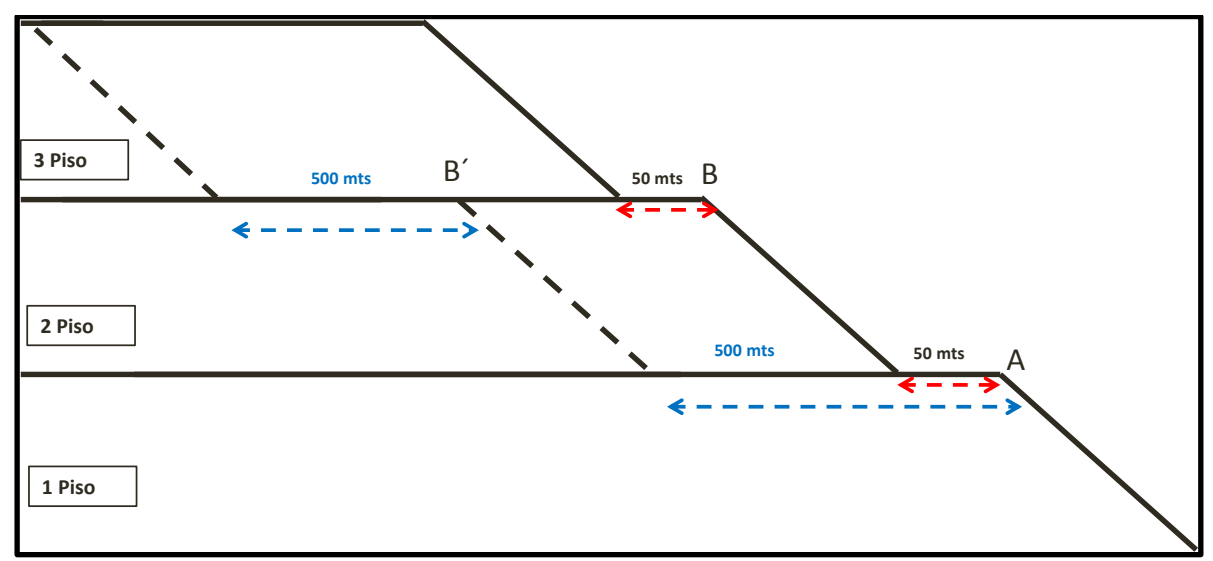

**Figura N°31.- Representación Gráfica de las distancias en la horizontal.**

Según la Figura N°31, se define lo siguiente para este proyecto:

- $\triangleright$  De acuerdo a las velocidades asignadas en la Tabla N°07 y una altura de 50 mts entre pisos, cuando se está descargando en el punto A, primer piso, para vaciar en el segundo piso, debemos tener una distancia mínima de 500 mts que es representada por B´, y no como indica la recomendación geotécnica de 50 mts, en el punto B, porque no se hace cargo del tema económico (menor tiempo de transporte). Consideramos que la altura de todos los pisos es de 50 mts y que la velocidad de los camiones subiendo cargado es de 12 km/hr.
- $\triangleright$  La velocidad de transporte en pendiente es el factor principal que define la distancia entre pisos en un botadero.
- Una vez completada la capacidad de un piso se considera, este último como parte de la topografía final, por lo cual el piso superior se puede acercar a una distancia inferior a los 500 mts para dar cumplimiento a las Bases Geotécnicas. Pero siempre dejando acceso para tránsito de CAEX en ambos sentidos por alguna eventualidad/oportunidad.

# **CAPÍTULO 5.-PLAN MINERO**

El plan minero corresponde al movimiento de materiales año tras año y abarca el periodo comprendido entre el año 2020 y el año 2032, posee tres tipos de materiales con sus diferentes destinos, Oxido, Sulfuro y Lastre y como destino final existen un Dump, una Concentradora y un Botadero, respectivamente.

La propuesta de este trabajo tiene un enfoque en el destino tipo botadero, para ello se construyó tres pisos de 50 mts de altura cada uno, se obtuvo el Factor de Seguridad sabiendo que el material hacia botadero es tipo Granodiorita Fortuna (litología) con propiedades de 0.075-0.237 (Mpa) de cohesión y de 34.44°-43.22° de fricción dependiendo de la altura de los pisos de cada botaderos obteniendo así un Factor de Seguridad cercano al 1.3 que cumple con el estándar de la División Chuquicamata, cabe recordar que este es un proyecto nuevo y tiene como la finalidad que este ejercicio sea genérico para la utilización de otros yacimientos a rajo abierto.

La Tabla N°09 muestra en detalle el plan minero que utilizaremos para todos los casos de estudio, en donde se mueven 24,108 Kton de Oxido que van al proceso de mineral de Baja Ley. El Sulfuro a Concentradora es de 22,796 Kton y Lastre con un Total de 226,864 Kton y un Total de 300,768 Kton de Material.

|              | <b>TOTAL PLAN MINERO CASO BASE</b> |         |           |          |              |  |  |  |  |  |  |
|--------------|------------------------------------|---------|-----------|----------|--------------|--|--|--|--|--|--|
| Periodo      | Oxido                              | Lastre  | Min-stock | Min-alta | <b>Total</b> |  |  |  |  |  |  |
| 2020         |                                    | 12,810  |           |          | 12,810       |  |  |  |  |  |  |
| 2021         | 348                                | 32,358  | 129       | 16       | 32,850       |  |  |  |  |  |  |
| 2022         | 1,186                              | 31,477  | 165       | 22       | 32,850       |  |  |  |  |  |  |
| 2023         | 1,477                              | 31,311  | 20        | 41       | 32,850       |  |  |  |  |  |  |
| 2024         | 2,838                              | 29,403  | 194       | 505      | 32,940       |  |  |  |  |  |  |
| 2025         | 4,824                              | 25,247  | 1,232     | 1,547    | 32,850       |  |  |  |  |  |  |
| 2026         | 4,654                              | 20,396  | 3,461     | 4,338    | 32,850       |  |  |  |  |  |  |
| 2027         | 2,905                              | 12,272  | 8,758     | 6,661    | 30,596       |  |  |  |  |  |  |
| 2028         | 1,038                              | 14,287  | 3,066     | 4,484    | 22,875       |  |  |  |  |  |  |
| 2029         | 1,806                              | 11,286  | 2,251     | 1,081    | 16,425       |  |  |  |  |  |  |
| 2030         | 2,304                              | 3,774   | 2,477     | 686      | 9,240        |  |  |  |  |  |  |
| 2031         | 728                                | 2,083   | 4,117     | 3,109    | 10,038       |  |  |  |  |  |  |
| 2032         |                                    | 159     | 1,130     | 306      | 1,595        |  |  |  |  |  |  |
| <b>Total</b> | 24,108                             | 226,864 | 27,000    | 22,796   | 300,768      |  |  |  |  |  |  |

**Tabla N°09.-Plan Minero de los Casos de Estudio.**

Una vez construido el plan minero se procedió a calcular las distancias asociadas a este plan mediante el software MineHaul, a los diferentes destinos para lo cual obtuvimos diferentes requerimientos de equipos, desgaste de neumáticos y consumos de petróleo. El plan minero muestra la distribución de los materiales dependiendo de sus leyes y atributos geológicos presentes en el material. Obviamente la distribución de materiales cumple con lo requerido de alimentación a planta concentradora externa, y el movimiento de material de desarrollo para completar este requerimiento.

# **5.1.- Plan Minero Caso Base.**

El plan minero del Caso Base consideró llenar el botadero por pisos para determinar así los costos asociados a este, determinar los ciclos de tiempo de transporte correspondiente a los CAEX y los requerimientos de equipos de carguío.

En la Tabla N°10 obtuvimos el ciclo de transporte en horas por año, el número de camiones por año y el consumo de petróleo de cada periodo. Esta información representó el Caso Base de Estudio. Las horas efectivas incluyen la disponibilidad (80%) y la utilización efectiva (78%) de los equipos. Para efectos de cálculo se redondeó el número de camiones hacia el límite superior.

|              |          |          |                   | Haul Profile (m) (HAUL LEG) |             |              | Cycle |             | <b>Effective Operating Hours (hrs)</b> |             |              |               | Fuel Burn (I/hr) |
|--------------|----------|----------|-------------------|-----------------------------|-------------|--------------|-------|-------------|----------------------------------------|-------------|--------------|---------------|------------------|
| Periodo      | Ton (kt) | In Bench | <b>Other Flat</b> | Up                          | <b>Down</b> | <b>Total</b> |       | <b>Flat</b> | <b>Up</b>                              | <b>Down</b> | <b>Total</b> | Num Truck 930 |                  |
| 2020         | 12,810   | 294      | 3,245             | 312                         | 312         | 4,163        | 22.43 | 8,815       | 1,954                                  | 923         | 15,963       | 3             | 139              |
| 2021         | 32,850   | 321      | 3.186             | 614                         | 614         | 4,734        | 26.53 | 22.397      | 10.504                                 | 4,571       | 48,422       | 9             | 160              |
| 2022         | 32,850   | 353      | 2,989             | 854                         | 854         | 5,049        | 29.30 | 21,344      | 14,851                                 | 6,328       | 53,473       | 10            | 172              |
| 2023         | 32,850   | 305      | 3.087             | 918                         | 918         | 5,227        | 30.40 | 21,667      | 16,081                                 | 6,787       | 55,485       | 11            | 175              |
| 2024         | 32,940   | 328      | 3,265             | 1,011                       | 1,011       | 5,616        | 32.42 | 23,017      | 17,832                                 | 7,490       | 59,319       | 11            | 179              |
| 2025         | 32,850   | 294      | 2.131             | 1,258                       | 1.258       | 5.062        | 32.31 | 16,255      | 22,502                                 | 9.248       | 58,956       | 11            | 191              |
| 2026         | 32,850   | 225      | 2,278             | 1,360                       | 1,360       | 5,324        | 33.91 | 16,640      | 24,297                                 | 9,994       | 61,881       | 12            | 194              |
| 2027         | 30.596   | 232      | 2,338             | 1,512                       | 1,512       | 5,643        | 36.05 | 15,577      | 25,147                                 | 10,356      | 61,278       | 12            | 199              |
| 2028         | 22,875   | 249      | 2,133             | 1,197                       | 1,197       | 4,868        | 31.25 | 11,004      | 14,970                                 | 6,116       | 39,715       | 8             | 189              |
| 2029         | 16,425   | 183      | 2,366             | 1,394                       | 1,394       | 5,364        | 34.29 | 8,227       | 12,469                                 | 5,121       | 31,292       | 6             | 195              |
| 2030         | 9,240    | 114      | 2,362             | 1,601                       | 1,601       | 5,706        | 36.75 | 4,498       | 7,966                                  | 3,322       | 18,866       | 4             | 201              |
| 2031         | 10,038   | 218      | 1,941             | 1,664                       | 1,664       | 5,487        | 36.54 | 4,214       | 9,075                                  | 3,739       | 20,373       | 4             | 204              |
| 2032         | 1,595    | 83       | 2,195             | 2,025                       | 2,025       | 6,328        | 41.92 | 706         | 1,753                                  | 723         | 3,714        | 1             | 211              |
| <b>Total</b> | 300,768  | 276      | 2,667             | 1,107                       | 1,107       | 5,195        | 31.64 | 174,362     | 179,401                                | 74,718      | 528,737      |               |                  |

**Tabla N°10.-Caso Base, ciclo de transporte, camiones requeridos y lts/hr consumidos por año.**

En la Figura N°32 se aprecia el Rajo Final diseñado (3 fases) y el botadero (modulado) de tres pisos involucrado a este proyecto, en el cual se fueron llenando los pisos de forma secuencial de uno en uno en forma horizontal. Para este efecto se contó con cálculo de equipos y distancias requeridas para este plan de producción, que se detalla en la Tabla N°10.

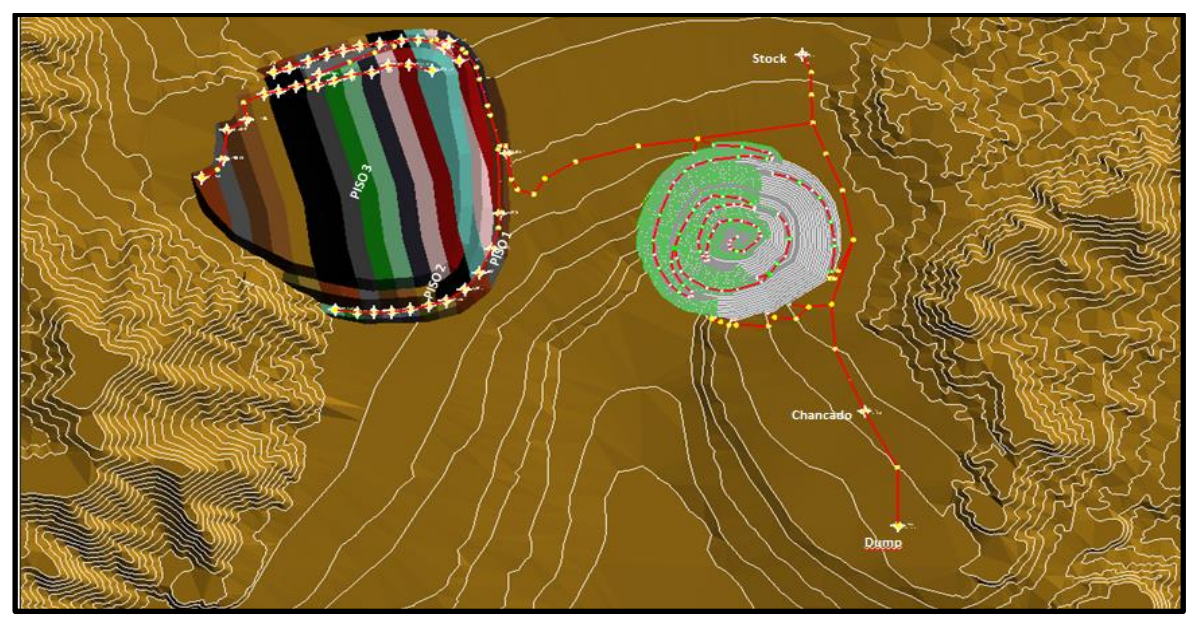

**Figura N°32.- Complejo Mina-Botadero modulado. Caso Base Sin Secuencia.**

Para determinar el número de camiones requeridos nos basaremos en la Tabla N°11, en donde se muestra la Norma ASARCO, recordemos que para facilitar los cálculos consideramos una disponibilidad de 80% y una utilización efectiva de 78% durante toda la vida del negocio minero.

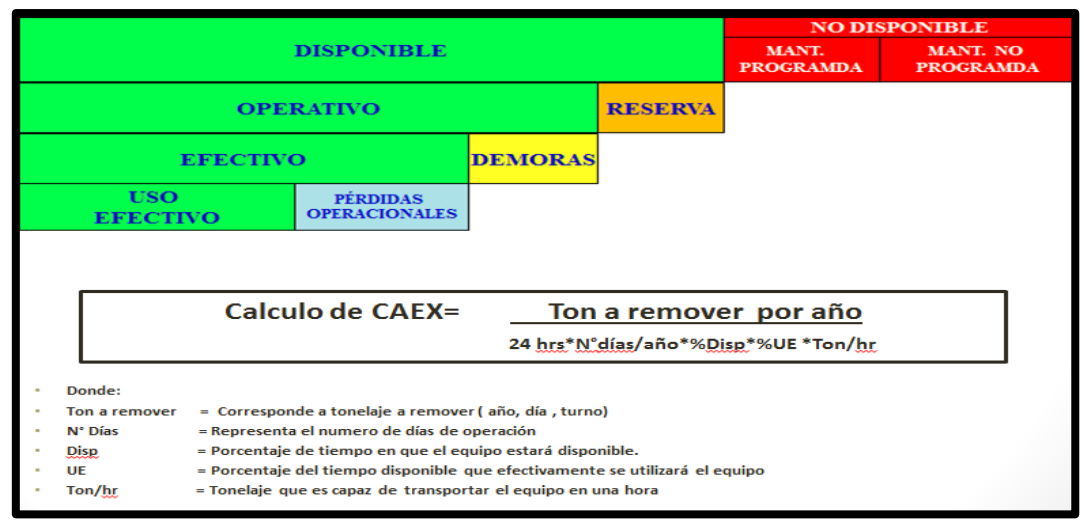

**Tabla N°11.-Norma ASARCO, Fórmula de cálculo de CAEX.**

Si nos situamos en el tercer año, aplicando los datos de la Tabla N°11 en cuanto a la determinación de tiempos y las horas efectivas de trabajo de un camión, obtendremos que para remover 32,850 Mton el año 2022, necesitáremos de 10 camiones con una disponibilidad de 80% y una utilización efectiva de 78%. Este mecanismo se utilizó para cada uno de los periodos para la determinación del número de camiones. La cantidad de equipos de Carguío no cambiará y es el mostrado en el ANEXO D –EQUIPOS DE CARGUIO REQUERIDOS POR FASE. Los consumos de petróleo de los camiones vienen dados por la Tabla N°13, en la cual se aprecia la cantidad de combustible utilizado por año de acuerdo al número de camiones. El consumo de petróleo está relacionado con los datos teóricos de la Tabla N°12 para el tipo de CAEX 930E.

| <b>RENDIMIENTOS CAEX</b>           |    |                             |  |  |  |  |  |  |  |
|------------------------------------|----|-----------------------------|--|--|--|--|--|--|--|
| CAEX 930 (300 Ton)   Valor (Km/hr) |    | Consumo Combustible (It/hr) |  |  |  |  |  |  |  |
| Veloc hor cargado                  | 30 | 200                         |  |  |  |  |  |  |  |
| <b>Veloc hor vacio</b>             | 40 | 120                         |  |  |  |  |  |  |  |
| Veloc sub cargado                  | 12 | 320                         |  |  |  |  |  |  |  |
| Veloc sub vacio                    | 30 | 150                         |  |  |  |  |  |  |  |
| Veloc baj cargado                  | 20 | 250                         |  |  |  |  |  |  |  |
| Veloc baj vacio                    | 30 | 150                         |  |  |  |  |  |  |  |

**Tabla N°12.-Consumos de combustible, dependiendo de posición del CAEX.**

La dotación requerida fue considerada de equipos de carguío más de la los operarios de camiones multiplicados por 4 turnos. Las áreas de staff no entraron en la evaluación económica debido a que son las mismas para el Caso Base y los Casos de Estudio.

## **5.2.-Plan Minero Caso Secuenciado.**

Se desarrolló el modulado de cada piso de los botaderos con la finalidad de secuenciar el vaciado, buscando alternativas de disminución de tiempos, lo que lleve a levantar los indicadores económicos de este proyecto. Para obtener esta mejora nos basamos en la simulación que nos proporcionará una alternativa de disminución de tiempos de traslado de material al punto de vaciado de cada módulo. Por otro lado se calculó el consumo de petróleo y el número de equipos de transporte correspondiente a este escenario, de acuerdo a la Tabla N°13.

| Periodo       | Ton (kt) |          |                   | Haul Profile (m) (HAUL LEG) |             |              | Cycle |         | <b>Effective Operating Hours (hrs)</b> |             |              | <b>Num Truck 930</b> | Fuel Burn (I/hr) |
|---------------|----------|----------|-------------------|-----------------------------|-------------|--------------|-------|---------|----------------------------------------|-------------|--------------|----------------------|------------------|
|               |          | In Bench | <b>Other Flat</b> | Up                          | <b>Down</b> | <b>Total</b> |       | Flat    | Up                                     | <b>Down</b> | <b>Total</b> |                      |                  |
| 2020          | 12,810   | 294      | 3,245             | 312                         | 312         | 4,163        | 22.43 | 8,815   | 1,954                                  | 923         | 15,963       | 3                    | 139              |
| 2021          | 32,850   | 321      | 3.066             | 642                         | 642         | 4,671        | 26.51 | 21,634  | 11,024                                 | 4.779       | 48,387       | 9                    | 161              |
| 2022          | 32,850   | 353      | 3.108             | 825                         | 825         | 5,111        | 29.32 | 22,107  | 14,331                                 | 6,120       | 53,509       | 10                   | 171              |
| 2023          | 32.850   | 305      | 3.087             | 918                         | 918         | 5,227        | 30.40 | 21,667  | 16,081                                 | 6.787       | 55,485       | 11                   | 175              |
| 2024          | 32,940   | 328      | 3,265             | 1,011                       | 1,011       | 5,616        | 32.42 | 23,017  | 17,832                                 | 7,490       | 59,319       | 11                   | 179              |
| 2025          | 32,850   | 294      | 2,119             | 1,258                       | 1,258       | 5,050        | 32.26 | 16,180  | 22,502                                 | 9.248       | 58,880       | 11                   | 191              |
| 2026          | 32,850   | 225      | 2.145             | 1,360                       | 1.360       | 5,191        | 33.44 | 15.791  | 24.297                                 | 9.994       | 61.032       | 12                   | 195              |
| 2027          | 30,596   | 232      | 2,262             | 1,512                       | 1,512       | 5,567        | 35.79 | 15,126  | 25,147                                 | 10,356      | 60,827       | 12                   | 199              |
| 2028          | 22,875   | 249      | 1,990             | 1,197                       | 1,197       | 4,724        | 30.75 | 10,364  | 14,970                                 | 6,116       | 39,075       | 8                    | 190              |
| 2029          | 16,425   | 183      | 2.147             | 1,394                       | 1,394       | 5,144        | 33.53 | 7,527   | 12,469                                 | 5,121       | 30,592       | 6                    | 196              |
| 2030          | 9.240    | 114      | 2.527             | 1,601                       | 1.601       | 5,871        | 37.33 | 4.794   | 7.966                                  | 3.322       | 19,162       | 4                    | 200              |
| 2031          | 10.038   | 218      | 2.027             | 1,664                       | 1,664       | 5,573        | 36.84 | 4,382   | 9.075                                  | 3.739       | 20,541       | 4                    | 204              |
| 2032          | 1,595    | 83       | 2,237             | 2,025                       | 2,025       | 6,370        | 42.07 | 719     | 1,753                                  | 723         | 3,727        |                      | 211              |
| <b>Totals</b> | 300,768  | 276      | 2.629             | 1.107                       | 1.107       | 5.157        | 31.51 | 172,123 | 179,401                                | 74.718      | 526,498      |                      |                  |

**Tabla N°13.-Caso Base, ciclo de transporte (hr), camiones requeridos y lts/hr consumidos por año.**

En la columna de número de camiones, de la Tabla N°13, se muestra el número de camiones tipo 930E que fueron utilizados, por otro lado se detalla el consumo de combustible promedio y el total de horas que trabajaron los camiones desde el año 2020 al año 2032. De acuerdo la información proporcionada en la Figura N°30, al utilizar la distancia horizontal entre pisos debemos tener mejores beneficios al secuenciar los módulos de los botaderos, por lo tanto nos guiaremos como restricción con un mínimo de 500 mts en la horizontal de un piso superior con respecto al piso inferior. La Figura N°33 muestra los módulos del botadero 69.

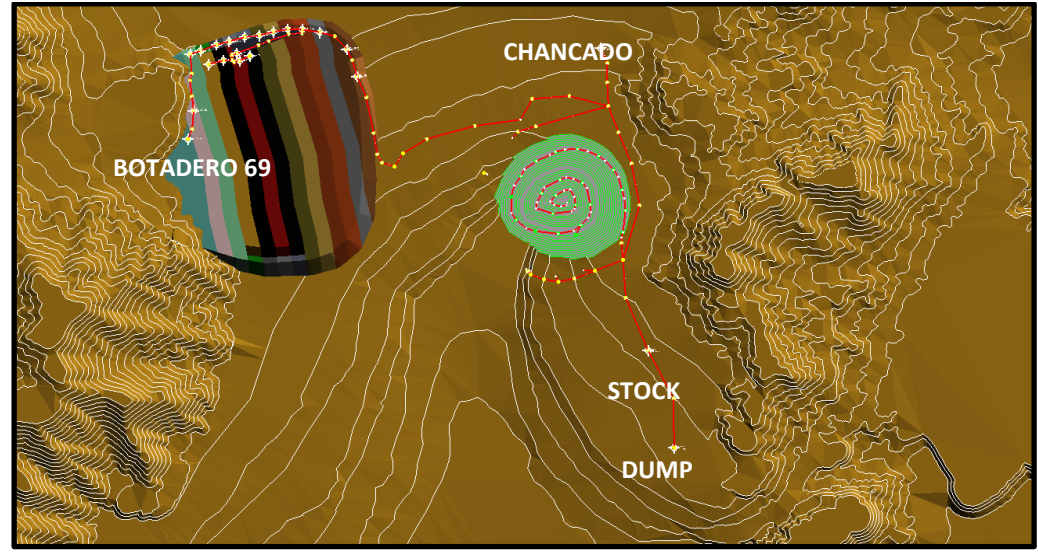

**Figura N°33.- Complejo Mina-Botadero modulado. Caso Base Secuenciado.**

#### **5.3.- Casos Base Sin Secuenciamiento-Cubicación de Módulos.**

A continuación se detalla la cubicación de cada uno de los módulos, con sus respectivos pisos que constituyen el botadero 69. En la Tabla N°14 se muestra el Caso Base Sin Secuenciamiento. El Piso N°1 tiene 12 módulos, el Piso N°2 tiene 15 módulos y el N°3 contiene 15 módulos y el tonelaje asociado a cada uno de ellos.

|                         | <b>BOTADERO 69 Kton</b> |                         |                         |        |  |  |  |  |  |
|-------------------------|-------------------------|-------------------------|-------------------------|--------|--|--|--|--|--|
|                         |                         | N° Modulo               | Secuencia               | Kton   |  |  |  |  |  |
|                         |                         | 1                       | 1                       | 66     |  |  |  |  |  |
|                         |                         | $\overline{\mathbf{c}}$ | $\overline{\mathbf{c}}$ | 2,347  |  |  |  |  |  |
|                         |                         | 3                       | 3                       | 3,055  |  |  |  |  |  |
|                         |                         | 4                       | 4                       | 3,455  |  |  |  |  |  |
|                         |                         | 5                       | 5                       | 3,387  |  |  |  |  |  |
|                         | PISO <sub>N°1</sub>     | 6                       | 6                       | 3,106  |  |  |  |  |  |
|                         |                         | 7                       | 7                       | 2,703  |  |  |  |  |  |
|                         |                         | 8                       | 8                       | 2,156  |  |  |  |  |  |
|                         |                         | 9                       | 9                       | 1,551  |  |  |  |  |  |
|                         |                         | 10                      | 10                      | 1,023  |  |  |  |  |  |
|                         |                         | 11                      | 11                      | 716    |  |  |  |  |  |
|                         |                         | 12                      | 12                      | 435    |  |  |  |  |  |
|                         |                         | 13                      | 13                      | 749    |  |  |  |  |  |
|                         |                         | 14                      | 15                      | 9,640  |  |  |  |  |  |
|                         |                         | 15                      | 14                      | 3,383  |  |  |  |  |  |
|                         |                         | 16                      | 16                      | 11,861 |  |  |  |  |  |
|                         |                         | 17                      | 17                      | 12,809 |  |  |  |  |  |
|                         | PISO <sub>N°2</sub>     | 18                      | 18                      | 12,771 |  |  |  |  |  |
|                         |                         | 19                      | 19                      | 12,392 |  |  |  |  |  |
| CASO BASE SIN SECUENCIA |                         | 20                      | 20                      | 11,344 |  |  |  |  |  |
|                         |                         | 21                      | 21                      | 9,726  |  |  |  |  |  |
|                         |                         | 22                      | 22                      | 8,310  |  |  |  |  |  |
|                         |                         | 23                      | 23                      | 7,106  |  |  |  |  |  |
|                         |                         | 24                      | 24                      | 5,936  |  |  |  |  |  |
|                         |                         | 25                      | 25                      | 3,946  |  |  |  |  |  |
|                         |                         | 26                      | 26                      | 1,943  |  |  |  |  |  |
|                         |                         | 27                      | 27                      | 468    |  |  |  |  |  |
|                         |                         | 28                      | 28                      | 1,179  |  |  |  |  |  |
|                         |                         | 29                      | 29                      | 11,474 |  |  |  |  |  |
|                         |                         | 30                      | 30                      | 11,733 |  |  |  |  |  |
|                         |                         | 31                      | 31                      | 11,972 |  |  |  |  |  |
|                         |                         | 32                      | 32                      | 12,166 |  |  |  |  |  |
|                         |                         | 33                      | 33                      | 11,991 |  |  |  |  |  |
|                         | 2 N <sup>°</sup>        | 34                      | 34                      | 11,236 |  |  |  |  |  |
|                         |                         | 35                      | 35                      | 11,241 |  |  |  |  |  |
|                         | <u>Piq</u>              | 36                      | 36                      | 11,409 |  |  |  |  |  |
|                         |                         | 37                      | 37                      | 10,873 |  |  |  |  |  |
|                         |                         | 38                      | 38                      | 10,011 |  |  |  |  |  |
|                         |                         | 39                      | 39                      | 7,961  |  |  |  |  |  |
|                         |                         | 40                      | 40                      | 5,921  |  |  |  |  |  |
|                         |                         | 41                      | 41                      | 3,761  |  |  |  |  |  |
|                         |                         | 42                      | 42                      | 2,288  |  |  |  |  |  |

**Tabla N°14.-Módulos por pisos cubicados. Caso Sin Secuenciado.**

A continuación se detalla la cubicación de cada uno de los módulos, con sus respectivos pisos que constituyen el botadero 69. En la Tabla N°15 se muestra el Caso Base Con Secuenciamiento. El Piso N°1 tiene 12 módulos, el Piso N°2 tiene 15 módulos y el N°3 presenta 15 módulos también. Existe la columna secuencia que corresponde al secuenciamiento de módulos respetando la información proporcionada en la Figura N°30.

|                       | <b>BOTADERO 69 Kton</b>    |                         |                |                    |  |  |  |  |  |
|-----------------------|----------------------------|-------------------------|----------------|--------------------|--|--|--|--|--|
|                       |                            | N° Modulo               | Secuencia      | <b>Kton</b>        |  |  |  |  |  |
|                       |                            | $\mathbf 1$             | $\mathbf 1$    | 66                 |  |  |  |  |  |
|                       |                            | $\overline{\mathbf{c}}$ | $\overline{c}$ | $\overline{2,}347$ |  |  |  |  |  |
|                       |                            | 3                       | 3              | 3,055              |  |  |  |  |  |
|                       |                            | 4                       | 4              | 3,455              |  |  |  |  |  |
|                       |                            | 5                       | 5              | 3,387              |  |  |  |  |  |
|                       | <b>L<sub>o</sub>N OSId</b> | 6                       | 6              | 3,106              |  |  |  |  |  |
|                       |                            | 7                       | 13             | 749                |  |  |  |  |  |
|                       |                            | 8                       | 15             | 9,640              |  |  |  |  |  |
|                       |                            | 9                       | 14             | 3,383              |  |  |  |  |  |
|                       |                            | 10                      | 7              | 2,703              |  |  |  |  |  |
|                       |                            | 11                      | 8              | 2,156              |  |  |  |  |  |
|                       |                            | 12                      | 16             | 11,861             |  |  |  |  |  |
|                       |                            | 13                      | 9              | 1,551              |  |  |  |  |  |
|                       |                            | 14                      | 10             | 1,023              |  |  |  |  |  |
|                       |                            | 15                      | 17             | 12,809             |  |  |  |  |  |
|                       |                            | 16                      | 11             | 716                |  |  |  |  |  |
|                       |                            | 17                      | 18             | 12,771             |  |  |  |  |  |
|                       |                            | 18                      | 12             | 435                |  |  |  |  |  |
|                       |                            | 19                      | 19             | 12,392             |  |  |  |  |  |
|                       | PISO <sub>N°2</sub>        | 20                      | 20             | 11,344             |  |  |  |  |  |
|                       |                            | 21                      | 21             | 9,726              |  |  |  |  |  |
|                       |                            | 22                      | 22             | 8,310              |  |  |  |  |  |
|                       |                            | 23                      | 23             | 7,106              |  |  |  |  |  |
| CASO BASE SECUENCIADO |                            | 24                      | 24             | 5,936              |  |  |  |  |  |
|                       |                            | 25                      | 25             | 3,946              |  |  |  |  |  |
|                       |                            | 26                      | 26             | 1,943              |  |  |  |  |  |
|                       |                            | 27                      | 27             | 468                |  |  |  |  |  |
|                       |                            | 28                      | 28             | 1,179              |  |  |  |  |  |
|                       |                            | 29                      | 29             | 11,474             |  |  |  |  |  |
|                       |                            | 30                      | 30             | 11,733             |  |  |  |  |  |
|                       |                            | 31                      | 36             | 11,409             |  |  |  |  |  |
|                       |                            | 32                      | 37             | 10,873             |  |  |  |  |  |
|                       |                            | 33                      | 31             | 11,972             |  |  |  |  |  |
|                       | $\mathbf{N}^{\circ}$ 3     | 34                      | 32             | 12,166             |  |  |  |  |  |
|                       |                            | 35                      | 38             | 10,011             |  |  |  |  |  |
|                       | <b>DISO</b>                | 36                      | 39             | 7,961              |  |  |  |  |  |
|                       |                            | 37                      | 33             | 11,991             |  |  |  |  |  |
|                       |                            | 38                      | 34             | 11,236             |  |  |  |  |  |
|                       |                            | 39                      | 35             | 11,241             |  |  |  |  |  |
|                       |                            | 40                      | 40             | 5,921              |  |  |  |  |  |
|                       |                            | 41                      | 41             | 3,761              |  |  |  |  |  |
|                       |                            | 42                      | 42             | 2,288              |  |  |  |  |  |

**Tabla N°15.-Módulos por pisos cubicados. Caso Base Secuenciado.**

Para el Caso Base Secuenciado con una disminución de berma de 10 mts de los Pisos N°2 y N°3. Lo más relevante de la Tabla N°16 es la secuencia de vaciado, respetando los 500 mts de distancia en la horizontal entre pisos. Los módulos modifican su tonelaje debido a que existe una menor berma de desacople entre el segundo y tercer piso.

**.**

|                                                            |                       |                | <b>BOTADERO 69 Kton</b> |             |
|------------------------------------------------------------|-----------------------|----------------|-------------------------|-------------|
|                                                            |                       | N° Modulo      | Secuencia               | <b>Kton</b> |
|                                                            |                       | 1              | 1                       | 66          |
|                                                            |                       | $\overline{2}$ | 2                       | 2,347       |
|                                                            |                       | 3              | 3                       | 3,055       |
|                                                            |                       | 4              | 4                       | 3,455       |
|                                                            |                       | 5              | 5                       | 3,387       |
|                                                            | L <sub>o</sub> N OSId | 6              | 6                       | 3,106       |
|                                                            |                       | 7              | 13                      | 758         |
|                                                            |                       | 8              | 15                      | 10,146      |
|                                                            |                       | 9              | 14                      | 4,131       |
|                                                            |                       | 10             | 7                       | 2,703       |
|                                                            |                       | 11             | 8                       | 2,156       |
|                                                            |                       | 12             | 16                      | 12,057      |
| CASO BASE SECUENCIADO + 10 reducción de berma de desacople |                       | 13             | 9                       | 1,551       |
|                                                            |                       | 14             | 10                      | 1,023       |
|                                                            |                       | 15             | 17                      | 12,960      |
|                                                            |                       | 16             | 11                      | 716         |
|                                                            |                       | 17             | 18                      | 12,915      |
|                                                            |                       | 18             | 12                      | 435         |
|                                                            | PISO <sub>N°2</sub>   | 19             | 19                      | 12,530      |
|                                                            |                       | 20             | 20                      | 11,475      |
|                                                            |                       | 21             | 21                      | 9,854       |
|                                                            |                       | 22             | 22                      | 8,435       |
|                                                            |                       | 23             | 23                      | 7,234       |
|                                                            |                       | 24             | 24                      | 6,045       |
|                                                            |                       | 25             | 25                      | 4,025       |
|                                                            |                       | 26             | 26                      | 1,975       |
|                                                            |                       | 27             | 27                      | 468         |
|                                                            |                       | 28             | 28                      | 1,164       |
|                                                            |                       | 29             | 29                      | 11,715      |
|                                                            |                       | 30             | 30                      | 11,911      |
|                                                            |                       | 31             | 37                      | 11,600      |
|                                                            |                       | 32             | 38                      | 11,067      |
|                                                            |                       | 33             | 31                      | 12,149      |
|                                                            | m                     | 34             | 32                      | 12,347      |
|                                                            |                       | 35             | 39                      | 10,181      |
|                                                            | <b>PISON</b>          | 36             | 40                      | 8,491       |
|                                                            |                       | 37             | 33                      | 12,171      |
|                                                            |                       | 38             | 34                      | 11,468      |
|                                                            |                       | 39             | 35                      | 9,178       |
|                                                            |                       | 40             | 36                      | 3,237       |
|                                                            |                       | 41             | 41                      | 6,863       |
|                                                            |                       | 42             | 42                      | 5,262       |
|                                                            |                       | 43             | 43                      | 4,182       |

**Tabla N°16.-Módulos por pisos cubicados. Caso Base Secuenciado y merma de 10 mts de berma.**

Para el Caso Base Secuenciado con una disminución de berma de 20 mts de los Pisos N°2 y N°3. Lo más relevante de la Tabla N°17 es la secuencia de vaciado, respetando los 500 mts de distancia en la horizontal antes de ir a un piso superior. Los módulos modifican su tonelaje debido a que existe una menor berma de desacople entre el segundo y tercer piso.

|                                                            |                         |                         | <b>BOTADERO 69 Kton</b> |        |
|------------------------------------------------------------|-------------------------|-------------------------|-------------------------|--------|
|                                                            |                         | N° Modulo               | Secuencia               | Kton   |
|                                                            |                         | 1                       | $\mathbf 1$             | 66     |
|                                                            |                         | $\overline{\mathbf{c}}$ | 2                       | 2,347  |
|                                                            |                         | 3                       | 3                       | 3,055  |
|                                                            |                         | 4                       | 4                       | 3,455  |
|                                                            |                         | 5                       | 5                       | 3,387  |
|                                                            | PISO <sub>N°1</sub>     | 6                       | $\overline{6}$          | 3,106  |
|                                                            |                         | 7                       | 13                      | 792    |
|                                                            |                         | 8                       | 15                      | 10,580 |
|                                                            |                         | 9                       | 14                      | 4,952  |
|                                                            |                         | 10                      | 7                       | 2,703  |
|                                                            |                         | 11                      | 8                       | 2,156  |
|                                                            |                         | 12                      | 16                      | 12,251 |
| CASO BASE SECUENCIADO + 20 reducción de berma de desacople |                         | 13                      | 9                       | 1,551  |
|                                                            |                         | 14                      | 10                      | 1,023  |
|                                                            |                         | 15                      | 17                      | 13,108 |
|                                                            |                         | 16                      | 11                      | 716    |
|                                                            |                         | 17                      | 18                      | 13,058 |
|                                                            |                         | 18                      | 12                      | 435    |
|                                                            | PISO <sub>N°2</sub>     | 19                      | 19                      | 12,668 |
|                                                            |                         | 20                      | 20                      | 11,607 |
|                                                            |                         | 21                      | 21                      | 9,981  |
|                                                            |                         | 22                      | 22                      | 8,559  |
|                                                            |                         | 23                      | 23                      | 7,363  |
|                                                            |                         | 24                      | 24                      | 6,158  |
|                                                            |                         | 25                      | 25                      | 4,106  |
|                                                            |                         | 26                      | 26                      | 2,006  |
|                                                            |                         | 27                      | 27                      | 468    |
|                                                            |                         | 28                      | 28                      | 1,172  |
|                                                            |                         | 29                      | 29                      | 11,948 |
|                                                            |                         | 30                      | 30                      | 12,079 |
|                                                            |                         | 31                      | 37                      | 11,792 |
|                                                            |                         | 32                      | 38                      | 11,260 |
|                                                            |                         | 33                      | 31                      | 12,325 |
|                                                            | m                       | 34                      | 32                      | 12,523 |
|                                                            | $\overline{\mathbf{e}}$ | 35                      | 39                      | 10,349 |
|                                                            | PISO <sub>N</sub>       | 36                      | 40                      | 8,650  |
|                                                            |                         | 37                      | 33                      | 12,358 |
|                                                            |                         | 38                      | 34                      | 11,696 |
|                                                            |                         | 39                      | 35                      | 9,660  |
|                                                            |                         | 40                      | 36                      | 3,963  |
|                                                            |                         | 41                      | 41                      | 7,005  |
|                                                            |                         | 42                      | 42                      | 5,402  |
|                                                            |                         | 43                      | 43                      | 3,630  |
|                                                            |                         | 44                      | 44                      | 946    |

**Tabla N°17.-Módulos por pisos cubicados. Caso Base Secuenciado y merma de 20 mts de berma.**

Para el Caso Base Secuenciado con una disminución de berma de 30 mts de los Pisos N°2 y N°3. En la Tabla N°18 se muestra la secuencia de vaciado, respetando los 500 mts de distancia en la horizontal antes de ir a descargar material a un piso superior. Los módulos modifican su tonelaje debido a que existe una menor berma de desacople. La berma real es de 20 mts, aún existe holgura para el doble tránsito de CAEX.

|                                                              | <b>BOTADERO 69 Kton</b> |                 |                 |             |  |  |  |  |  |
|--------------------------------------------------------------|-------------------------|-----------------|-----------------|-------------|--|--|--|--|--|
|                                                              |                         | N° Modulo       | Secuencia       | <b>Kton</b> |  |  |  |  |  |
|                                                              |                         | 1               | 1               | 66          |  |  |  |  |  |
|                                                              |                         | $\overline{c}$  | 2               | 2,347       |  |  |  |  |  |
|                                                              |                         | 3               | 3               | 3,055       |  |  |  |  |  |
|                                                              |                         | 4               | $\overline{4}$  | 3,455       |  |  |  |  |  |
|                                                              |                         | 5               | 5               | 3,387       |  |  |  |  |  |
|                                                              | PISO N°1                | 6               | $\overline{6}$  | 3,106       |  |  |  |  |  |
|                                                              |                         | 7               | $\overline{13}$ | 753         |  |  |  |  |  |
|                                                              |                         | 8               | 15              | 10,979      |  |  |  |  |  |
|                                                              |                         | 9               | 14              | 5,907       |  |  |  |  |  |
|                                                              |                         | 10              | 7               | 2,703       |  |  |  |  |  |
|                                                              |                         | 11              | 8               | 2,156       |  |  |  |  |  |
|                                                              |                         | 12              | 16              | 12,442      |  |  |  |  |  |
| 3 CASO BASE SECUENCIADO + 30 reducción de berma de desacople |                         | 13              | 9               | 1,551       |  |  |  |  |  |
|                                                              |                         | 14              | 10              | 1,023       |  |  |  |  |  |
|                                                              |                         | 15              | 17              | 13,253      |  |  |  |  |  |
|                                                              |                         | 16              | 11              | 716         |  |  |  |  |  |
|                                                              |                         | 17              | 18              | 13,199      |  |  |  |  |  |
|                                                              |                         | 18              | 12              | 435         |  |  |  |  |  |
|                                                              |                         | 19              | 19              | 12,805      |  |  |  |  |  |
|                                                              | PISO <sub>N°2</sub>     | 20              | 20              | 11,738      |  |  |  |  |  |
|                                                              |                         | 21              | 21              | 10,107      |  |  |  |  |  |
|                                                              |                         | 22              | 22              | 8,683       |  |  |  |  |  |
|                                                              |                         | 23              | 23              | 7,492       |  |  |  |  |  |
|                                                              |                         | 24              | 24              | 6,274       |  |  |  |  |  |
|                                                              |                         | 25              | $\overline{25}$ | 4,190       |  |  |  |  |  |
|                                                              |                         | 26              | 26              | 2,038       |  |  |  |  |  |
|                                                              |                         | $\overline{27}$ | 27              | 468         |  |  |  |  |  |
|                                                              |                         | 28              | 28              | 1,182       |  |  |  |  |  |
|                                                              |                         | 29              | 29              | 12,180      |  |  |  |  |  |
|                                                              |                         | 30              | 30              | 12,252      |  |  |  |  |  |
|                                                              |                         | 31              | 37              | 11,982      |  |  |  |  |  |
|                                                              |                         | 32              | 38              | 11,453      |  |  |  |  |  |
|                                                              |                         | 33              | 31              | 12,494      |  |  |  |  |  |
|                                                              |                         | 34              | 32              | 12,701      |  |  |  |  |  |
|                                                              |                         | 35              | 39              | 10,517      |  |  |  |  |  |
|                                                              | <b>SON°3</b>            | 36              | 40              | 8,809       |  |  |  |  |  |
|                                                              | ᄘ                       | 37              | 33              | 12,544      |  |  |  |  |  |
|                                                              |                         | 38              | 34              | 11,921      |  |  |  |  |  |
|                                                              |                         | 39              | 35              | 10,103      |  |  |  |  |  |
|                                                              |                         | 40              | 36              | 4,763       |  |  |  |  |  |
|                                                              |                         | 41              | 41              | 7,144       |  |  |  |  |  |
|                                                              |                         | 42              | 42              | 5,539       |  |  |  |  |  |
|                                                              |                         | 43              | 43              | 3,789       |  |  |  |  |  |
|                                                              |                         | 44              | 44              | 1,189       |  |  |  |  |  |

**Tabla N°18.-Módulos por pisos cubicados. Caso Base Secuenciado y merma de 30 mts de berma.**

La siguiente opción corresponde al Caso Base Secuenciado con una disminución de berma de 40 mts de los Pisos N°2 y N°3. La Tabla N°19 detalla la secuencia de vaciado, respetando los 500 mts de distancia en la horizontal antes de ir a vaciar a un piso superior. Los módulos modifican su tonelaje debido a que existe una menor berma de desacople. La berma real es de 10 mts, este caso solo existe el tránsito en un sentido, lo cual adoptaremos el criterio de un 10% de perdida de velocidad para los camiones, específicamente en horizontal vacío.

| <b>BOTADERO 69 Kton</b>                                     |                     |                 |             |             |  |  |
|-------------------------------------------------------------|---------------------|-----------------|-------------|-------------|--|--|
|                                                             |                     | N° Modulo       | Secuencia   | <b>Kton</b> |  |  |
|                                                             |                     | 1               | $\mathbf 1$ | 66          |  |  |
|                                                             | PISO <sub>N°1</sub> | 2               | 2           | 2,347       |  |  |
|                                                             |                     | 3               | 3           | 3,055       |  |  |
|                                                             |                     | 4               | 4           | 3,455       |  |  |
|                                                             |                     | 5               | 5           | 3,387       |  |  |
|                                                             |                     | 6               | 6           | 3,106       |  |  |
|                                                             |                     | 7               | 13          | 773         |  |  |
|                                                             |                     | 8               | 15          | 11,291      |  |  |
|                                                             |                     | 9               | 14          | 6,915       |  |  |
|                                                             |                     | 10              | 7           | 2,703       |  |  |
|                                                             |                     | 11              | 8           | 2,156       |  |  |
|                                                             |                     | 12              | 16          | 12,631      |  |  |
|                                                             | PISO <sub>N°2</sub> | 13              | 9           | 1,551       |  |  |
|                                                             |                     | 14              | 10          | 1,023       |  |  |
|                                                             |                     | $\overline{15}$ | 17          | 13,399      |  |  |
|                                                             |                     | 16              | 11          | 716         |  |  |
|                                                             |                     | 17              | 18          | 13,339      |  |  |
|                                                             |                     | 18              | 12          | 435         |  |  |
|                                                             |                     | 19              | 19          | 12,942      |  |  |
|                                                             |                     | 20              | 20          | 11,869      |  |  |
|                                                             |                     | 21              | 21          | 10,233      |  |  |
| 3CASO BASE SECUENCIADO + 40 reducción de berma de desacople |                     | 22              | 22          | 8,807       |  |  |
|                                                             |                     | 23              | 23          | 7,622       |  |  |
|                                                             |                     | 24              | 24          | 6,396       |  |  |
|                                                             |                     | 25              | 25          | 4,276       |  |  |
|                                                             |                     | 26              | 26          | 2,048       |  |  |
|                                                             |                     | 27              | 27          | 468         |  |  |
|                                                             | PISON°3             | 28              | 28          | 1,173       |  |  |
|                                                             |                     | 29              | 29          | 12,435      |  |  |
|                                                             |                     | 30              | 30          | 12,422      |  |  |
|                                                             |                     | 31              | 37          | 12,172      |  |  |
|                                                             |                     | 32              | 38          | 11,645      |  |  |
|                                                             |                     | 33              | 31          | 12,665      |  |  |
|                                                             |                     | 34              | 32          | 12,877      |  |  |
|                                                             |                     | 35              | 39          | 10,686      |  |  |
|                                                             |                     | 36              | 40          | 8,966       |  |  |
|                                                             |                     | 37              | 33          | 12,730      |  |  |
|                                                             |                     | 38              | 34          | 12,142      |  |  |
|                                                             |                     | 39              | 35          | 10,506      |  |  |
|                                                             |                     | 40              | 36          | 5,636       |  |  |
|                                                             |                     | 41              | 41          | 7,281       |  |  |
|                                                             |                     | 42              | 42          | 5,671       |  |  |
|                                                             |                     | 43              | 43          | 3,942       |  |  |
|                                                             |                     | 44              | 44          | 1,446       |  |  |

**Tabla N°19.-Módulos por pisos cubicados. Caso Base Secuenciado y merma de 40 mts de berma.**

El Caso Base Secuenciado corresponde a una disminución de berma de 50 mts de los Pisos N°2 y N°3. De la Tabla N°20 es posible observar la secuencia de vaciado, respetando los 500 mts de distancia en la horizontal antes de ir a un piso superior. Los módulos modifican su tonelaje debido a que existe una menor berma de desacople y entre el primer y segundo piso no existe berma. En este Caso se acoplan el primer piso con el segundo, no existe berma de desacople entre ellos, solo entre el segundo y tercero que es de 50 mts. La secuencia es diferente a los casos anteriores debido a que lo módulos son de mayor tonelaje debido a la unión entre los Pisos N°1 y N°2.

| <b>BOTADERO 69 Kton</b>                                     |                            |                         |                |             |  |  |
|-------------------------------------------------------------|----------------------------|-------------------------|----------------|-------------|--|--|
|                                                             |                            | N° Modulo               | Secuencia      | <b>Kton</b> |  |  |
|                                                             | <b>L<sub>o</sub>N OSId</b> | 1                       | 1              | 1,534       |  |  |
|                                                             |                            | $\overline{\mathbf{c}}$ | $\overline{2}$ | 10,719      |  |  |
|                                                             |                            | 3                       | 3              | 14,626      |  |  |
|                                                             |                            | 4                       | 4              | 16,271      |  |  |
|                                                             |                            | 5                       | 5              | 16,929      |  |  |
|                                                             |                            | 6                       | 6              | 16,585      |  |  |
|                                                             |                            | 7                       | 7              | 15,783      |  |  |
|                                                             |                            | 8                       | 8              | 14,158      |  |  |
|                                                             |                            | 9                       | 9              | 11,914      |  |  |
|                                                             |                            | 10                      | 10             | 9,973       |  |  |
|                                                             |                            | 11                      | 11             | 8,473       |  |  |
|                                                             |                            | 12                      | 12             | 6,953       |  |  |
|                                                             |                            | 13                      | 13             | 4,367       |  |  |
| 3CASO BASE SECUENCIADO + 50 reducción de berma de desacople |                            | 14                      | 14             | 2,105       |  |  |
|                                                             |                            | 15                      | 15             | 468         |  |  |
|                                                             | PISO <sub>N°2</sub>        | 16                      | 16             | 1,185       |  |  |
|                                                             |                            | 17                      | 17             | 12,667      |  |  |
|                                                             |                            | 18                      | 18             | 12,591      |  |  |
|                                                             |                            | 19                      | 19             | 12,838      |  |  |
|                                                             |                            | 20                      | 20             | 13,054      |  |  |
|                                                             |                            | 21                      | 21             | 12,916      |  |  |
|                                                             |                            | 22                      | 22             | 12,361      |  |  |
|                                                             |                            | 23                      | 23             | 10,869      |  |  |
|                                                             |                            | 24                      | 24             | 6,581       |  |  |
|                                                             |                            | 25                      | 25             | 12,361      |  |  |
|                                                             |                            | 26                      | 26             | 11,837      |  |  |
|                                                             |                            | 27                      | 27             | 10,858      |  |  |
|                                                             |                            | 28                      | 28             | 9,124       |  |  |
|                                                             |                            | 29                      | 29             | 7,416       |  |  |
|                                                             |                            | 30                      | 30             | 5,799       |  |  |
|                                                             |                            | 31                      | 31             | 4,088       |  |  |
|                                                             |                            | 32                      | 32             | 1,715       |  |  |

**Tabla N°20.-Módulos por pisos cubicados. Caso Base Secuenciado y merma de 50 mts de berma.**

# **CAPÍTULO 6.-FACTOR DE SEGURIDAD (FS)**

## **6.1.-Métodos de análisis de estabilidad de taludes finitos.**

El análisis de estabilidad para el caso de los botaderos, pretende estimar el grado de seguridad a la que estarán expuestas las personas, equipos e infraestructura, ante lo cual y dependiendo de los análisis geotécnicos, es que se toman las medidas tendientes a mermar el riesgo, pero bajo ningún punto de vista estará 100% controlado [12].

Tras un desplazamiento de material, los análisis posteriores son de suma relevancia, puesto que dejan en evidencia el mecanismo de falla, modelo y geometría de la inestabilidad. Los análisis posteriores son muy útiles para la caracterización geomecánica de los materiales involucrados, para el estudio de los factores influyentes en la rotura y para conocer el comportamiento mecánico de los materiales del talud; los resultados obtenidos pueden ser extrapolados a otros taludes de similares características o tener resguardos con calidades de rocas inferiores. Estos análisis consisten en determinar, a partir de los datos de terreno necesarios (geometría, tipos de materiales, modelo de rotura y presiones hidrostáticas, entre otros), los parámetros resistentes del terreno, generalmente pares de valores c (cohesión) y φ (fricción), que cumplan con la condición de equilibrio estricto del talud ( $FS = 1$ ) a lo largo de la superficie de rotura, para las condiciones reales en que esta tuvo lugar.

Los métodos de análisis de estabilidad se basan en un planteamiento físico-matemático en el que intervienen las fuerzas estabilizadoras y desestabilizadoras, que actúan sobre el talud y que determinan su comportamiento y condiciones de estabilidad. Se pueden agrupar en dos: métodos determinísticos, dentro de los cuales están los métodos de equilibrio límite y los tensodeformacionales, y los métodos probabilísticos.

**Los más utilizados son los métodos de equilibrio límite, los cuales analizan el equilibrio de una masa potencialmente inestable, y consisten en comparar las fuerzas tendientes al movimiento con las fuerzas resistentes que se oponen al mismo a lo largo de una determinada superficie de rotura**. Se basan en la selección de una superficie teórica de rotura en el talud; el criterio de rotura de Mohr-Coulomb; y la definición de un Factor de Seguridad. Existe una subdivisión para los métodos de equilibrio límite en función de la exactitud de los

resultados, donde es posible encontrar el grupo de los métodos exactos y el de los no exactos. En el primer caso, las leyes de la estática entregan una solución exacta dada la geometría sencilla que tiene la masa de suelo que falla, por lo que allí se encuadran los cálculos realizados para roturas del tipo plano y las por cuñas. Por otro lado, en el segundo grupo, las soluciones de la estática no son suficientes y el problema se vuelve hiperestático, debiendo recurrir entonces a una hipótesis inicial o alguna simplificación para resolverlo.

Dentro de los métodos no exactos se encuentran aquellos que consideran completa la masa de suelo que desliza, como un todo, y son conocidos como métodos de estabilidad global de la masa de terreno; y, aquellos que dividen la masa deslizante en fracciones más pequeñas para simplificar el análisis, los cuales se denominan métodos de las dovelas*.*

El método de las dovelas se clasifica en métodos precisos (teorías de Morgenstern - Price, Spencer y Bishop Riguroso) y **en métodos aproximados (Janbú, Fellenius y Bishop**  **Simplificado).** Para la presente investigación, se utilizó el método de las dovelas, considerando las hipótesis de Bishop Simplificado GLE y Fellenius.

# **6.2.-Teorías de equilibrio límite: método de las dovelas.**

Los problemas de estabilidad de taludes son estáticamente indeterminados, y para su resolución es preciso considerar una serie de hipótesis de partida diferentes según los métodos. Con dichas condiciones, se establecen las ecuaciones de equilibrio entre las fuerzas que inducen el deslizamiento y las resistentes. Los análisis proporcionan el valor del FS del talud para la superficie analizada, referido al equilibrio estricto o límite entre las fuerzas que actúan.

Una vez evaluado el FS de la superficie supuesta, es necesario analizar otras superficies de rotura, cinemáticamente posibles, **hasta encontrar aquella que tenga el menor FS**, la cual se admite como SPF (Superficie Probable de Falla) del talud y dicho FS como el correspondiente al talud en cuestión.

En general, este tipo de método considera las siguientes hipótesis:

- El FS asociado a un determinado talud, es constante para toda la superficie de falla,
- La resistencia al corte del suelo estudiado satisface el criterio de Mohr Coulomb, y

• Al momento de la falla, la resistencia al corte del suelo se desarrolla con una magnitud constante en toda la superficie de rotura.

En cuanto a los Métodos de las Dovelas, estos son usados en aquellos casos en que la superficie de rotura del terreno **es del tipo circular**. De esta manera, el problema se aborda bidimensionalmente, tomando una sección transversal representativa del talud y dividiéndola en franjas del mismo tamaño. A cada dovela se le analiza su nivel de estabilidad, lo que permite concluir acerca de la seguridad global del talud.

## **6.3.-Método ordinario o de Fellenius.**

En la Figura N°34 se muestra un talud, en donde la potencial superficie de falla se encuentra entre A y B La masa de suelo que se encuentra dentro de esta superficie de rotura es dividida en varias dovelas. El talud considerado debe ser una sección transversal representativa del talud real, el que será estudiado por cada metro lineal.[14]

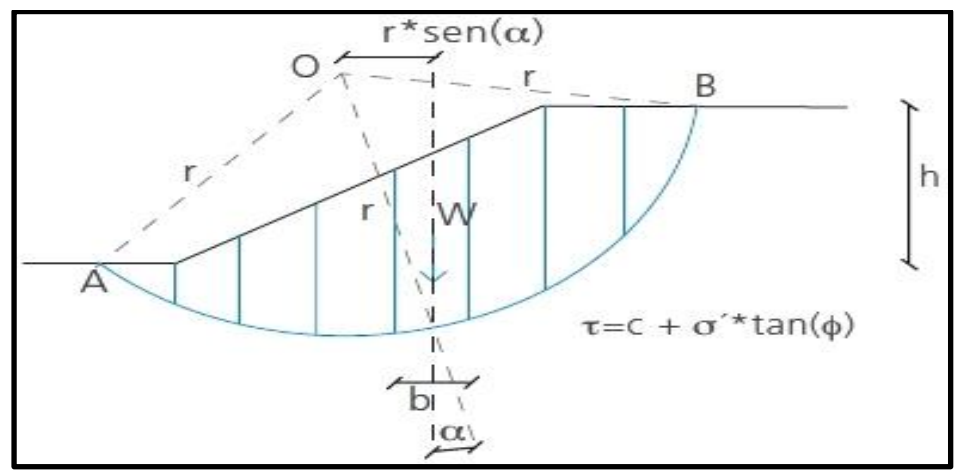

**Figura N°34.- Esquema del análisis de estabilidad por el método de Fellenius.**

Las fuerzas que actúan sobre el talud, son las que se muestran en la Figura N°35: Donde,

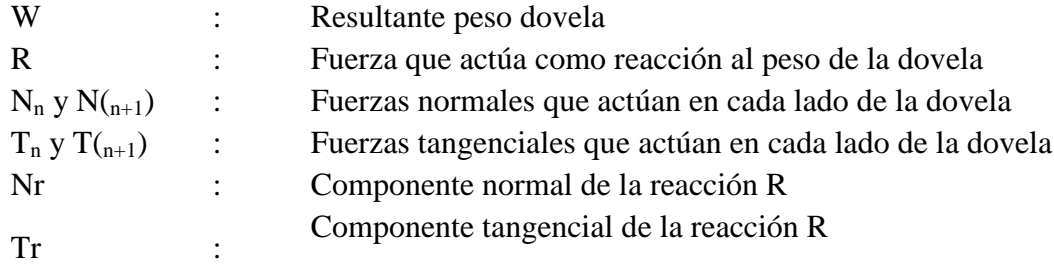

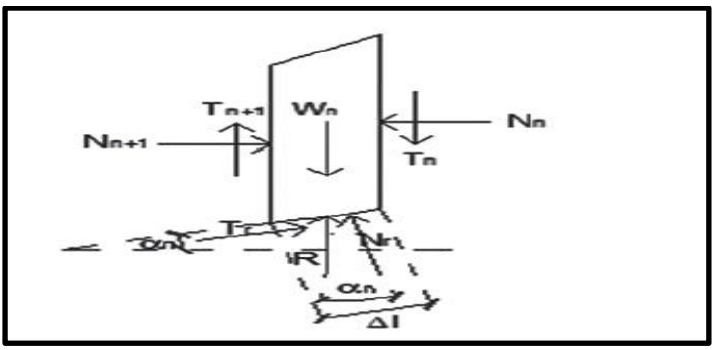

**Figura N°35.- Análisis de taludes por El método de Fellenius.**

Como las fuerzas  $N_n$ ,  $N_{(n+1)}$ ,  $T_n$  y  $T_{(n+1)}$  son complejas de determinar, es posible tomar como consideración que las resultantes de  $N_n$  y T<sub>n</sub> son iguales en magnitud a las resultantes de  $N_{(n+1)}$  y  $T_{(n+1)}$ , y que sus líneas de acción coinciden.

Entonces, por la consideración de equilibrio tomada (ec.1):

$$
N_r = W_n * \cos(\alpha_n)
$$

Además, la resistencia al corte que ofrece el suelo, se escribe como (ec.2):

$$
T_r = \tau * (\Delta l) = \frac{\tau * (\Delta l)}{FS} = \frac{1}{FS} * [c + \sigma' * \tan (\emptyset)] * \Delta l
$$

Donde el esfuerzo normal, σ', considerado en la ecuación anterior, es igual (ec.3):

$$
\frac{N_r}{\Delta l} = \frac{W_n * \cos(\alpha_n)}{\Delta l}
$$

Dentro de las características del método de Fellenius, está el hecho de que este satisface el equilibrio de momentos, por lo que al considerar esta condición, se tiene que el momento producto de las fuerzas movilizadas sobre el centro O (Figura N°34) del círculo de falla, es igual al momento que resulta del actuar de las fuerzas resistentes sobre O. Entonces (ec.4):

$$
\sum_{n=1}^{n=p} W_n * \sin (\alpha_n) = \sum_{n=1}^{n=p} \frac{1}{FS} * \left[ c + \frac{W_n * \cos (\alpha_n)}{\Delta t} * \tan (\emptyset) \right] * \Delta l * r
$$

De la ecuación anterior (ec.5):

$$
FS = \frac{\sum_{n=1}^{n=p} [c * \Delta l + W_n * \cos(\alpha_n) * \tan(\emptyset)]}{\sum_{n=1}^{n=p} W_n * \sin(\alpha_n)}
$$

Para encontrar el FS del círculo de rotura crítico, es decir, el mínimo FS del talud, se deben realizar varios intentos reubicando el centro del círculo de falla.

#### **6.4.-Método de Bishop simplificado.**

El método propuesto por Bishop en 1955 analiza la estabilidad de un talud con SPF del tipo circular, tomando en cuenta el efecto de las fuerzas entre dovelas [14].

Al tratarse de un Método de Dovelas, la masa de suelo deslizante debe ser dividida en η fajas verticales de manera de estudiar las fuerzas y momentos involucrados en cada una de las rebanadas definidas y determinar así el FS asociado al caso.

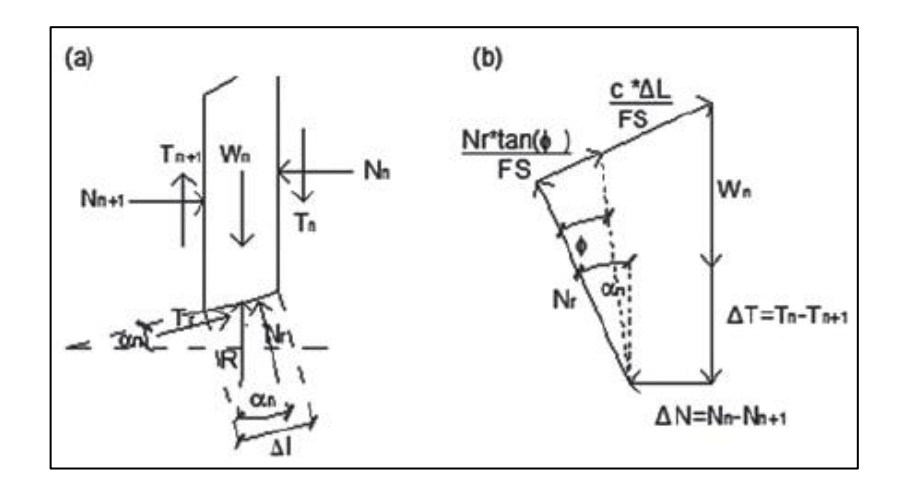

**Figura N°36.- Análisis de taludes por El método de Bishop**.

La Figura N°36 (a) representa el esquema de las fuerzas que actúan en una dovela, mientras que la Figura N°36 (b) muestra el diagrama de fuerzas en equilibrio de la ηma dovela. De las Figuras 36 (a) y (b), es posible conseguir las siguientes ecuaciones (ec.6,ec.7):

$$
T_r = N_r * \tan(\emptyset) + c * \Delta l = N_r * \left[\frac{\tan(\emptyset)}{FS}\right] + \frac{c * \Delta l}{FS}
$$

$$
N_r = \frac{W_n + \Delta T - \left[\frac{c * \Delta l}{FS}\right] * \sin(\alpha_n)}{\cos(\alpha_n) + \frac{\tan(\emptyset) * \sin(\alpha_n)}{FS}}
$$

Una vez obtenidos los diagramas de cuerpo libre para cada una de las dovelas, es posible desarrollar las ecuaciones de equilibrio de fuerzas y de momentos, obteniendo la expresión que permite determinar el FS de cada SPF analizada. De esta manera (ec.8):

$$
\sum_{n=1}^{n=p} W_n * r * \sin(\alpha_n) = \sum_{n=1}^{n=p} T_r * r
$$

Donde (ec.9),

$$
T_r = \frac{1}{rs} * [c + \sigma' * \tan(\emptyset)] * \Delta l = \frac{1}{rs} * [c * \Delta l + N_r * \tan(\emptyset)]
$$

Al analizar el equilibrio de fuerzas verticales de cada dovela, es posible obtener el valor de las fuerzas N, para así reemplazarlas **(en ec.9)** y obtener lo siguiente:

$$
FS = \frac{\sum_{n=1}^{n=p} [c*b + W_n * \tan(\emptyset) + \Delta T * \tan(\emptyset)] * \frac{1}{m_{\alpha}(n)}}{\sum_{n=1}^{n=p} [W_n * \sin(\alpha_n)]}
$$

Donde,

$$
m_{\alpha(n)} = \cos(\alpha_n) + \frac{\tan(\emptyset) \cdot \sin(\alpha_n)}{FS}
$$

Este método considera dentro de sus hipótesis fundamentales, el hecho de que las fuerzas de contacto entre dos dovelas sí se toman en cuenta, pero no resultan influyentes, puesto que se encuentran equilibradas. Para aspectos de cálculo, estas fuerzas se consideran igual a cero, por lo cual se obtiene el FS:

$$
FS = \frac{\sum_{n=1}^{n=p} [c*b + W_n * \tan(\emptyset)] * \frac{1}{m_{\alpha}(n)}}{\sum_{n=1}^{n=p} [W_n * \sin(\alpha_n)]}
$$

Es posible notar que el valor del FS no aparece de manera explícita, dado que se presenta a ambos lados de la ecuación, por lo que se debe realizar un proceso iterativo para poder encontrarlo.

#### **6.5.-Uso de software en los análisis de estabilidad de taludes finitos.**

A partir de la década del 60, la aparición de herramientas computacionales ha permitido manejar los cálculos iterativos de los distintos métodos de análisis de estabilidad de taludes.

Inicialmente, el método de equilibrio límite fue bien aceptado, dado que podía entregar soluciones por medio de cálculos hechos en forma manual. Sin embargo, las nuevas tecnologías permitieron facilitar los análisis, pudiendo incluso llegar a resultados más precisos al realizar un mayor número de iteraciones o al dividir la masa deslizante en dovelas más pequeñas. Esto conllevó a la aparición de formulaciones matemáticas más rigurosas como las desarrolladas por Morgenstern -Price (1965) y por Spencer (1967).

Dentro de los programas más utilizados se encuentra el GeoSlope y Slide, el cual fue diseñado especialmente para el análisis de estabilidad de taludes. Se basa, principalmente, en el uso del método de equilibrio límite y permite modelar suelos homogéneos y estratificados, con superficies geométricas complejas y con presencia de nivel freático.

El software permite analizar la estabilidad del talud bajo diferentes modelos, tales como los propuestos por Fellenius, Bishop, Janbú, Spencer y Morgenstern -Price, entre otros.

El comportamiento de los materiales es modelado bajo el criterio de Hoek y Brown, para el caso de rocas; mientras que, en el caso de suelos, se puede considerar el criterio de Mohr - Coulomb, el de roturas bilineales, el de tipo anisotrópico, de condiciones no drenadas o alguna función específicas que indique la relación entre esfuerzos normales y de corte.

Las condiciones sísmicas son consideradas a través de un análisis pseudoestático, en el que se introducen las aceleraciones máximas del sismo, mediante los coeficientes verticales y horizontales de este.

De esta manera, una vez efectuados los cálculos, el programa entrega las distintas superficies de rotura analizadas, **la superficie de falla más desfavorable**, la distribución de las dovelas consideradas dentro de la masa deslizante y los diagramas de cuerpo libre para cada una de las dovelas dentro de la superficie de falla estudiada, entre otros resultados.

En lo que respecta a nuestro trabajo, el Área de Geotecnia es la encargada de la estabilidad del rajo y botaderos de una empresa minera, son ellos los encargados de definir las alturas y bermas del pit y de los botaderos a fin de asegurar la estabilidad y no comprometer la seguridad de las personas, equipos e infraestructura, por ello define el grado de aceptabilidad para el Factor de Seguridad.

La Planificación Mina entrega una propuesta de pisos para el análisis de la estabilidad de los botaderos, de acuerdo a un plan minero, posterior a ello se establecen el tipo de material (litología) que van a dar al botadero, grado de humedad, topografía del sector alturas y bermas de los botaderos.

La pregunta es, ¿Cuánto es la diferencia económica de pasar de un FS de 1.3 a 1.0?, ¿Está el dueño de la faena minera al tanto de cuanto es, en términos económicos esa definición? Por otra parte se debe evaluar constantemente el cumplimiento de las geometrías de los botaderos.

La Figura N°37 muestra como falla el material no consolidado en un botadero. La falla circular, en donde se produce un desplazamiento de material desde el piso superior al inferior, la idea de recomendar los anchos de bermas de desacople, es que contengan el material de las paredes de los botaderos.

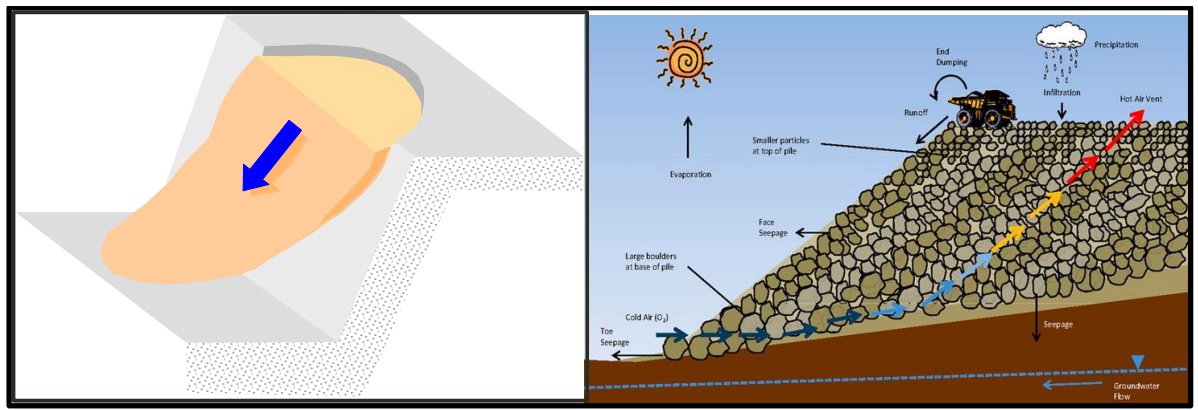

**Figura N°37.- Falla Circular en un botadero**.

Para que se produzca una falla circular deben producirse ciertas condiciones para su ocurrencia

- El macizo rocoso debe presentarse muy fracturado. De manera tal que no exista ningún control estructural asociado a inestabilidad.
- El macizo rocoso debe presentar un comportamiento isotrópico (debido al alto grado de fracturamiento).
- Este tipo de inestabilidades se presenta en materiales tipo suelos, botaderos, acopios de material (Stock) poco consolidados, etc.
- $\triangleright$  Presencia de agua.

# **6.6.-Abacos de Hoek y Bray.**

Cuando el macizo rocoso se encuentra dominado por el fracturamiento, puede llegar a comportase como un suelo homogéneo, en este tipo de casos la falla más probable será la circular.

Para estudiar este tipo de fallas, Hoek y Bray [12] construyeron ábacos, los cálculos realizados se basan el método de círculo de rozamiento, con la hipótesis conservadora de concentración de tensiones en un solo punto de deslizamiento.

1.- Conocido el régimen de presión intersticial (presencia de agua) en el talud, se selecciona el Abaco que mejor represente la realidad correspondiente a la Figura  $N^{\circ}38$ .

2.- De acuerdo al Abaco que se seleccione, se determinará el parámetro adimensional.

$$
\frac{c'}{\gamma \cdot H \cdot tan\varphi'}, \text{ donde: }
$$

- y: es el peso específico aparente del terreno, representativo del cuerpo del talud.
- $\bullet$  H: es la altura del talud.
- c' y  $\phi$ ' son la cohesión y ángulo de rozamiento interno efectivos del terreno.

3.- A continuación se localiza el valor numérico del parámetro anterior en el borde circular exterior al ábaco. Desde ahí se recorre todo el radio del ábaco hasta el origen de las coordenadas, hasta interceptar con la línea del ángulo de inclinación del talud generalmente el ángulo de reposo.

4.- Desde el punto de intersección se traza una vertical y una horizontal que proporciona los valores adimensionales de los cuales se puede obtener el FS.

$$
\frac{\tan\!\varphi'}{F}\ y\ \frac{c'}{\gamma\cdot\!H\cdot\!F}
$$

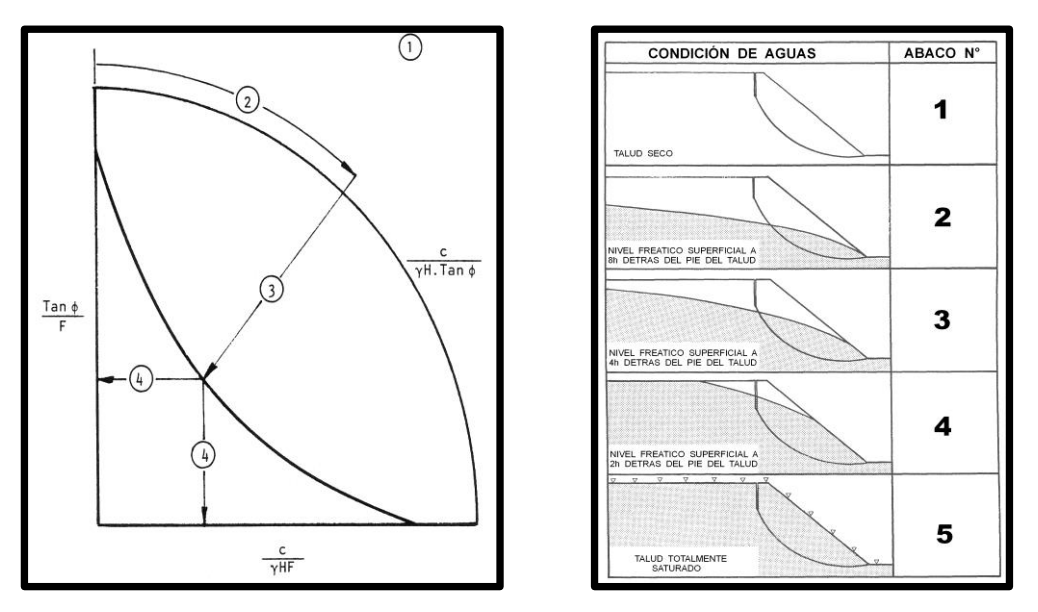

**) Figura N°38.- Inestabilidad sin control estructural (falla circular)**.

De acuerdo a la Figura N°38, es posible determinar el FS por falla circular en un botadero dependiendo de cómo se encuentra la condición del freático en un talud y de la ubicación de esa agua, es decir, según el Abaco N°1 condición de talud completamente seco, vs la condición del Abaco N°5 donde el talud se encuentra totalmente saturado con agua y se presenta una mayor condición de riesgo. Por lo tanto dependiendo del nivel de agua y su altura desde el pie del talud es posible definir la altura y bermas de los pisos de los botaderos.

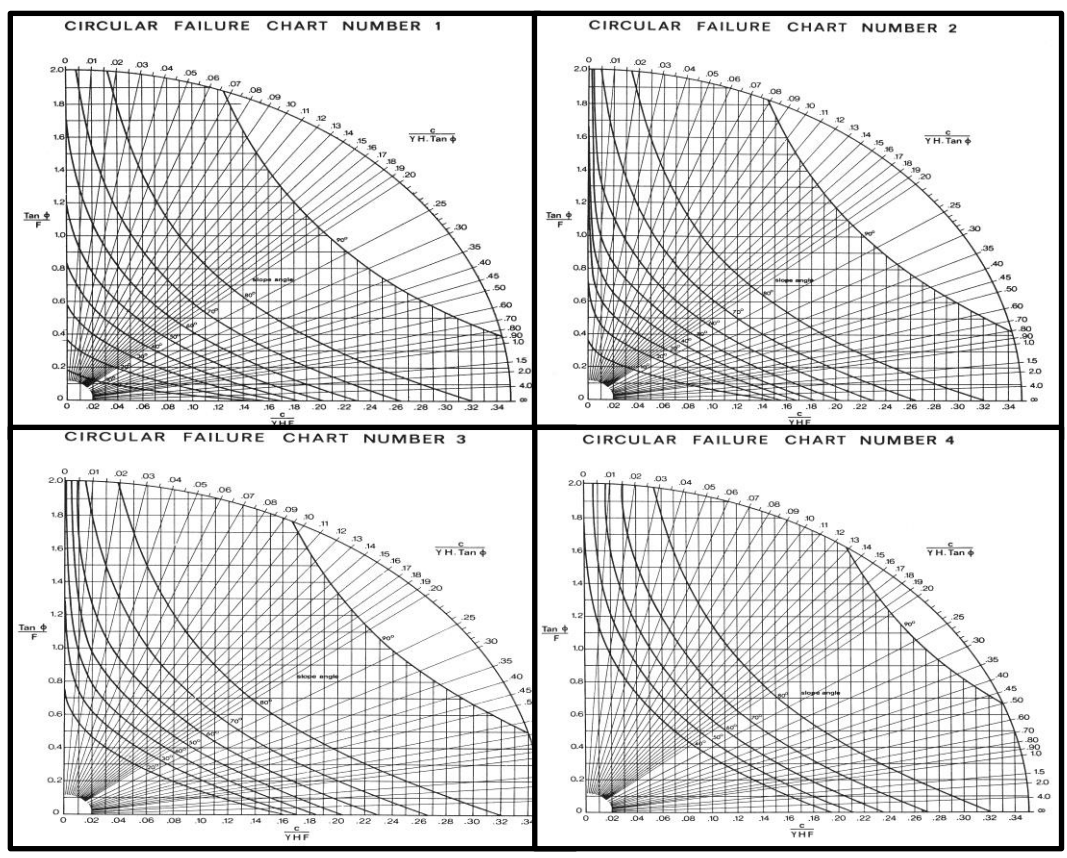

**Figura N°39.- Inestabilidad N°1-2-3-4, sin control estructural (falla circular).**

Las Figuras N°39 y N°40, muestran los Ábacos propuestos por Hoek & Bray, en donde se ingresa al arco con los parámetros de altura, densidad, cohesión y fricción, por otra parte debemos considerar el ángulo propuesto para el talud, generalmente es el ángulo de reposo que se aproxima a 37°. Posterior a eso intersectamos en el eje Y y el X para obtener el FS.

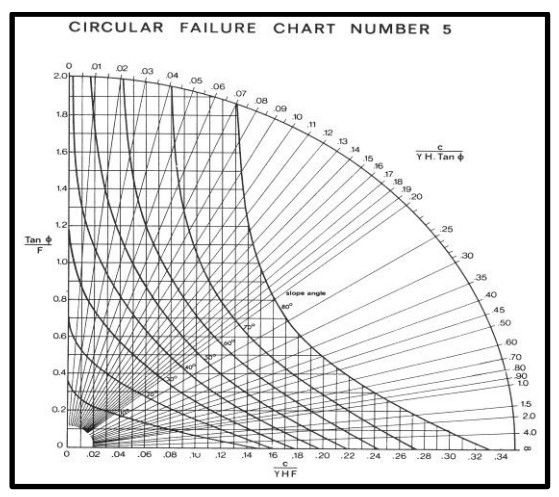

**Figura N°40.- Inestabilidad N°5, sin control estructural (falla circular).**

Dependiendo del tipo de material, alturas bermas, humedad y perfiles asociados a los botaderos mediante el software Slide es posible obtener el Factor de Seguridad (FS), que es una restricción al momento de diseñar los botaderos. Los botaderos presentan fallas tipo circular debido a su material no consolidado.

Para los diferentes casos se consideró que no existe presencia de agua en los materiales depositados en los tres pisos de los botaderos, un ángulo de diseño de los taludes de 37° ángulo de reposo, rampas al 10% para acceder a pisos superiores, desacoples entre pisos de 50 mts. Solo se realizó un análisis en 2D, quedando para un ejercicio posterior el desarrollo en 3D de la simulación de un derrumbe en el caso de este trabajo. La Figura N°41 muestra la sección a evaluar, ya que es representativa para establecer el Factor de Seguridad para todos los casos a analizar.

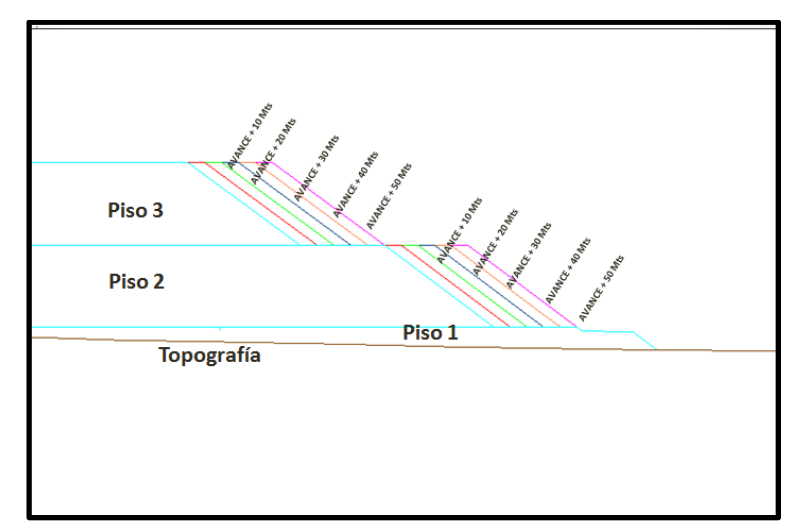

**Figura N°41.- Sección para realizar cálculo de FS y reducción de berma cada 10 mts**.

La Figura N°41 representa una sección no ortogonal en 2D, donde muestra el avance de cada caso al modificar la berma de desacople cada 10 mts, para los Pisos N°2 y N°3 del botadero 69. La línea café representa la topografía donde está emplazado el botadero.

Cuando la berma del Piso N°2 se reduce en 50 mts, queda de manifiesto que se acoplan los pisos N°1 y N°2 (círculo de color rojo) en la Figura N°42, y se mantiene la berma entre el Piso N°2 y N°3. La sección no ortogonal (Figura N°41) no da cuenta de lo mencionado.

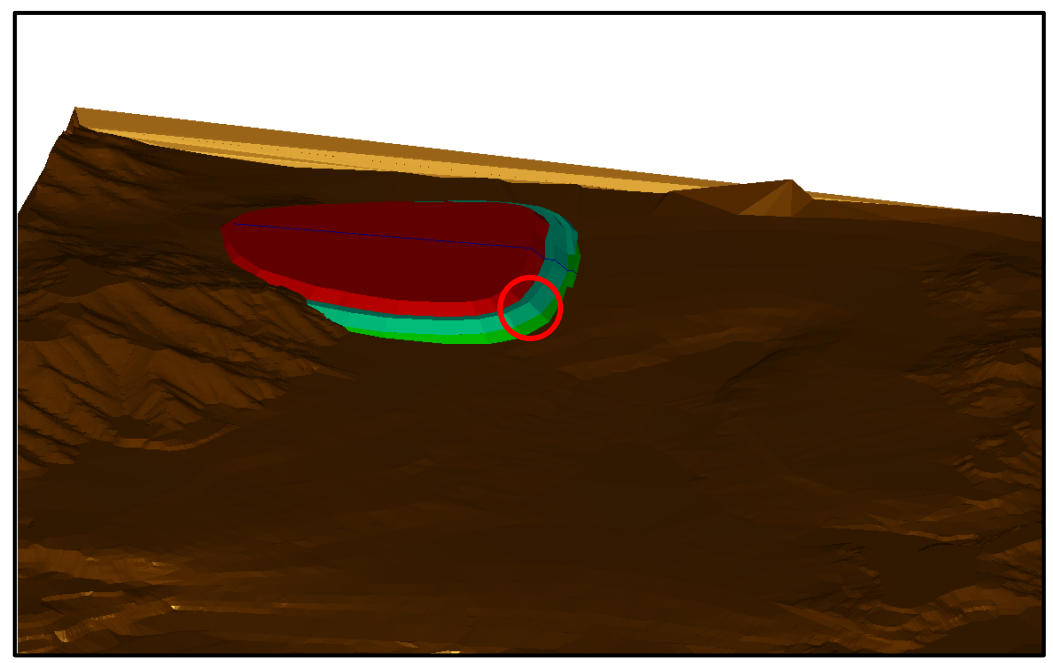

**Figura N°42.- Sección para realizar cálculo de FS.**

# **6.7.-Caso Base con Factor de Seguridad.**

Para la construcción del Caso Base de este Estudio, las alturas de los pisos de los botaderos son de 50 mts, pero debido a la topografía (no es 100% plana) el primero tiene un promedio de 30 mts. Las bermas de desacople se determinaron en 50 mts. Por otra parte se utilizaron parámetros de cohesión entre 0.075-0.237 Mpa que van en aumento en profundidad y de fricción entre 34.44°-43.22° de acuerdo al tipo de material a depositar en el botadero.

En la Figura N°43 se muestra el Factor de Seguridad de 1.384 del Caso Base, obtenido mediante el Software Slide [1] y [2], levemente superior al 1.3 propuesto por la División, es posible apreciar el área de material a deslizar, esta se encuentra cercano al borde (dovelas). Ante lo mencionado anteriormente el botadero debería fallar solo en los bordes, por lo tanto es una condición normal de un botadero, mantenido con un equipo de apoyo en sector de vaciado de botaderos. De acuerdo a lo establecido como criterio de 1.3 es un botadero estable, ante lo cual el riesgo asociado a personas y equipos se ve disminuido. Las flechas indican los límites del área que consideramos puede deslizar [10]. Cada dovela tiene un ancho de aproximadamente 8.5 mts, ante lo cual si se observa el borde, el riesgo son 20 mts en el borde, lo cual es normal en una operación de mantención de botaderos.

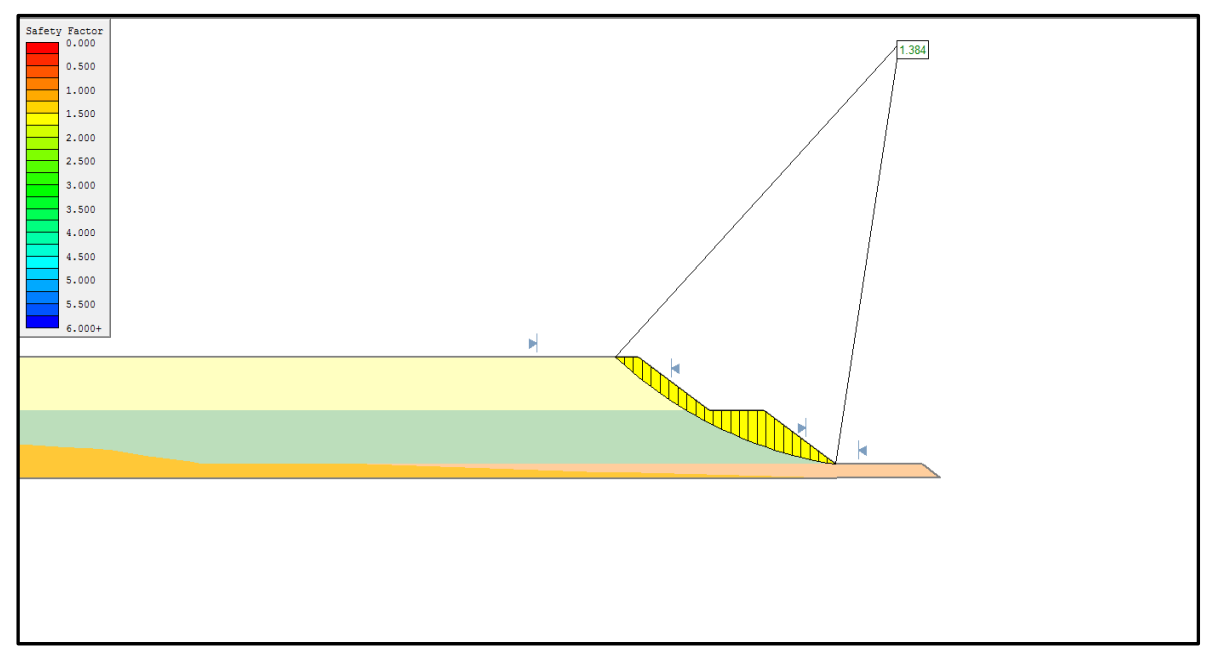

**Figura N°43.- Cálculo de Factor de Seguridad Caso Base.**

El análisis del botadero fue realizado sin considerar una condición desfavorable de agua, para un tipo de litología Granodiorita Fortuna, material no consolidado considerado como Lastre. Para la construcción de este ejercicio fue necesario utilizar la topografía inicial (sector color naranja) y los tres pisos del botadero para tener un perfil representativo de la sección a evaluar.

En caso de algún evento, el material derramado debe quedar contenido en el primer piso. La geometría del botadero corresponde a la topografía final una vez finalizado el rajo. Ahora bien, si se realizará el llenado de los módulos con la diferencia de distancia entre pisos en la horizontal, ver Figura N°30, se vería disminuida la condición de derrames de material. Por otro lado es posible operacionalmente construir pretiles por la pata de los bancos inferiores de 1.5 a 2 mts de altura y en el sector de vaciado descrestar el borde.

## **6.8.- Caso Base Secuenciado con Modificación de Bermas de Desacople.**

Al reducir la berma entre pisos y mantener las propiedades de cohesión y fricción, nos deberíamos encontrar con una condición parecida a la anterior o un aumento en la probabilidad de ocurrencia de un evento ( FS < 1.3) , la idea es establecer cuál es el área en riesgo que tenemos, debido a que el borde siempre puede presentar asentamientos por el avance del botadero y no necesariamente a un deslizamiento mayor. Para realizar lo anteriormente descrito realizamos los siguientes ejercicios, primero consideraremos el Caso Base como el de estudio, obviamente con secuenciamiento, posterior a eso se fueron reduciendo, de 10 en 10 mts las bermas finales de los Pisos N°2 y N°3 con la finalidad de calcular nuestro FS para cada una de las alternativas y realizar una evaluación económica.

Una vez realizado el cálculo del FS (Factor de Seguridad), debemos graficar los VAC v/s el FS de cada caso de estudio, para comparar resultados.

El primer caso modificando el secuenciamiento y una disminución de bermas de desacople de 10 mts, en el cual se cumple la restricción propuesta por el Área de Geotecnia, es decir, en este caso obtenemos un FS de 1.385 y se muestra en la Figura N°44, el área está afectada a una falla circular (sección amarillo), abarca el Piso N°2 y el N°3, siendo el Piso N°2 el mayormente afectado en caso de un evento y que derramaría sobre el Piso N°1. Las dovelas tienen un ancho de 8.5 mts.

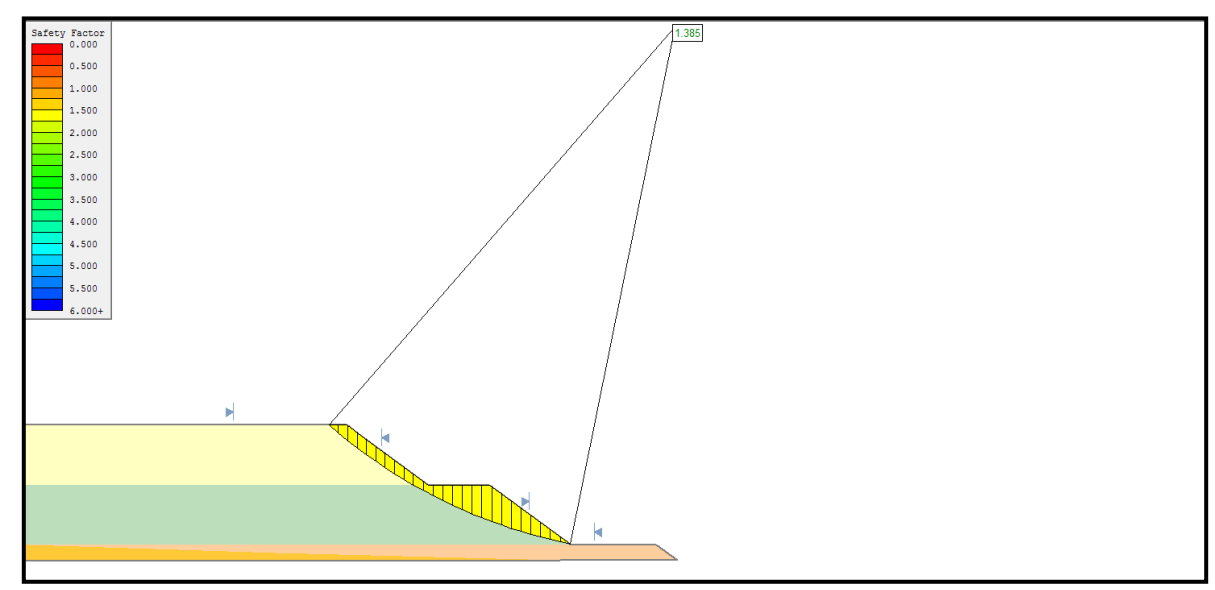

**Figura N°44.- FS Caso Base Secuenciado con 10 mts de reducción de berma en Piso N°2 y N°3.**

En este caso el FS no se ve mayormente afectado al reducir en 10 mts la berma, en caso de un evento de deslizamiento de material, el segundo piso de vería mayormente afectado y el estéril será derramado en el primer piso, por ello es de suma importancia que la geometría expuesta en la Figura N°44 sea la final, manteniendo las diferencias entre pisos en la horizontal, sobre 500 mts de desacople. Al quedar bermas de 40 mts aún es posible el transito fluido de CAEX en ambas direcciones. Para trabajos posteriores será necesario evaluar tridimensionalmente, para determinar el cálculo del volumen que está expuesto a un colapso del botadero.

La Figura N°45, muestra la representación del caso secuenciado con una disminución de la berma de 20 mts ( con respecto al Caso Base Secuenciado) en la cual obtenemos un FS de 1.242, y el área en posible deslizamiento circular abarca mayoritariamente Piso N°3 hacia la berma del Piso N°2 del botadero 69.

Con las propiedades de cohesión y fricción del material, el botadero tuvo un comportamiento menos estable que el caso anterior, debido a que nuestro criterio estuvo fuera de nuestro límite impuesto de 1.3. El área de posible de falla gráficamente es mayor que el caso anterior, esta se encuentra en la zona demarcada con amarillo, y el material en caso de un evento está contenido por el segundo y primer piso.

Al construir los pisos restando 20 mts de berma, se reduce la distancia de vaciado de material, pero también presenta factores que pueden resultar poco beneficiosos como el riesgo, debido a que aumenta la probabilidad de un evento. El ancho de bermas es de 30 mts (recordemos que teníamos bermas originalmente de 50 mts), de acuerdo a esto no existe problemas para la circulación de CAEX en ambos sentidos.

El color naranjo, de la Figura N°45 representa la topografía en donde se emplaza el botadero, los otros tres pisos corresponden a un tipo de material denominado Granodiorita Fortuna en donde las propiedades variaron de acuerdo a la altura del botadero tanto en parámetros de Cohesión como Fricción.

La idea principal de trabajar con los Factores de Seguridad en cada caso es establecer si existen mayores beneficios para el dueño del negocio v/s el riesgo que está dispuesto a asumir. En este caso en particular podemos observar, en la Figura N°45, que el principal riesgo está situado en el tercer piso, pero dependiendo del ancho y largo del derrame, es necesario programar equipos de apoyo con la finalidad de reparar el botadero o descrestando el borde (rebajar altura con un bulldozer) para mitigar la condición además de generar pretiles por la pata del segundo piso con la finalidad de pivotear el piso superior y no exponer personas ni equipos. Las bermas son construidas para contener los derrames de material y al disminuirlas pierden esa capacidad de retención de material.

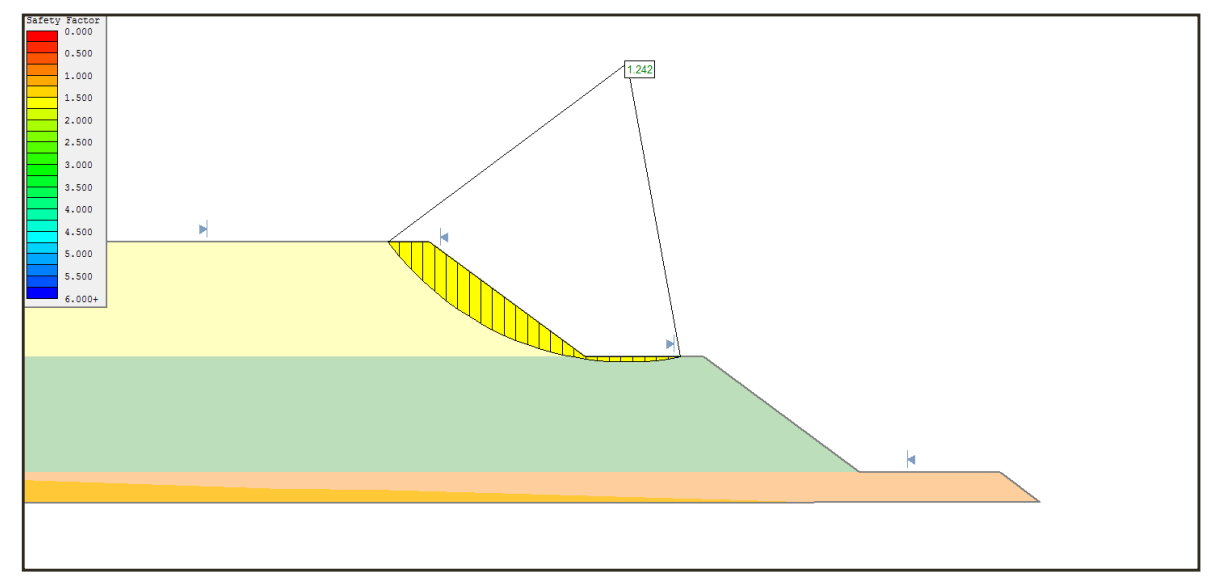

**Figura N°45.- FS Caso Base Secuenciado con 20 mts de reducción de berma en Piso N°2 y N°3.**

Como se muestra en la Figura N°46 es de 1.211 y se ve afectado el tercer piso mayoritariamente, este caso corresponde al disminuir la berma de desacople en 30 mts, quedando 20 mts para el desplazamiento de CAEX. No existe cambio en los parámetros de Cohesión y Fricción del material de la Granodiorita Fortuna.

De acuerdo al FS nos encontramos bajo el límite propuesto de 1.3, lo cual aumenta el riesgo de deslizamiento de material. La Figura N°46, representa la topografía final con la quedó el botadero, pero no significa que año tras año las bermas de los botaderos fueron de 30 mts, sino que, de acuerdo a la imagen respetamos las distancias en horizontal (aprox. 500 mts) debido a que económicamente trae mejores beneficios. Para este caso también, es necesario tomar medidas operacionales de mitigación de riesgo, como son, levantar pretiles, restringir accesos a vehículos menores, descolmar pretiles con equipos de movimiento de tierras tipos excavadora y otros.

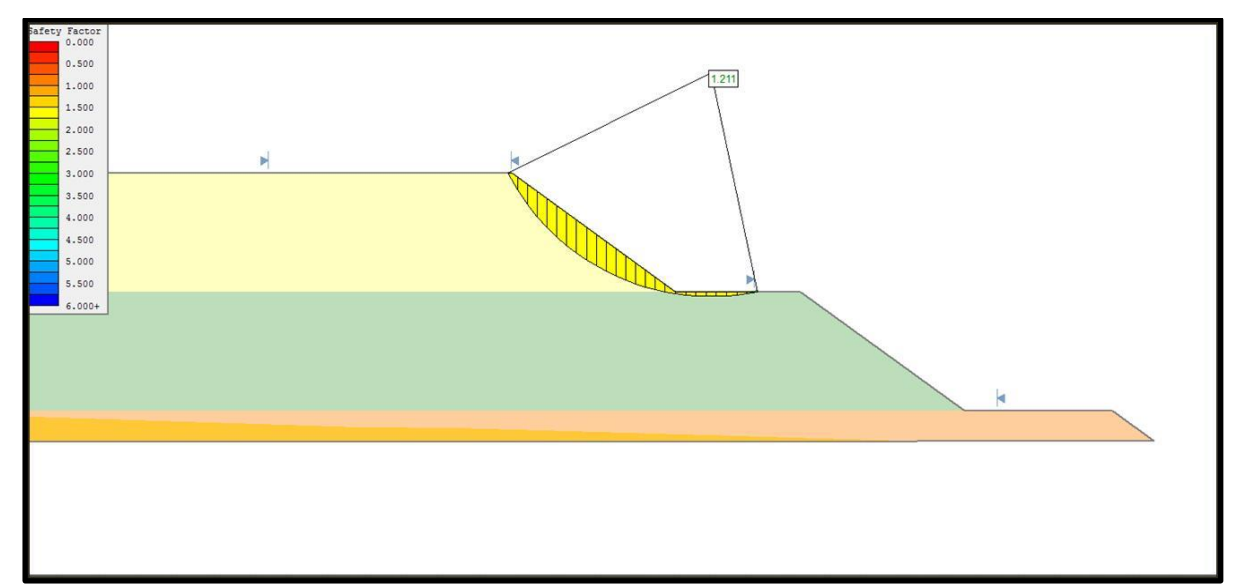

**Figura N°46.- FS Caso Base Secuenciado con 30 mts de reducción de berma en Piso N°2 y N°3.**

La Figura N°47 muestra el Caso Secuenciado con una reducción de la berma de 40 mts, es decir, dejando solo 10 mts para el desplazamiento del CAEX a vaciar, este caso excede el FS propuesto de 1.3 el valor es de 1.187, dejamos de lado el doble tránsito de los CAEX, por lo cual, se consideró en los tiempos de desplazamientos (mayor tiempo de desplazamiento) al contar con una sola ruta. El área en riesgo es la que resalta en color amarillo afectando el primer y segundo piso, este análisis es solo en 2D dejando para una posterior investigación el análisis en 3D para determinar el volumen expuesto a derramar. La topografía que se muestra corresponde a la final de la vida útil del rajo cuando aún existe Lastre. El dueño de negocio, es el que debe administrar el riesgo asociado al FS.

Para efecto de la evaluación se consideró el impacto de contar con una berma de 10 mts para el tránsito de CAEX, para ello se incluyó reducir la velocidad de transito de CAEX en el botadero (10% de reducción), debido principalmente a la interferencia que se produce al realizar el paso de un camión por una sola vía.

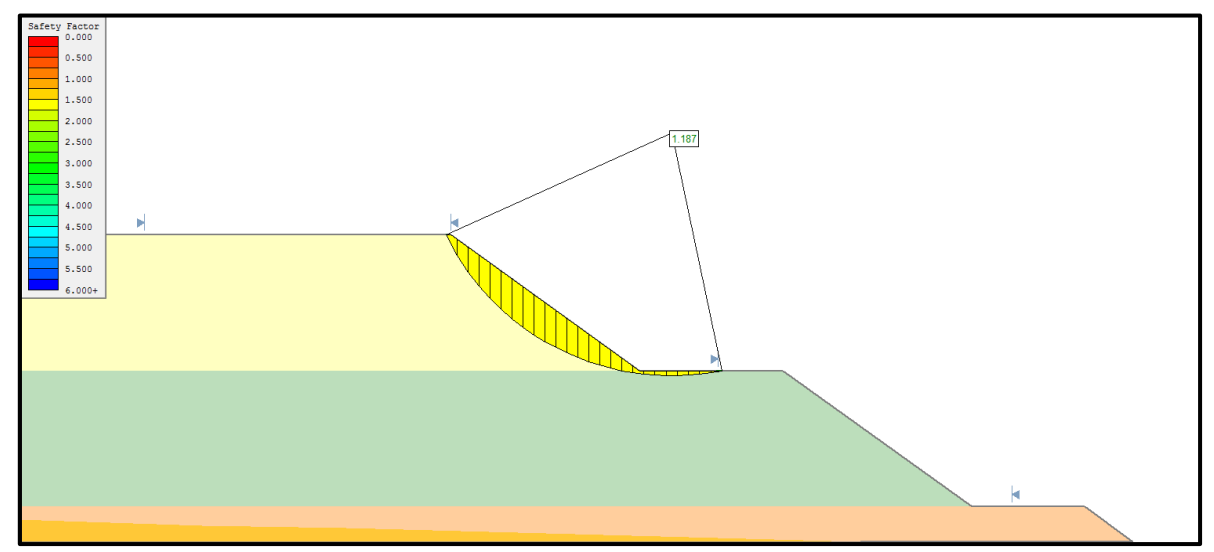

**Figura N°47.- FS Caso Base Secuenciado con 40 mts de reducción de berma en Piso N°2 y N°3.**
La Figura N°48 corresponde al Caso en el cual la berma de desacople se ha reducido a 50 mts, el FS es de 1.149, es una condición totalmente fuera de los limites propuestos de 1.3, la condición de riesgo es mayor a todos los casos anteriores. Los pisos que son afectados fueron el  $N^{\circ}1$  y el N°2. En el Piso N°2 no existe berma de desacople por lo cual se realizó la rampa de acceso de inmediato al tercer piso. Al considerar mayor altura de los pisos (En este caso se unen el Piso N°1 y el N°2) dejando un gran piso de 100 mts de altura.

Debemos considerar que se construyó una rampa de acceso de 1.000 mts de longitud aproximadamente, con lo cual los camiones deben subir esa distancia cargados en pendiente, cargados con material a una velocidad de 12 km/hr, considerando un consumo de más de 300 lt/hr (Según Tabla N°12). Ante lo cual queda de manifiesto que levantar un piso sin considerar la distancia recorrida en pendiente, no es beneficioso para el negocio minero, o simplemente nuestro gasto aumenta debido al consumo de combustible, mayores tiempos de traslado de material y por otro lado el FS está por debajo del límite propuesto, lo cual nos hace aumentar el riesgo de deslizamiento de material considerablemente. Mediante la evaluación económica del VAC nos podremos dar cuenta de lo que significa aumentar la altura de un botadero. Por otra parte aumentaremos el ciclo de transporte de los camiones con lo cual, si mantenemos los mismos equipos de transporte reduciremos el ciclo de carguío de las palas/cargadores por el solo hecho de unir dos pisos de botaderos.

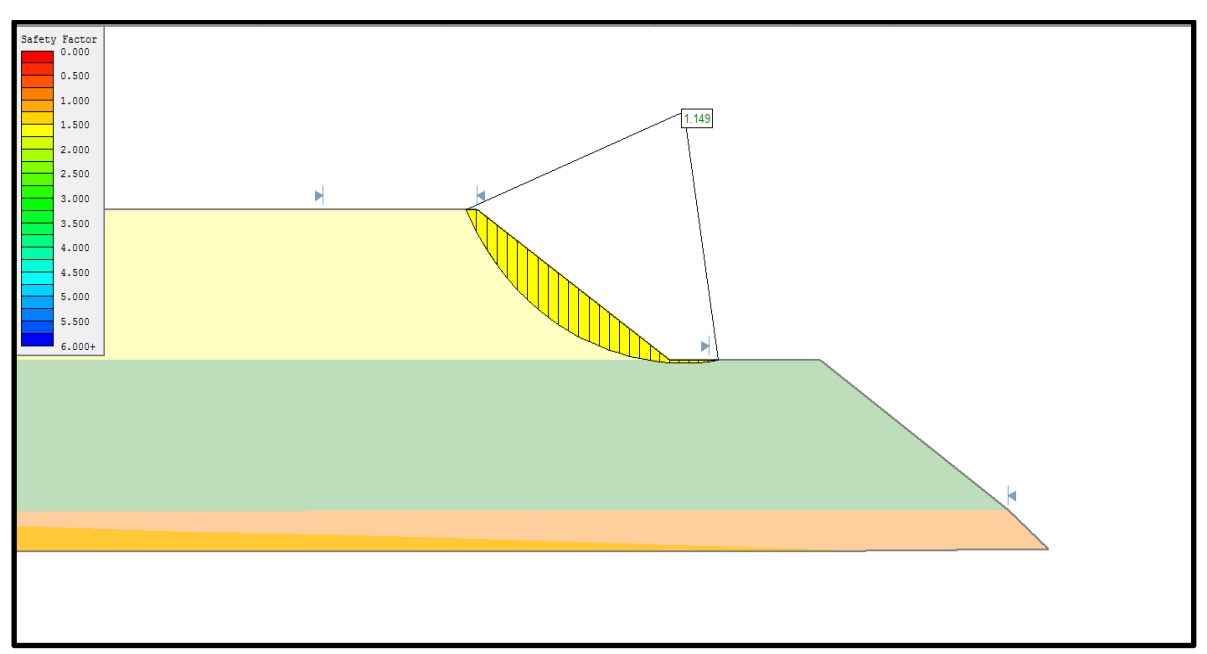

**Figura N°48.- FS Caso Base Secuenciado con 50 mts de reducción de berma en Piso N°2 y N°3.**

En la Figura N°48 es posible ver la unión de los Pisos N°1 con el N°2, quedando un solo gran piso, que representa la unión de ambos, el tercer piso se ve que presenta una plataforma de aproximadamente 50 mts y es debido a que el segundo piso también reduce su berma.

Esta última opción es la más riesgosa de todas, ya que no se respeta la recomendación geotécnica la probabilidad de tener un evento como deslizamiento de material aumenta y hasta podemos comprometer la seguridad de las personas, equipos y el mismo desarrollo del botadero.

# **CAPÍTULO 7.-EVALUACIÓN ECONÓMICA**

El presente capítulo tiene por objetivo la evaluación económica de los casos de estudio de este proyecto. Esta evaluación se realizó antes de impuesto, por lo cual no considera la depreciación de equipos e infraestructura.

En la Tabla Nº21 se muestran los valores de los principales insumos del costo de transporte y las remuneraciones del personal de operaciones año en promedio.

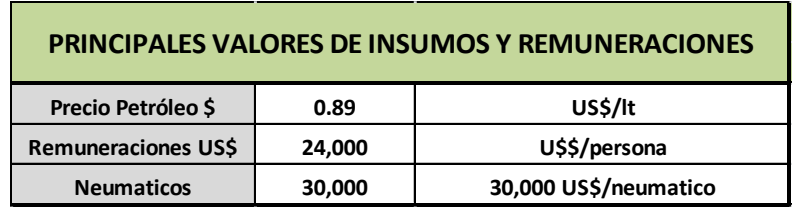

**Tabla N°21.-Valores de insumos y remuneraciones.**

Para el desarrollo de la evaluación económica se consideró una tasa de descuento de 10% y por otra parte se evaluaron los costos, para establecer que caso de menor gasto. Para el Caso Base Sin Secuencia, obtenemos un VAC de 56,601 KUS\$, según la Tabla N°22, en donde el número máximo de camiones de Komatsu modelo 930E es de 12, número de palas promedio de 2 y un consumo de petróleo de 185 litros por año en promedio, ver Tabla N°23.

|                            |             |        |       |       |       |        |        | <b>CASO BASE (SIN SECUENCIAMIENTO ECONOMICO)</b> |        |        |       |       |       |       |      |
|----------------------------|-------------|--------|-------|-------|-------|--------|--------|--------------------------------------------------|--------|--------|-------|-------|-------|-------|------|
|                            |             |        | 2020  | 2021  | 2022  | 2023   | 2024   | 2025                                             | 2026   | 2027   | 2028  | 2029  | 2030  | 2031  | 2032 |
| Remuneraciones             | <b>KUSS</b> | 7,475  | 384   | 1,152 | 1,248 | 1.344  | 1,344  | 1,344                                            | 1,440  | 1,440  | 1,056 | 864   | 672   | 672   | 288  |
| <b>Consumo Combustible</b> | <b>KUSS</b> | 49.126 | 1.972 | 6.882 | 8,200 | 8.662  | 9.455  | 10.027                                           | 10.695 | 10.826 | 6.695 | 5.442 | 3.368 | 3.699 | 699  |
| <b>TOTAL</b>               | <b>KUSS</b> |        | 2.356 | 8,034 | 9.448 | 10.006 | 10.799 | 11.371                                           | 12.135 | 12.266 | 7.751 | 6,306 | 4.040 | 4.371 | 987  |
| VAC (KUS\$)                | <b>KUSS</b> | 56.601 |       |       |       |        |        |                                                  |        |        |       |       |       |       |      |

**Tabla N°22.-VAC Caso Base Sin Secuenciamiento de módulos.**

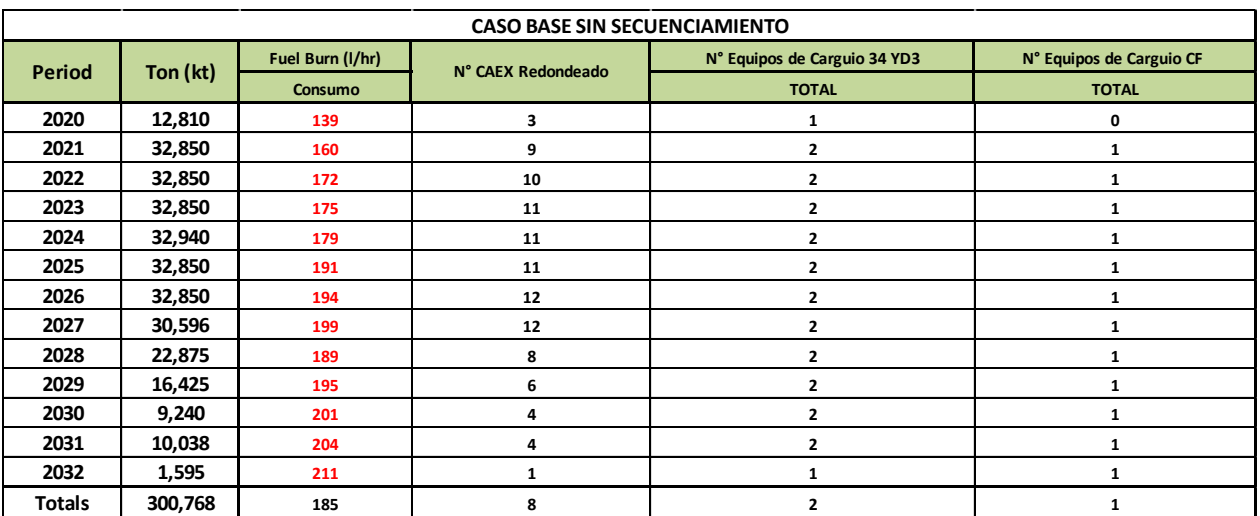

**Tabla N°23.-Consumos de petróleo y equipos a utilizar.**

Al realizar el Caso Base Secuenciado, utilizando los valores de la Figura N°30, obtuvimos un VAC de 56,445 KUS\$, según la Tabla N°24, con un máximo de número de Camiones de 12 y un consumo promedio de petróleo de 185 litros por año, según la Tabla N°25, la diferencia radica principalmente al secuenciar el módulo de los botaderos. Lo cual nos produce una diferencia de 156 KUS\$ a favor del Caso Secuenciado con respecto al Caso Sin Secuenciar.

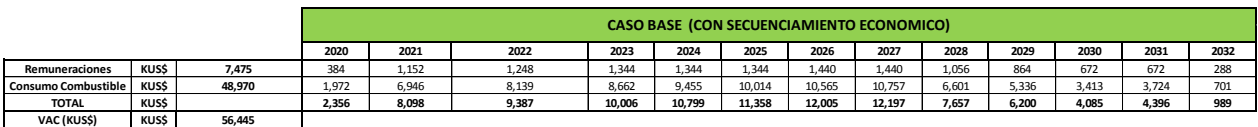

|               | <b>CASO BASE CON SECUENCIAMIENTO</b> |                  |                    |                              |                          |  |  |  |  |  |
|---------------|--------------------------------------|------------------|--------------------|------------------------------|--------------------------|--|--|--|--|--|
| <b>Period</b> | Ton (kt)                             | Fuel Burn (I/hr) | N° CAEX Redondeado | N° Equipos de Carguio 34 YD3 | N° Equipos de Carguio CF |  |  |  |  |  |
|               |                                      |                  |                    | <b>TOTAL</b>                 | <b>TOTAL</b>             |  |  |  |  |  |
| 2020          | 12,810                               | 139              | 3                  | 1                            |                          |  |  |  |  |  |
| 2021          | 32,850                               | 161              | 9                  | $\overline{2}$               | $\mathbf{1}$             |  |  |  |  |  |
| 2022          | 32,850                               | 171              | 10                 | $\overline{2}$               | 1                        |  |  |  |  |  |
| 2023          | 32,850                               | 175              | 11                 | $\overline{2}$               | 1                        |  |  |  |  |  |
| 2024          | 32,940                               | 179              | 11                 | 2                            | 1                        |  |  |  |  |  |
| 2025          | 32,850                               | 191              | 11                 | $\overline{2}$               | $\mathbf{1}$             |  |  |  |  |  |
| 2026          | 32,850                               | 195              | 12                 | $\overline{2}$               | 1                        |  |  |  |  |  |
| 2027          | 30,596                               | 199              | 12                 | $\overline{2}$               | 1                        |  |  |  |  |  |
| 2028          | 22,875                               | 190              | 8                  | $\overline{2}$               | 1                        |  |  |  |  |  |
| 2029          | 16,425                               | 196              | 6                  | $\overline{2}$               | 1                        |  |  |  |  |  |
| 2030          | 9,240                                | 200              | 4                  | $\overline{2}$               | 1                        |  |  |  |  |  |
| 2031          | 10,038                               | 204              | 4                  | $\overline{2}$               | 1                        |  |  |  |  |  |
| 2032          | 1,595                                | 211              | 1                  | 1                            | 1                        |  |  |  |  |  |
| <b>Totals</b> | 300,768                              | 185              | 8                  | $\overline{2}$               | 1                        |  |  |  |  |  |

**Tabla N°24.-VAC Caso Base con Secuenciamiento de módulos.**

**Tabla N°25.-Consumos y equipos a utilizar.**

El próximo escenario corresponde al Caso Secuenciado reduciendo las bermas de desacople en 10 mts, de lo cual obtuvimos un VAC es de 56,374 KUS\$, según la Tabla N°26, con un máximo de CAEX de 12 unidades, un promedio de combustible de 185 lts/año, de acuerdo a la Tabla N°27, en cuanto a la comparación con el Caso Base Sin Secuencia el ahorro es de 227 KUS\$ y se debe principalmente al efecto secuenciamiento e incorporar mayor área de vaciado.

|                            |             |        | CASO BASE (CON SECUENCIAMIENTO ECONOMICO +10 Mts de Reducción de berma) |       |       |       |        |        |        |        |       |       |       |       |      |
|----------------------------|-------------|--------|-------------------------------------------------------------------------|-------|-------|-------|--------|--------|--------|--------|-------|-------|-------|-------|------|
|                            |             |        | 2020                                                                    | 2021  | 2022  | 2023  | 2024   | 2025   | 2026   | 2027   | 2028  | 2029  | 2030  | 2031  | 2032 |
| Remuneraciones             | <b>KUSS</b> | 7,475  | 384                                                                     | 1,152 | 1,248 | 1.344 | 1.344  | 1.344  | 1.440  | 1.440  | 1,056 | 864   | 672   | 672   | 288  |
| <b>Consumo Combustible</b> | <b>KUSS</b> | 48.899 | 1.982                                                                   | 6,958 | 8,134 | 8.646 | 9.383  | 9.982  | 10.564 | 10.748 | 6.600 | 5.321 | 3.410 | 3.723 | 700  |
| <b>TOTAL</b>               | <b>KUSS</b> |        | 2.366                                                                   | 8,110 | 9,382 | 9,990 | 10.727 | 11.326 | 12.004 | 12.188 | 7.656 | 6.185 | 4.082 | 4,395 | 988  |
| VAC (KUSS)                 | <b>KUSS</b> | 56.374 |                                                                         |       |       |       |        |        |        |        |       |       |       |       |      |

**Tabla N°26.-VAC Caso Base con Secuenciamiento de módulos reduciendo 10 mts de berma.**

|               |          |                  |                    | CASO BASE CON SECUENCIAMIENTO y 10 Mts de Reducción de berma |                          |  |
|---------------|----------|------------------|--------------------|--------------------------------------------------------------|--------------------------|--|
| <b>Period</b> | Ton (kt) | Fuel Burn (I/hr) | N° CAEX Redondeado | N° Equipos de Carguio 34 YD3                                 | N° Equipos de Carguio CF |  |
|               |          |                  |                    | <b>TOTAL</b>                                                 | <b>TOTAL</b>             |  |
| 2020          | 12,810   | 139              | 3                  | 1                                                            | 0                        |  |
| 2021          | 32,850   | 161              | 9                  | $\overline{2}$                                               |                          |  |
| 2022          | 32,850   | 171              | 10                 | $\mathbf{z}$                                                 | 1                        |  |
| 2023          | 32,850   | 175              | 11                 | $\overline{2}$                                               | 1                        |  |
| 2024          | 32,940   | 179              | 11                 | $\overline{2}$                                               |                          |  |
| 2025          | 32,850   | 191              | 11                 | $\overline{2}$                                               | 1                        |  |
| 2026          | 32,850   | 195              | 12                 | $\mathbf{z}$                                                 | 1                        |  |
| 2027          | 30,596   | 199              | 12                 | $\overline{2}$                                               | 1                        |  |
| 2028          | 22,875   | 190              | 8                  | $\overline{2}$                                               | 1                        |  |
| 2029          | 16,425   | 196              | 6                  | $\overline{2}$                                               | 1                        |  |
| 2030          | 9,240    | 200              | 4                  | $\overline{2}$                                               | 1                        |  |
| 2031          | 10,038   | 204              | 4                  | 2                                                            | 1                        |  |
| 2032          | 1,595    | 211              | 1                  | 1                                                            | 1                        |  |
| <b>Totals</b> | 300,768  | 185              | 8                  | $\overline{2}$                                               | 1                        |  |

**Tabla N°27.-Consumos de petróleo y equipos a utilizar.**

A continuación la opción que sigue corresponde al Caso Secuenciado con 20 mts de reducción de berma en el cual contamos con los siguientes valores, en cuanto al VAC obtenemos un valor de 56,396 KUS\$, según la Tabla N°28, con un promedio de combustible por año de 185 lts, un número máximo de CAEX el año 2026 y 2027 con 12 unidades, ver Tabla N°29.

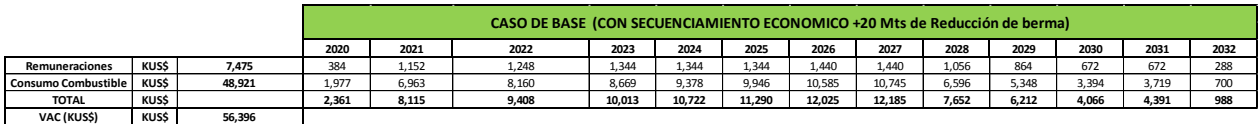

|               |          |                  |                    | CASO BASE CON SECUENCIAMIENTO y 20 Mts de Reducción de berma |                          |
|---------------|----------|------------------|--------------------|--------------------------------------------------------------|--------------------------|
| <b>Period</b> | Ton (kt) | Fuel Burn (I/hr) | N° CAEX Redondeado | N° Equipos de Carguio 34 YD3                                 | N° Equipos de Carguio CF |
|               |          |                  |                    | <b>TOTAL</b>                                                 | <b>TOTAL</b>             |
| 2020          | 12,810   | 139              | 3                  |                                                              | 0                        |
| 2021          | 32,850   | 161              | 9                  | 2                                                            | 1                        |
| 2022          | 32,850   | 171              | 10                 | 2                                                            | 1                        |
| 2023          | 32,850   | 175              | 11                 | $\mathbf{z}$                                                 | 1                        |
| 2024          | 32,940   | 179              | 11                 | 2                                                            |                          |
| 2025          | 32,850   | 190              | 11                 | $\mathbf{z}$                                                 | 1                        |
| 2026          | 32,850   | 195              | 12                 | 2                                                            | 1                        |
| 2027          | 30,596   | 199              | 12                 | $\overline{2}$                                               | 1                        |
| 2028          | 22,875   | 190              | 8                  | $\overline{2}$                                               |                          |
| 2029          | 16,425   | 196              | 6                  | 2                                                            | 1                        |
| 2030          | 9,240    | 200              | 4                  | 2                                                            | 1                        |
| 2031          | 10,038   | 204              | 4                  | 2                                                            | 1                        |
| 2032          | 1,595    | 211              | $\mathbf{1}$       | 1                                                            | 1                        |
| Totals        | 300,768  | 185              | 8                  | $\overline{2}$                                               |                          |

**Tabla N°28.-VAC Caso Base con Secuenciamiento de módulos reduciendo 20 mts de berma.**

**Tabla N°29.-Consumos de petróleo y equipos a utilizar.**

La siguiente alternativa corresponde al Caso Secuenciado con una reducción de 30 mts de berma, de acuerdo a la Tabla N°30, el valor del VAC es de 56,202 KUS\$ con máximo número de CAEX de 12 y en promedio 8 durante la vida de la mina, en promedio se consumen 185 lts/año,

según Tabla N°31, con respecto al Caso Base Sin Secuencia obtenemos una diferencia de 399 KUS\$.

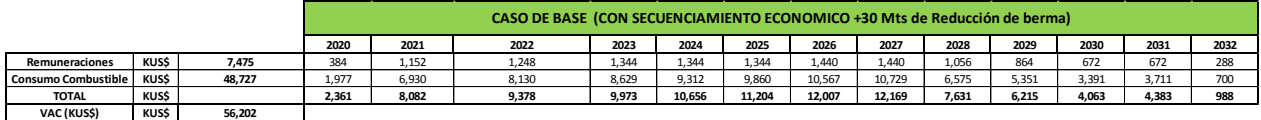

|               | CASO BASE CON SECUENCIAMIENTO y 30 Mts de Reducción de berma |                  |                    |                              |                          |  |  |  |  |  |  |
|---------------|--------------------------------------------------------------|------------------|--------------------|------------------------------|--------------------------|--|--|--|--|--|--|
| Period        |                                                              | Fuel Burn (I/hr) | N° CAEX Redondeado | N° Equipos de Carguio 34 YD3 | N° Equipos de Carguio CF |  |  |  |  |  |  |
|               | Ton (kt)                                                     |                  |                    | <b>TOTAL</b>                 | <b>TOTAL</b>             |  |  |  |  |  |  |
| 2020          | 12,810                                                       | 139              | 3                  | 1                            | 0                        |  |  |  |  |  |  |
| 2021          | 32,850                                                       | 161              | 9                  | $\overline{2}$               | 1                        |  |  |  |  |  |  |
| 2022          | 32,850                                                       | 171              | 10                 | $\overline{2}$               | 1                        |  |  |  |  |  |  |
| 2023          | 32,850                                                       | 175              | 11                 | $\overline{2}$               | 1                        |  |  |  |  |  |  |
| 2024          | 32,940                                                       | 179              | 11                 | 2                            | 1                        |  |  |  |  |  |  |
| 2025          | 32,850                                                       | 189              | 11                 | $\overline{2}$               |                          |  |  |  |  |  |  |
| 2026          | 32,850                                                       | 195              | 12                 | $\overline{2}$               | 1                        |  |  |  |  |  |  |
| 2027          | 30,596                                                       | 199              | 12                 | $\overline{2}$               | 1                        |  |  |  |  |  |  |
| 2028          | 22,875                                                       | 190              | 8                  | ,                            |                          |  |  |  |  |  |  |
| 2029          | 16,425                                                       | 196              | 6                  | ,                            |                          |  |  |  |  |  |  |
| 2030          | 9,240                                                        | 200              | 4                  | $\overline{2}$               | 1                        |  |  |  |  |  |  |
| 2031          | 10,038                                                       | 204              | 4                  | $\overline{\phantom{a}}$     |                          |  |  |  |  |  |  |
| 2032          | 1,595                                                        | 211              | 1                  | 1                            | 1                        |  |  |  |  |  |  |
| <b>Totals</b> | 300,768                                                      | 185              | 8                  | $\mathbf{2}$                 |                          |  |  |  |  |  |  |

**Tabla N°30.-VAC Caso Base con Secuenciamiento de módulos reduciendo 30 mts de berma.**

**Tabla N°31.-Consumos de petróleo y equipos a utilizar.**

La siguiente opción, corresponde a la del Caso Secuenciado reduciendo la berma en 40 mts, obtuvimos la siguiente información de la Tabla N°32, el VAC está en 56,572 KUS\$ con un máximo número de CAEX de 12 y en promedio una flota de 8 equipos a lo largo de la vida del proyecto, por otro lado el consumo promedio de combustible de los CAEX es de 185 lts/año, según Tabla N°33. Al comparar las evaluaciones con respecto al Caso Base tenemos una diferencia de 29 KUS\$. Un 0.05% a favor de este escenario, **debemos considerar que se utilizó un criterio de disminuir la velocidad en 10% del CAEX vacío en el botadero**, primero dando preferencia al cargado, se asumió este criterio por la razón que no pueden circular dos CAEX en un ancho de 10 mts, se produce por lo tanto una interferencia en el tránsito de camiones.

|                            |             |        |       |       | CASO DE BASE (CON SECUENCIAMIENTO ECONOMICO +40 Mts de Reducción de berma) |        |        |        |        |        |       |       |       |       |      |
|----------------------------|-------------|--------|-------|-------|----------------------------------------------------------------------------|--------|--------|--------|--------|--------|-------|-------|-------|-------|------|
|                            |             |        | 2020  | 2021  | 2022                                                                       | 2023   | 2024   | 2025   | 2026   | 2027   | 2028  | 2029  | 2030  | 2031  | 2032 |
| Remuneraciones             | <b>KUSS</b> | 7.475  | 384   | 1,152 | 1,248                                                                      | 1.344  | 1.340  | 1.344  | 1,440  | 1,440  | 1.056 | 864   | 672   | 672   | 288  |
| <b>Consumo Combustible</b> | <b>KUSS</b> | 49.097 | 2.009 | 7,041 | 8,211                                                                      | 8,707  | 9.386  | 9.848  | 10.637 | 10.770 | 6.602 | 5.392 | 3.414 | 3.726 | 702  |
| <b>TOTAL</b>               | <b>KUSS</b> |        | 2.393 | 8,193 | 9,459                                                                      | 10.051 | 10.730 | 11.192 | 12.077 | 12.210 | 7.658 | 6.256 | 4.086 | 4.398 | 990  |
| VAC (KUSS)                 | <b>KUSS</b> | 56.572 |       |       |                                                                            |        |        |        |        |        |       |       |       |       |      |

**Tabla N°32.-VAC Caso Base con Secuenciamiento de módulos reduciendo 40 mts de berma.**

|               |          |                  |                    | CASO BASE CON SECUENCIAMIENTO y 40 Mts de Reducción de berma |                          |  |
|---------------|----------|------------------|--------------------|--------------------------------------------------------------|--------------------------|--|
| <b>Period</b> | Ton (kt) | Fuel Burn (I/hr) | N° CAEX Redondeado | N° Equipos de Carguio 34 YD3                                 | N° Equipos de Carguio CF |  |
|               |          |                  |                    | <b>TOTAL</b>                                                 | <b>TOTAL</b>             |  |
| 2020          | 12,810   | 139              | 3                  | 1                                                            | 0                        |  |
| 2021          | 32,850   | 161              | 9                  | $\mathbf{2}$                                                 |                          |  |
| 2022          | 32,850   | 170              | 10                 | $\mathbf{z}$                                                 | 1                        |  |
| 2023          | 32,850   | 175              | 11                 | $\overline{2}$                                               | 1                        |  |
| 2024          | 32,940   | 178              | 11                 | $\overline{2}$                                               | 1                        |  |
| 2025          | 32,850   | 187              | 11                 | $\overline{2}$                                               | 1                        |  |
| 2026          | 32,850   | 194              | 12                 | $\overline{2}$                                               | 1                        |  |
| 2027          | 30,596   | 198              | 12                 | $\overline{2}$                                               | 1                        |  |
| 2028          | 22,875   | 190              | 8                  | $\mathbf{2}$                                                 | 1                        |  |
| 2029          | 16,425   | 195              | 6                  | $\overline{2}$                                               | 1                        |  |
| 2030          | 9,240    | 200              | 4                  | $\overline{2}$                                               | 1                        |  |
| 2031          | 10,038   | 203              | 4                  | 2                                                            | 1                        |  |
| 2032          | 1,595    | 211              | 1                  | 1                                                            | 1                        |  |
| <b>Totals</b> | 300,768  | 185              | 8                  | $\overline{2}$                                               | 1                        |  |

**Tabla N°33.-Consumos de petróleo y equipos a utilizar.**

El último Caso Secuenciado corresponde al reducir 50 mts de berma, existe un acople entre el primer y segundo piso mientras que el tercero mantiene una berma de 50 mts con respecto el segundo piso. El VAC es de 56,720 KUS\$, de acuerdo a la Tabla N°34, el número máximo de CAEX es de 12, mientras que el promedio es de 8 equipos y presenta un consumo de petróleo promedio de 187 lts/año, según Tabla N°35. Con respecto al Caso Base Sin Secuencia obtenemos una diferencia de 119 KUS\$ pero en contra de este caso, todos los anteriores fueron con cifras positivas.

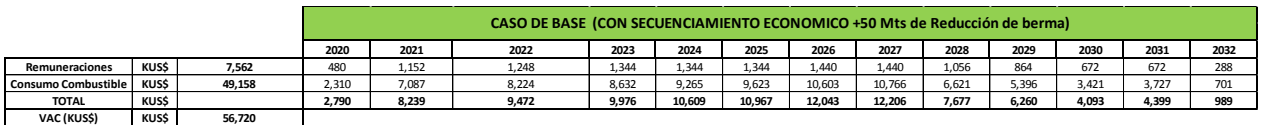

|               |          |                  |                    | CASO BASE CON SECUENCIAMIENTO y 50 Mts de Reducción de berma |                          |  |  |  |  |  |  |
|---------------|----------|------------------|--------------------|--------------------------------------------------------------|--------------------------|--|--|--|--|--|--|
|               | Ton (kt) | Fuel Burn (I/hr) | N° CAEX Redondeado | N° Equipos de Carguio 34 YD3                                 | N° Equipos de Carguio CF |  |  |  |  |  |  |
|               |          |                  |                    | <b>TOTAL</b>                                                 | <b>TOTAL</b>             |  |  |  |  |  |  |
| 2020          | 12,810   | 155              | 4                  | 1                                                            |                          |  |  |  |  |  |  |
| 2021          | 32,850   | 165              | 9                  | $\overline{2}$                                               | 1                        |  |  |  |  |  |  |
| 2022          | 32,850   | 172              | 10                 | 2                                                            | 1                        |  |  |  |  |  |  |
| 2023          | 32,850   | 176              | 11                 | 2                                                            |                          |  |  |  |  |  |  |
| 2024          | 32,940   | 179              | 11                 | $\overline{2}$                                               | 1                        |  |  |  |  |  |  |
| 2025          | 32,850   | 187              | 11                 | $\overline{2}$                                               | 1                        |  |  |  |  |  |  |
| 2026          | 32,850   | 195              | 12                 | $\overline{2}$                                               | 1                        |  |  |  |  |  |  |
| 2027          | 30,596   | 199              | 12                 | $\overline{2}$                                               | 1                        |  |  |  |  |  |  |
| 2028          | 22,875   | 190              | 8                  | $\overline{2}$                                               |                          |  |  |  |  |  |  |
| 2029          | 16,425   | 196              | 6                  | $\overline{2}$                                               | 1                        |  |  |  |  |  |  |
| 2030          | 9,240    | 200              | 4                  | $\overline{2}$                                               | 1                        |  |  |  |  |  |  |
| 2031          | 10,038   | 204              | 4                  | $\overline{2}$                                               | 1                        |  |  |  |  |  |  |
| 2032          | 1,595    | 211              | 1                  | 1                                                            | 1                        |  |  |  |  |  |  |
| <b>Totals</b> | 300,768  | 187              | 8                  | 2                                                            |                          |  |  |  |  |  |  |

**Tabla N°34.-VAC Caso Base con Secuenciamiento de módulos reduciendo 50 mts de berma.**

**Tabla N°35.-Consumos y equipos a utilizar.**

Este último caso es el de mayor riesgo, y mayor gasto, porque los CAEX realizaron un ciclo de tiempo mayor, debido principalmente a la rampa de acceso a pisos superiores, es decir, estamos gastando una mayor cantidad de recursos con una mayor probabilidad de eventos desfavorables. Ese gasto radica principalmente a que el consumo en rampa es de 320 lts/hr, más del doble del consumo en horizontal.

### **CAPÍTULO 8.-ANÁLISIS DE LOS RESULTADOS**

Para realizar una comparación entre costos asociados a cada escenario es necesario incluir el Factor de Seguridad de cada caso, por ello se agruparon los resultados en la Tabla N°36 y se analizó de acuerdo a esta última los valores proporcionados.

 El Caso Base Sin Secuenciamiento (completando el vaciado por pisos) obtuvimos un VAC de 56,601 KUS\$, en donde se desglosa el consumo de petróleo más la dotación involucrada en la extracción de material desde la mina hacia botadero. **El uso de neumáticos fue dejado fuera del análisis debido a que las horas de uso entre casos de los CAEX eran muy similares**. Para este Caso el FS es de 1.384, lo cual es una condición favorable de estabilidad, ya que de acuerdo al criterio el riesgo está dentro de lo establecido, existe una baja probabilidad de derrumbes de una pared o deslizamiento importante de material hacia pisos inferiores.

| <b>COSTO VS FS</b>        |           |        |                                  |  |  |  |  |  |  |
|---------------------------|-----------|--------|----------------------------------|--|--|--|--|--|--|
| <b>CASO</b>               | <b>FS</b> |        | VAC (KUS\$)   DIFERENCIA (KUS\$) |  |  |  |  |  |  |
| <b>BASE</b>               | 1.384     | 56,601 |                                  |  |  |  |  |  |  |
| <b>SECUENCIADO</b>        | 1.384     | 56,445 | 156                              |  |  |  |  |  |  |
| <b>SECUENCIADO +10 FS</b> | 1.385     | 56,374 | 227                              |  |  |  |  |  |  |
| <b>SECUENCIADO +20 FS</b> | 1.242     | 56,396 | 204                              |  |  |  |  |  |  |
| <b>SECUENCIADO +30 FS</b> | 1.211     | 56,202 | 399                              |  |  |  |  |  |  |
| <b>SECUENCIADO +40 FS</b> | 1.187     | 56,572 | 29                               |  |  |  |  |  |  |
| <b>SECUENCIADO +50 FS</b> | 1.149     | 56,720 | $-119$                           |  |  |  |  |  |  |

**Tabla N°36.-Análisis Costo vs FS de cada caso de estudio.**

- Siguiendo con el Caso Base Con Secuenciamiento de módulos, es decir, utilizando los valores de la Tabla N°36, obtenemos un VAC de 56,445KUS\$ , es decir, una diferencia de 156 KUS\$ que representa un 0.28% más económica solo secuenciando por menores tiempos los módulos de los pisos del botadero 69. Por otra parte el FS es de 1,384 considerando que es el mismo botadero y respetando las bermas de 50 mts entre pisos. Por lo tanto es una opción viable, sin mayor gasto ni inversiones de recursos en equipos, personas ni desarrollos de ingeniería, solo se necesita establecer cuál es la distancia en la horizontal entre pisos que se debe respetar.
- $\triangleright$  El Caso Secuenciado considerando una disminución en las bermas de desacople de 10 mts, es decir, queda en 40 mts para la circulación de camiones, en ambas direcciones sin interferencias. Obtenemos un resultado de un VAC de 56,374 KUS\$ con un FS de 1,385, ante lo cual el botadero resulta estable y una diferencia a favor de este caso de 227 KUS\$ en un efecto combinado del secuenciamiento y el aumento de vaciado en el

segundo y tercer piso de 10 mts, lo cual impacta en los tiempos, por lo tanto en los ciclos de transito de CAEX. La diferencia representó un 0.40% a favor de esta opción.

- Continuando con el Caso Secuenciado con 20 mts de reducción de la berma de desacople obtuvimos un resultado de 56,396 KUS\$ y un FS de 1.242 Una diferencia de 204 KUS\$, con respecto al Caso Base Sin Secuencia, lo que representó un 0.36% a favor, pero existe una condición de riesgo mayor, es decir, ganamos menos que el caso al reducir la berma en 10 mts y asumimos una probabilidad de ocurrencia de desplazamiento de material mayor que el caso anterior. Como medida es posible descrestar el borde de los botaderos y construir pretiles pegados a la pata de los pisos con la finalidad de generar mayor contención por cualquier eventualidad.
- El Caso Secuenciado reduciendo la berma en 30 mts, quedando 20 mts de holgura para un doble tránsito de CAEX, nos aporta un VAC de 56,202 KUS\$ que corresponde a un 0.70% de forma positiva para este escenario, con una diferencia de 399 KUS\$ con respecto al Caso Base Sin Secuencia. Este caso presentó un FS de 1.211 y el botadero bajo estas condiciones es menos estable que los primeros casos, y es obvio que mientras menos berma tengamos mayor riesgo, por lo tanto estamos expuestos a una condición menos segura. Para mitigar la condición se debe construir un pretil de 1.5-2 mts por la pata del botaderos, descrestar el borde del botadero o no autorizar vehículos menores al sector.
- Otra Opción corresponde al Caso Secuenciado con 40 mts de disminución de berma de desacople en este escenario en particular queda una berma de 10 mts, ante lo cual es imposible que circulen camiones en ambos sentidos, solo hay paso para uno lo cual impacta en el ciclo de transporte de los camiones el VAC es de 56,572 KUS\$ lo que asume una diferencia de 29 KUS\$ y corresponde a 0.05% a favor. El Factor de Seguridad es de 1.187 lo cual compromete la estabilidad del botadero. Es posible tomar medidas de control, pero el riesgo es mayor debido a que la frecuencia de eventos aumenta y la rentabilidad no aporta demasiado sobre el Caso Base. Se asumió un 10% de perdida en la velocidad del CAEX vacío en la horizontal en el botadero, por producirse interferencia entre equipos**.**
- El último escenario a describir es el Caso Secuenciado con 50 mts de reducción de bermas de desacople, lo cual produce una acople de pisos entre el primero y el segundo, el tercer piso mantuvo su berma de 50 mts. Para esta opción el VAC es de 56,720 KUS\$ lo que produce una diferencia en contra de 119 KUS\$ que representa un 0.21% más caro con respecto al Caso Sin Secuenciar. El FS es de 1.149 lo que implica que el botadero es el menos estable (al unir pisos) que cualquier otra opción y es el menos beneficioso (por el largo de la rampa de acceso).

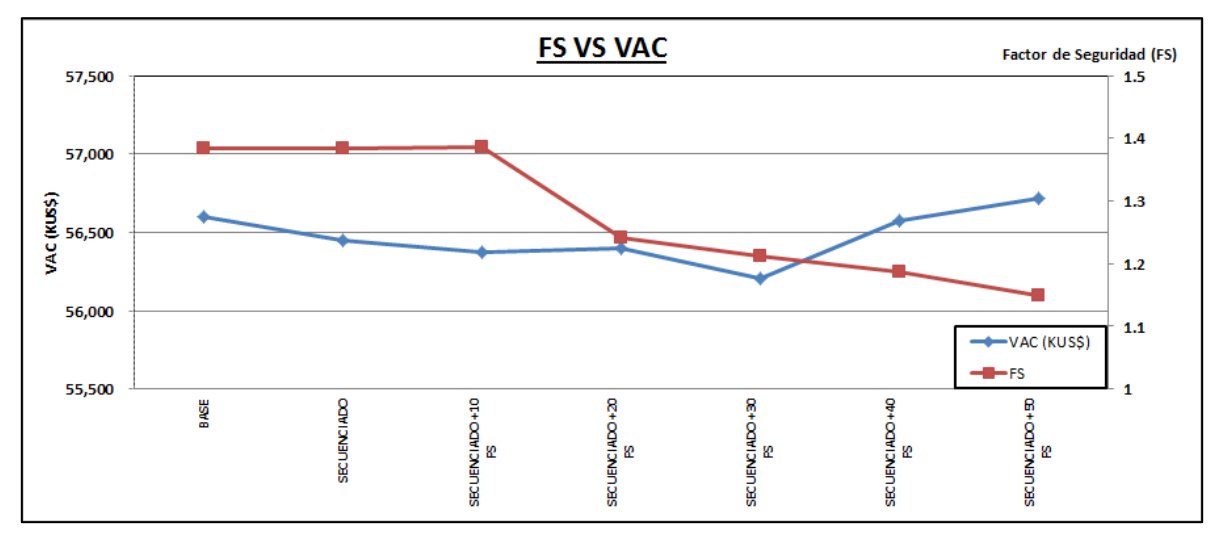

**Figura N°49.- Comparación de Casos de Estudio FS v/s VAC.**

- En La Figura N°49 muestra el VAC vs el FS en donde a medida que se comienza a reducir la berma de desacoples, los gastos también se reducen excepto en los casos de quedar con una vía para el tránsito de CAEX lo cual es altamente riesgoso y el caso en el cual acoplamos dos pisos. El Caso en el cual solo queda una vía de transito de CAEX aumenta el ciclo de los equipos de transporte, necesitando una mayor dotación y equipos para cumplir con el plan minero, el otro caso al unir rampas (prácticamente sin bermas), por acople de pisos el consumo de petróleo es mayor y el tiempo de ciclo se incrementa debido a la velocidad de los CAEX subiendo cargados con material.
- $\triangleright$  Para los casos de reducir bermas de 10-20 mts el FS se encuentra en torno al criterio predeterminado de 1.3 y los beneficios pueden llegar aproximadamente 220 KUS\$, considerando posibles medidas de mitigación del riesgo de deslizamiento de material.

### **CAPÍTULO 9.-CONCLUSIONES Y RECOMENDACIONES**

- Un buen control de costos asociados a costo de transporte incide directamente en el costo mina, y puede aportar mayores beneficios al dueño de la empresa. Independiente del precio de los metales, el control de los costos más incidentes en el costo mina puede mejorar los beneficios del negocio completo.
- El aporte, al secuenciar un botadero es sobre los 150 KUS\$, pensando en un rajo de mediana minería, esa cifra se puede ver incrementada al realizar este ejercicio para un rajo de gran minería, y para cada uno de los botaderos que pueden pertenecer a las minas, por ello controlar la secuencia es fundamental.
- Un dato determinante para establecer las distancias en la horizontal entre pisos es la **velocidad de los camiones en pendiente**, debido a que, dependiendo de esta última esa distancia en la horizontal entre pisos disminuirá o aumentará, ver Figura N°30.
- Definir una secuencia basada en el tiempo de acarreo de material hacia los botaderos, un adecuado modulado de vaciado y un control sobre el consumo de combustible, reduce el costo mina.
- La alternativa de reducir bermas hasta acoplar pisos, aumenta la altura de los botaderos, por lo tanto aumenta la probabilidad de ocurrencia de eventos, nuestro FS se ve disminuido, y por otro lado el gasto es mayor debido a que la rampa para llegar a un piso superior es de mayor longitud, ante lo cual el consumo de petróleo se hace cada vez mayor, no es conveniente esta alternativa.
- Siempre debe existir acceso hacia los pisos de los botaderos, es decir, respetar la berma, en caso de crecimiento de los rajos (nuevas expansiones) son opciones válidas para ahorros en los gastos por concepto de consumo de petróleo. Los botaderos deben avanzar de acuerdo a los límites propuestos en la Figura N°30, para este ejercicio, metros de avance entre pisos vs diferencia entre pisos. Indudablemente es una elección por menor tiempo de transporte y por ende menor consumo de combustible.
- Si el ejercicio expuesto en este trabajo de Tesis nos ahorra una unidad de recursos de transporte, cuando tenemos varios botaderos el impacto económico es mayor, debido a que ese recurso se puede distribuir a otro sector de la mina o simplemente detener el equipo, generando ahorros por concepto de no generar mayores gastos.
- Nunca, en un cálculo de ciclo de transporte se debe diferenciar dos destinos solo por la distancia equivalente, ya que no se hace cargo de las pendientes , en cambio al calcular la flota de CAEX por tiempos, se está haciendo cargo de los tiempos de desplazamientos en caminos en horizontal y pendientes.
- Al utilizar simulaciones discretas de eventos podemos establecer los menores tiempos para los módulos de los botaderos en un horizonte de largo plazo. Pero queda holgura

para el desarrollo de un secuenciamiento de corto plazo, dejando opciones para operaciones y planificación corto plazo.

- La geometría como se definen los módulos es fundamental, mientras más pequeño sea el área o tonelaje a modular, mayor grado de detalle obtendremos para realizar el secuenciamiento del vaciado de material, es decir, nuestro control será mayor para mejorar los ciclos de tiempo de los equipos de transporte.
- Siempre es mejor secuenciar los pisos de los botaderos, los pisos inferiores nunca deben ser cerrados, al contrario los avances de los pisos de los botaderos deben ser tipo escaleras, es decir, avanza el primero cierta distancia en la horizontal (nuestro caso es de 500 mts) antes de levantar el segundo piso, lo mismo con el segundo piso antes de levantar el superior. Por otro lado si el Área de Geotecnia propone piso de botaderos de por ej. 50 mts, operativamente nos conviene realizar dos de 25 mts para construir el de 50, ¿Que obtengo con esto?, no construir 500 mts de rampa porque el desplazamiento del CAEX es lento y su consumo de petróleo es alto en pendientes. Un dato adicional al realizar esto, estaremos desplazando los gastos debido a la tasa de interés, es decir puedo posponer mayores gastos en consumos de petróleo, insumos, etc.
- Se propone que el área de Planificación Minera entregue las fotografías de la proyección del botadero año tras año, con la finalidad de evaluar geotécnicamente el comportamiento del botadero mediante el Factor de Seguridad. Y establecer opciones en conjunto entre Planificación, Geotecnia y Operaciones, las estrategias para reducir ciclos de transporte asociado al movimiento de estéril a botadero.
- Se recomienda continuar con este estudio realizando análisis para el Factor de Seguridad en 3D, elementos finitos, con la finalidad de establecer el volumen en riesgo para tener un análisis completo.
- Para determinar ciclos de tiempo de transporte, solo considerando los módulos de los pisos, es necesario considerar el punto de ingreso al primer piso del botadero, y determinar desde ese punto los ciclos de transporte hacia los diferentes módulos.
- Nunca se debe levantar pisos de los botaderos sin tener en cuenta la diferencia en la horizontal con respecto, al piso inferior. Si el piso inferior llegó a su límite se considera parte de la topografía y queda ese piso fuera del análisis de la Figura N°31.
- El área de Geotecnia y Planificación Minera debe realizar evaluaciones en conjunto del avance de los botaderos. Revisiones mensuales de lo planificado vs lo real y post evaluaciones de las geometrías de los botaderos año tras año. Actualización de la velocidad de la flota de transporte.
- El Área de Geotecnia debe calcular el FS año tras año, ante lo cual visualizaremos las opciones que tenemos en cuanto a vaciados de material y será una importante retroalimentación para el área de Planificación Minera.

## **CAPÍTULO 10.-BIBLIOGRAFÍA**

- [1] Rocscience Geomechanics Software & Research-Slide 2D slope stability analysis for soil and rock slopes.
- [2] Rocscience Geomechanics Software Solutions- Slide stability analysis for soil and rock slopes.
- [3] [Apunte\\_Mineria\\_Rajo\\_Abierto.pdf](https://www.ucursos.cl/usuario/88e17214fbd3bc896935dca577cbaec1/mi_blog/r/Apunte_Mineria_Rajo_Abierto.pdf)
- [4] Guía metodológica para presentación de proyectos de botaderos (SERNAGEOMIN).
- [5] Análisis de factores operacionales en detenciones y productividad de sistema de carguío y transporte en minería a cielo abierto. Autor-Víctor Barrientos.
- [6] Simulación de Transporte Haulsim-RPMGLOBAL
- [7] Modelo de Optimización de ciclo Carguío-Transporte Acarreo.
- [8] Bases Geotécnicas P0-PND 2018 Botaderos Mina Chuquicamata.
- [9] Simulación del sistema de Carguío y Transporte Mina Chuquicamata. Autor Juan L. Yarmuch Año 2012.
- [10] Modelamiento Geomecánico Tridimensional del botadero 57. Autores Loren Lorig-Patricio Gómez Año 2001. Empresa Itasca.
- [11] Refreshment Técnico- Minería a Cielo Abierto año 2005.DAND autor Eduardo Contreras.
- [12] Curso de Geotecnia para Infraestructuras, autor Luis Ortuño Abad, año 2004.
- [13] Plan de Negocios y Desarrollo (PND) de la División Codelco Norte, 2006.
- [14] Análisis Comparativo de métodos de cálculo de estabilidad de taludes finitos aplicado a laderas naturales, autores C. Sanhueza Plaza, L. Rodríguez Cifuentes,2012.

# **ANEXOS**

### **ANEXO A-CONSIDERACIONES GENERALES**

- $\triangleright$  Se utilizó una topografía virgen (no explotada) para el desarrollo de las fases y rutas a los botaderos.
- $\triangleright$  El modelo de bloques es de dimensiones de 20x20xH, donde H representa altura variable, dentro del modelo de recursos existen tres tipos de materiales Oxido-Sulfuro y Lastre con diferentes destinos cada uno. El modelo presenta leyes de Cu, Mo y densidad seca.
- $\triangleright$  Las rampas se construyeron al 10% y para todas las fases utilizamos una recomendación geotécnica de 15 mts de pata-pata (ancho mínimo entre bancos).
- $\triangleright$  Se construyeron tres pisos de botaderos de berma de 50 mts cada uno y de alturas de 50 mts cada piso, en donde el Piso N°1 tendrá una capacidad de 23,998 Kton el Piso N°2 una capacidad de 112,348 Kton y el Piso N°3 una capacidad de 135,216 Kton. Estos botaderos fueron la base para los Casos de Estudios y se parcelaron los pisos para establecer secuenciamiento económico entre ellos y que cumplan las restricciones geotécnicas.
- $\triangleright$  Se determinó económicamente que significa modificar la geometría de un botadero, cuál fue su impacto en cuanto al FS y a su valor económico.
- $\triangleright$  Camiones a utilizar Komatsu 930E con velocidades promedio subiendo cargado, bajando vacío, en horizontal cargado y el horizontal vacío y consumos de combustible. Como medidas tienen 9 mts de ancho, 12 de largo y 10 de alto.

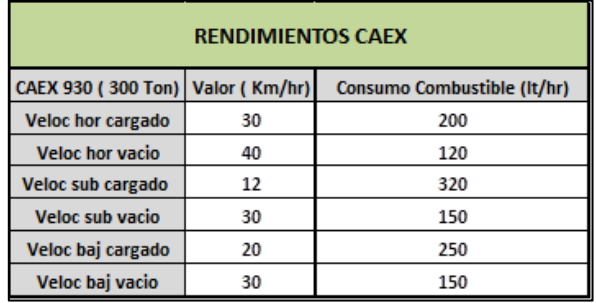

- Equipos de Carguío disponibles de 34 yd3 y cargadores frontales de apoyo dependiendo del requerimiento del Plan Minero, y son incluidos en el VAC, sección remuneraciones.
- $\triangleright$  Se consideró para la evaluación económica una tasa de retorno del 10%, las remuneraciones en promedio de los operadores de 24 KUS\$/año y un precio del petróleo de 0.89 US\$/lt.
- $\triangleright$  Solo se consideró en la evaluación los gastos por consumo de petróleo y remuneraciones.
- Debido a la disminución de las bermas, una ruta de acceso queda con una sola vía disponible, ante lo cual se produce una pérdida de tiempo para los camiones, se consideró una reducción de un 10% de perdida de velocidad en el horizontal vacío, el cual representa la situación más pesimista para este caso.
- La tabla muestra los tiempos seleccionados desde el inicio del botadero, por ello el primer módulo tiene tiempo 0 minutos, los cambios de pisos llámese, el módulo 13 y módulo 28 representan las rampas de accesos a dichos pisos. Los tiempos aumentan pero de acuerdo a las restricciones físicas correspondientes (no comenzar una rampa sin piso por ej.)

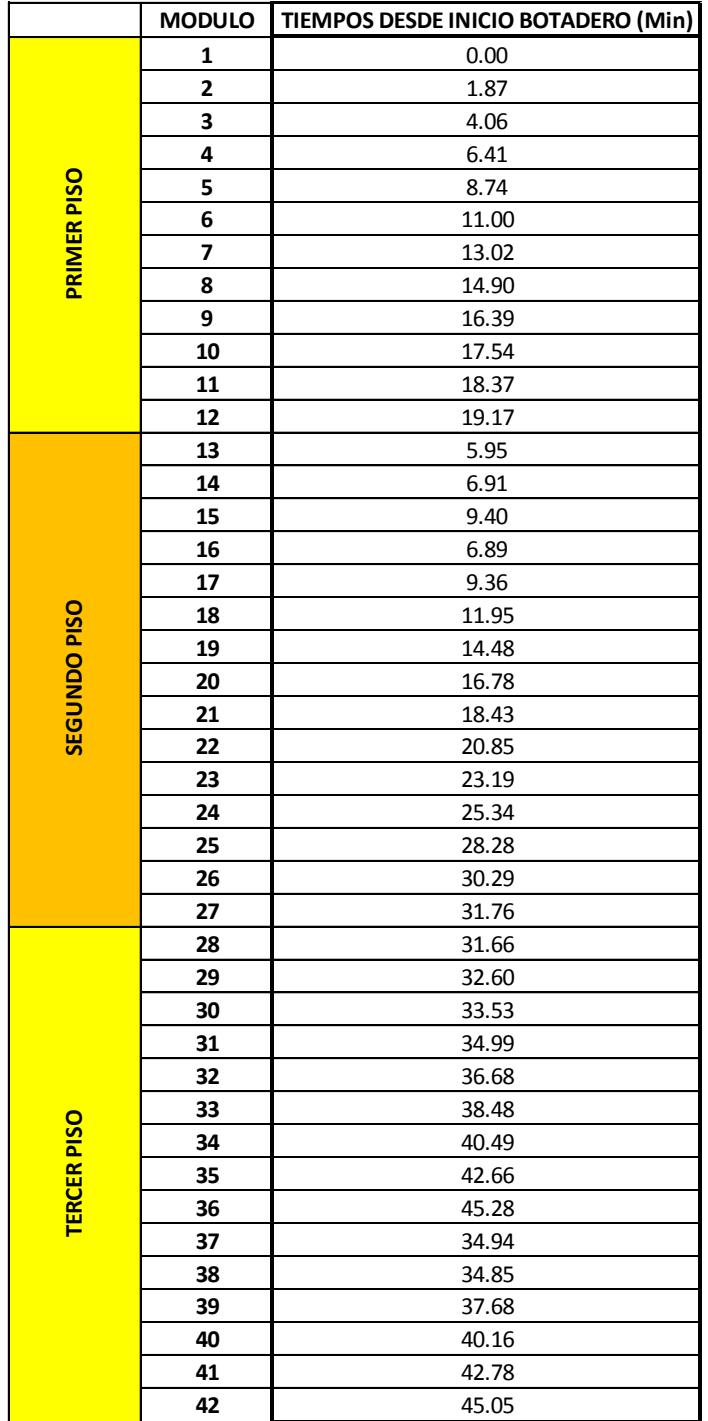

### **ANEXO B-BASES GEOTÉCNICAS BOTADEROS**

Las Bases Geotécnicas de los botaderos del Rajo Chuquicamata [8] de acuerdo al tipo de material que para nuestro caso es Granodiorita Fortuna y presencia de humedad en el botadero (prácticamente nula). La Tabla muestra la altura de los pisos sobre 40 mts de altura, debido a que los parámetros geotécnicos de la roca permiten construir botaderos con esas alturas por ej. Botadero 57 el primer piso presenta alturas de 450 mts y puede llegar a tener 3 pisos.

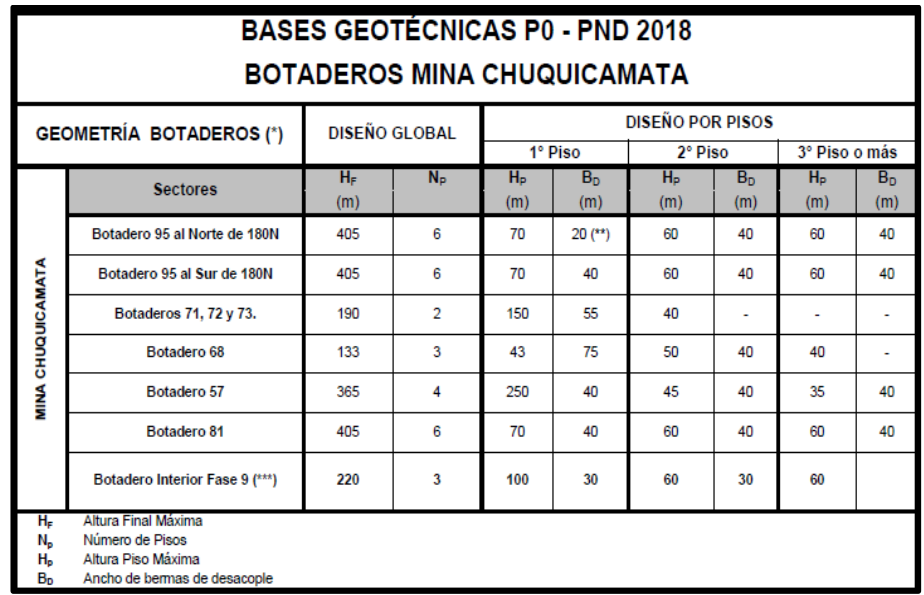

Para el caso particular de Mina Sur [8] donde el material que es llevado a botadero ha sido procesado previamente y presenta una condición de humedad mucho mayor que el material del Rajo Chuquicamata. Por ejemplo, al ver la Tabla en botadero de ripios, obtenemos alturas de no más allá de 6 mts de altura, es claramente una condición diferente al caso anterior, por condiciones geotécnicas y condición de presencia de agua (humedad).

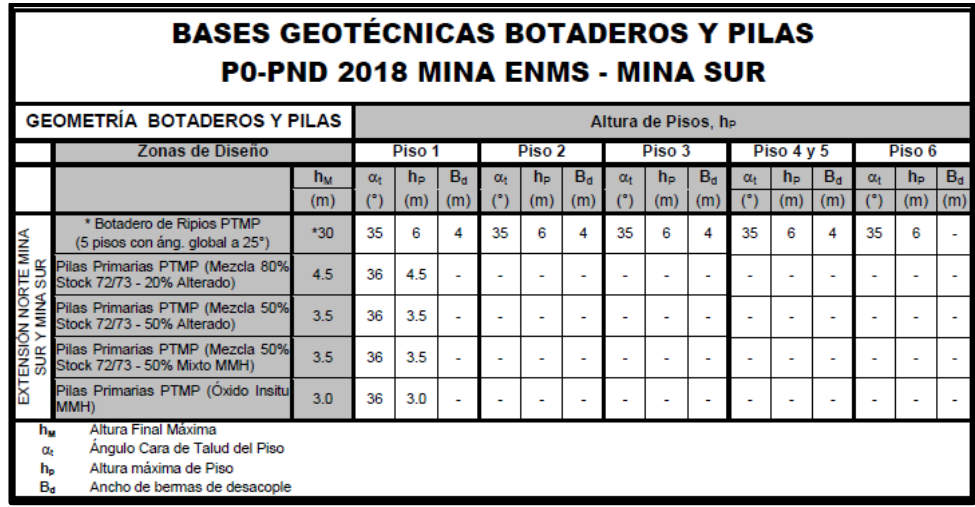

### **ANEXO C-CUBICACIONES DE FASES Y PLAN MINERO**

En la siguiente muestra las cubicaciones de las tres fases involucradas en el proyecto, y el material que será enviado a un solo botadero con tres pisos.

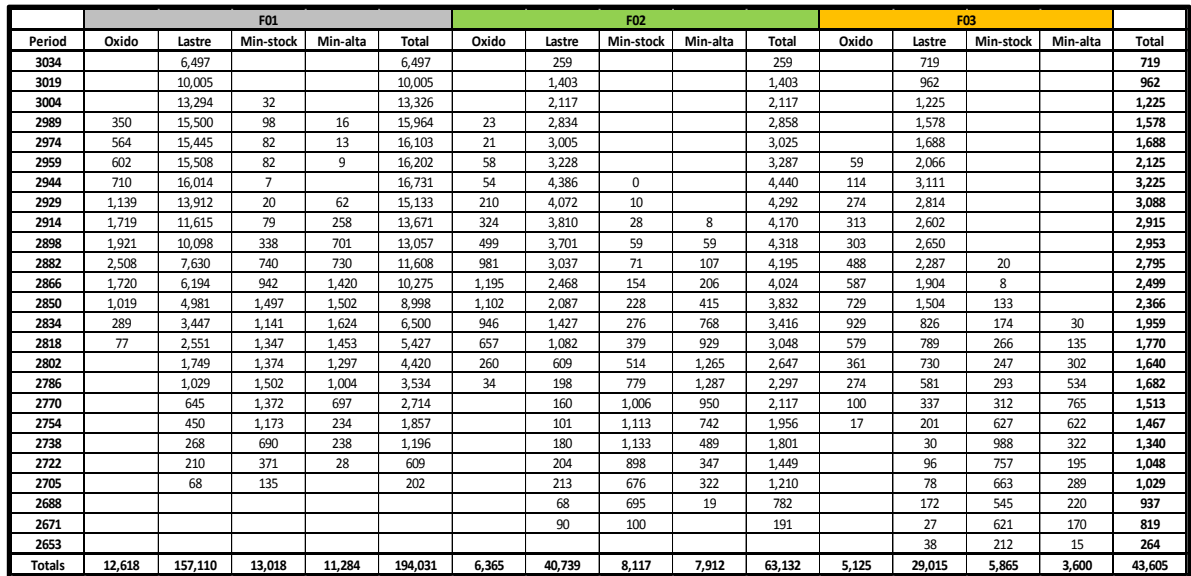

El Plan Minero da cuenta del material enviado a planta concentradora como una mina a Rajo Abierto que es el complemento para completar capacidad de planta concentradora, el Óxido que sale como parte del mineral principal que es el sulfuro y un Lastre con destino botadero. El plan consideró un inicio el año 2020 y finalizó su vida útil el año 2032.

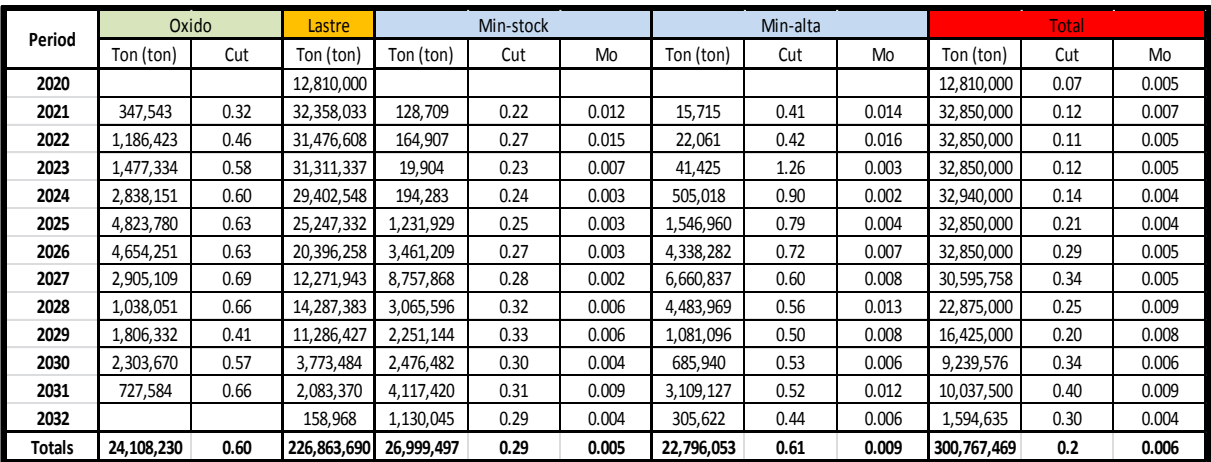

# **ANEXO D-EQUIPOS DE CARGUÍO REQUERIDOS POR FASE**

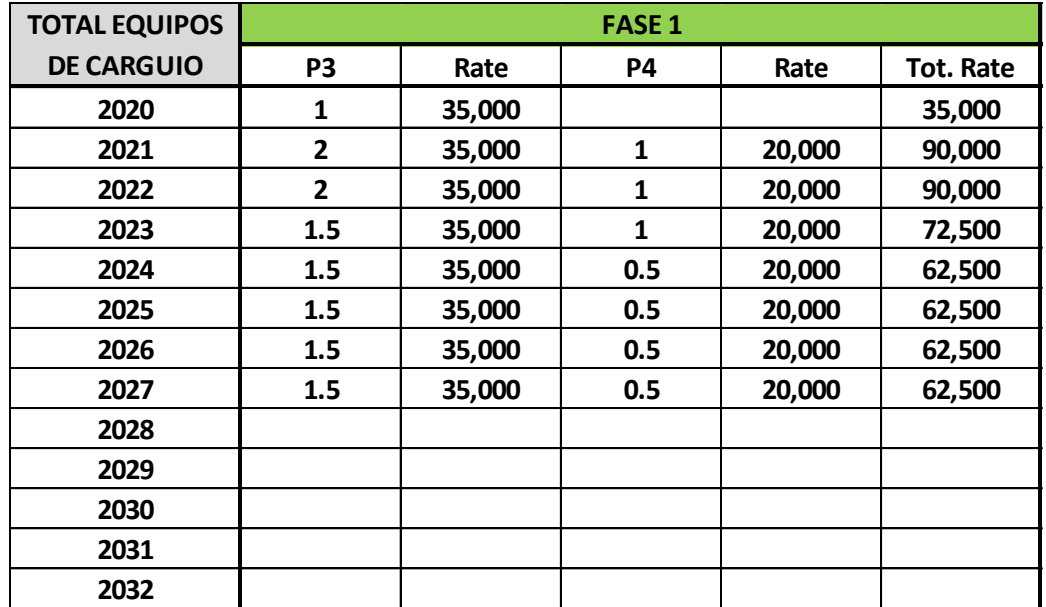

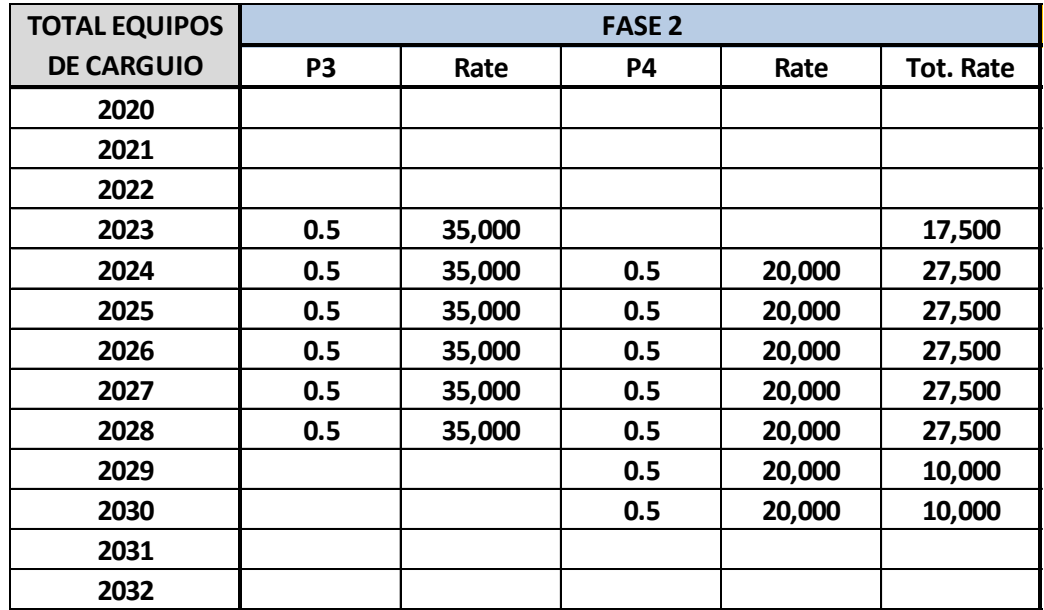

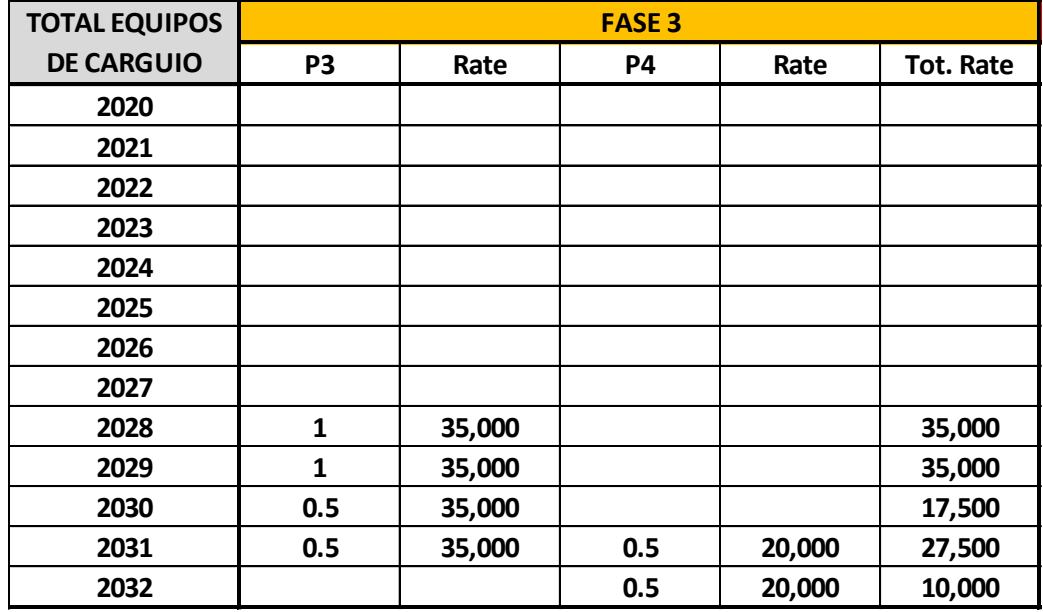

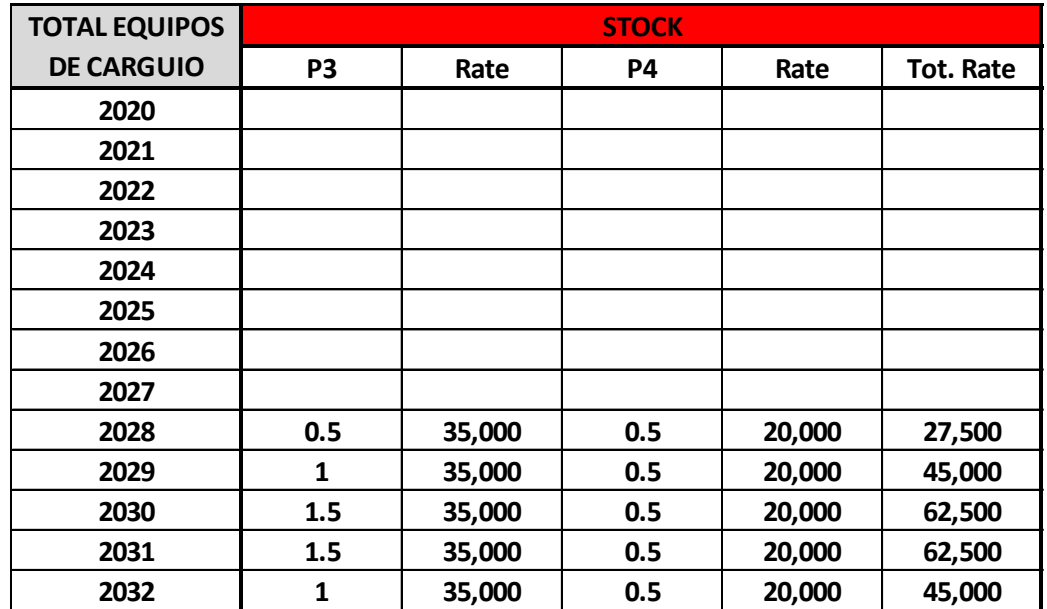

### **ANEXO E-DISTANCIAS OBTENIDAS DE SOFTWARE MINEHAUL**

El siguiente anexo guarda relación con detallar las distancias en cada caso, esa distancia presenta componentes en cuanto a la distancia horizontal y a la distancia en pendiente que recorre un CAEX para los diferentes destinos por año. Por otra parte también existe el reporte de la distancia equivalente, la cual es un factor por la distancia en la cual el CAEX sube o baja para trasladar material o viajar de vuelta a su lugar de origen. Cada una de las tablas viene detallada la información año por año.

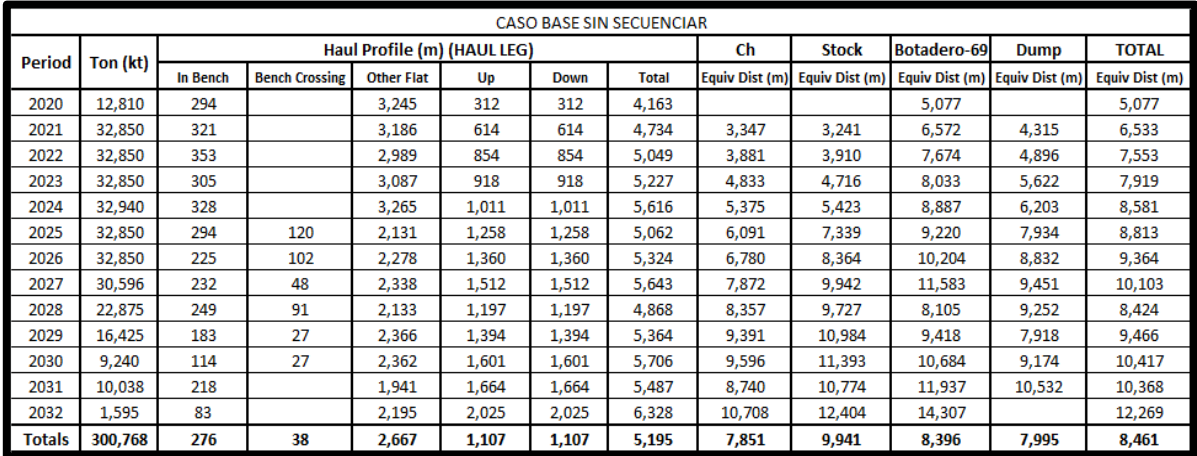

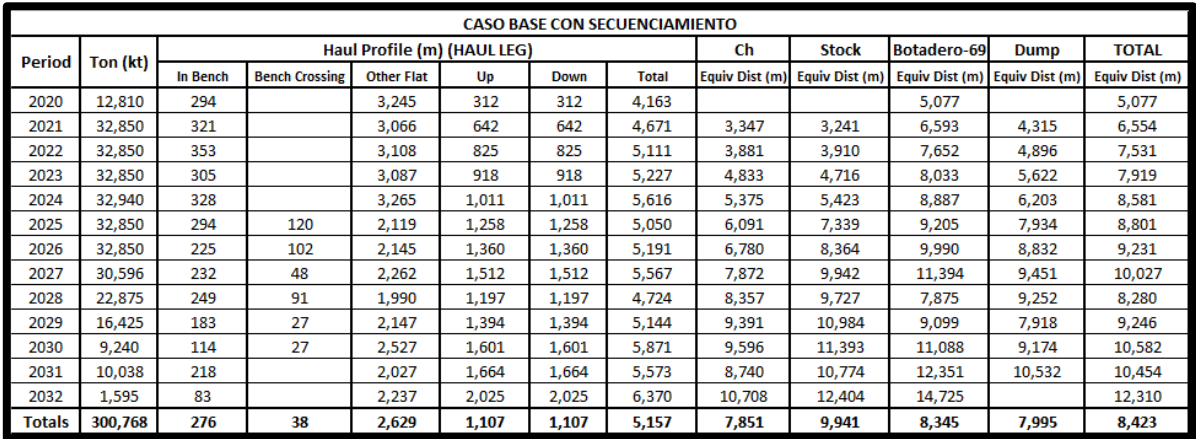

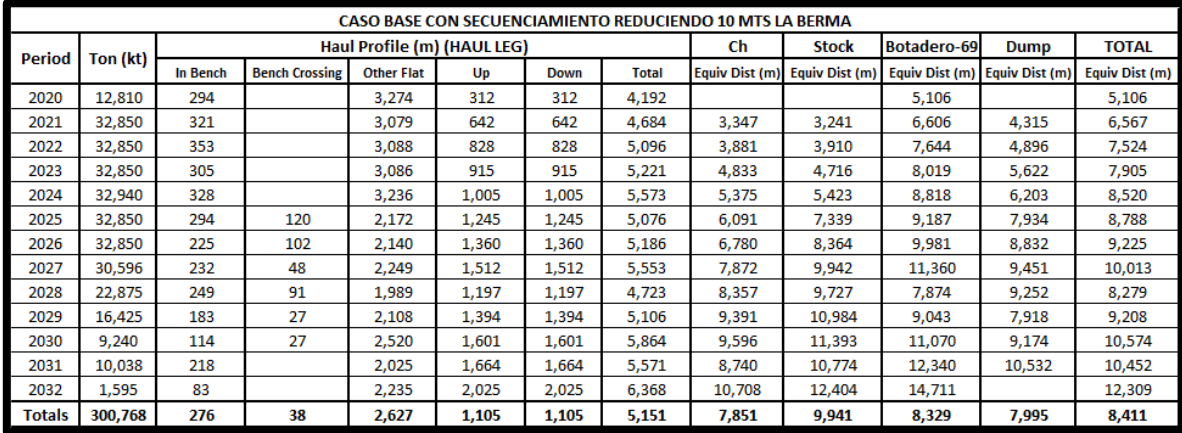

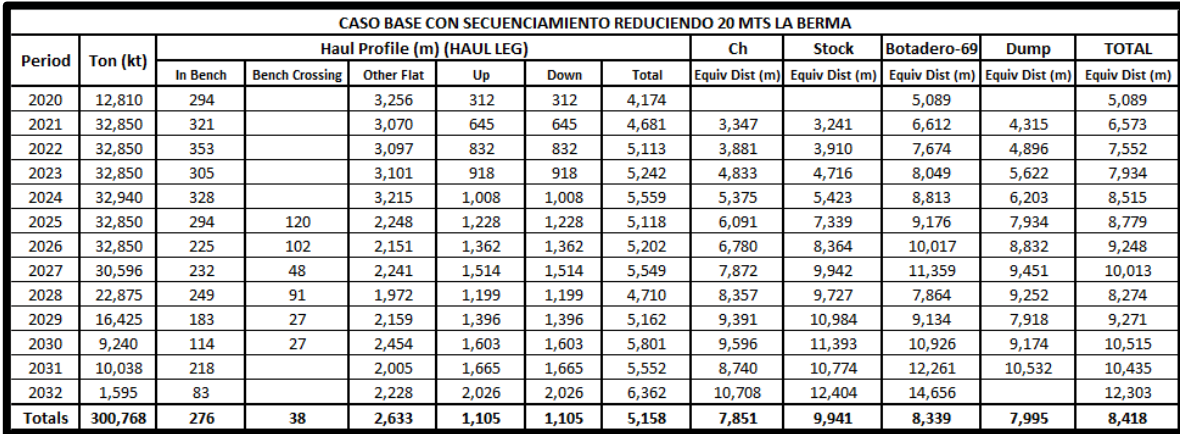

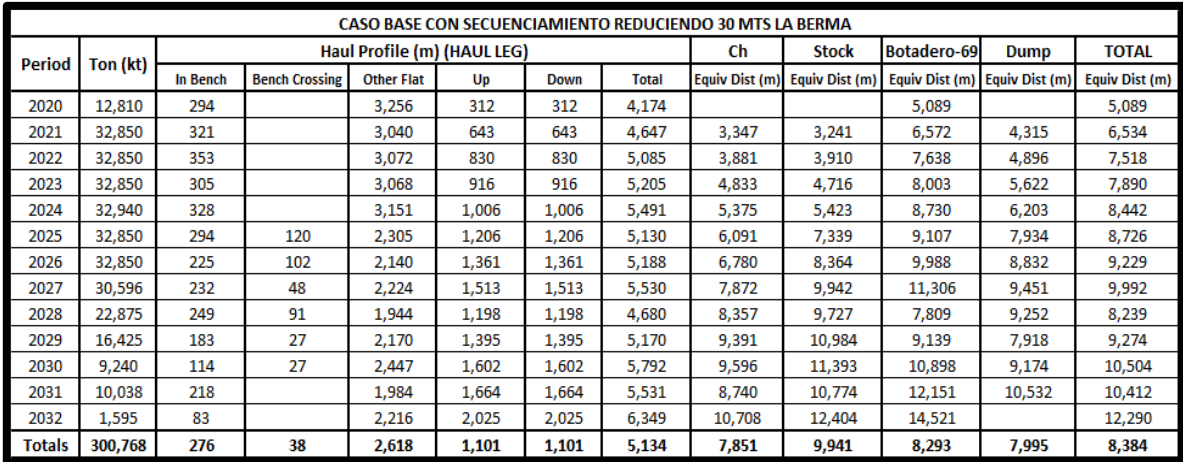

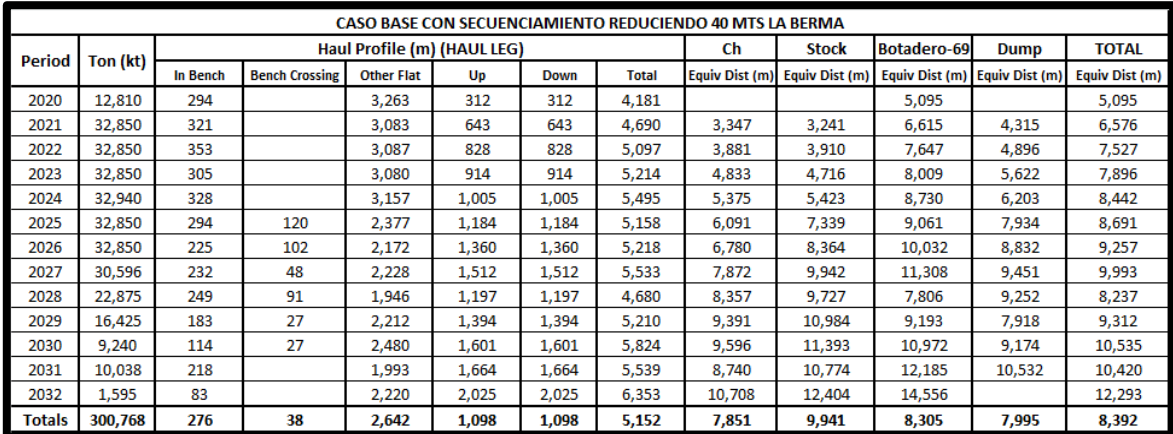

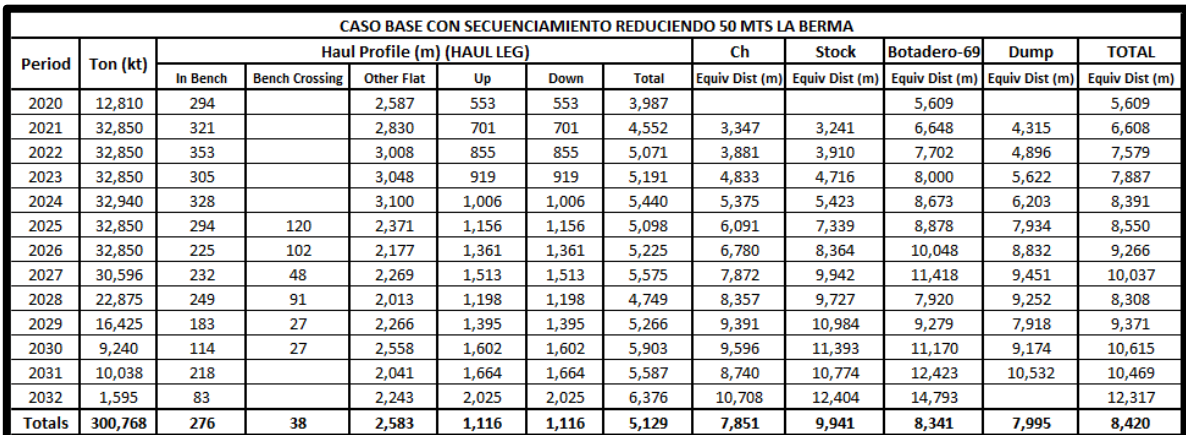

### **ANEXO F-ORIGEN DESTINO DE MATERIALES**

Para el cálculo de equipos se consideró como destinos para el Sulfuro el Chancado y Stock, para el Óxido el Dump y para el Lastre el botadero de tres pisos. La idea fue solo modificar el secuenciamiento de los botaderos para ellos se parceló cada uno de los pisos tratando de disminuir los costos los primeros años y establecer cuál es ese beneficio, y por otro lado se modificó la geometría del botadero. En la Figura muestra la disposición de los cuatro posibles destinos del material (Chancado-Dump-Stock o Botadero) dependiendo de su ley de Cobre.

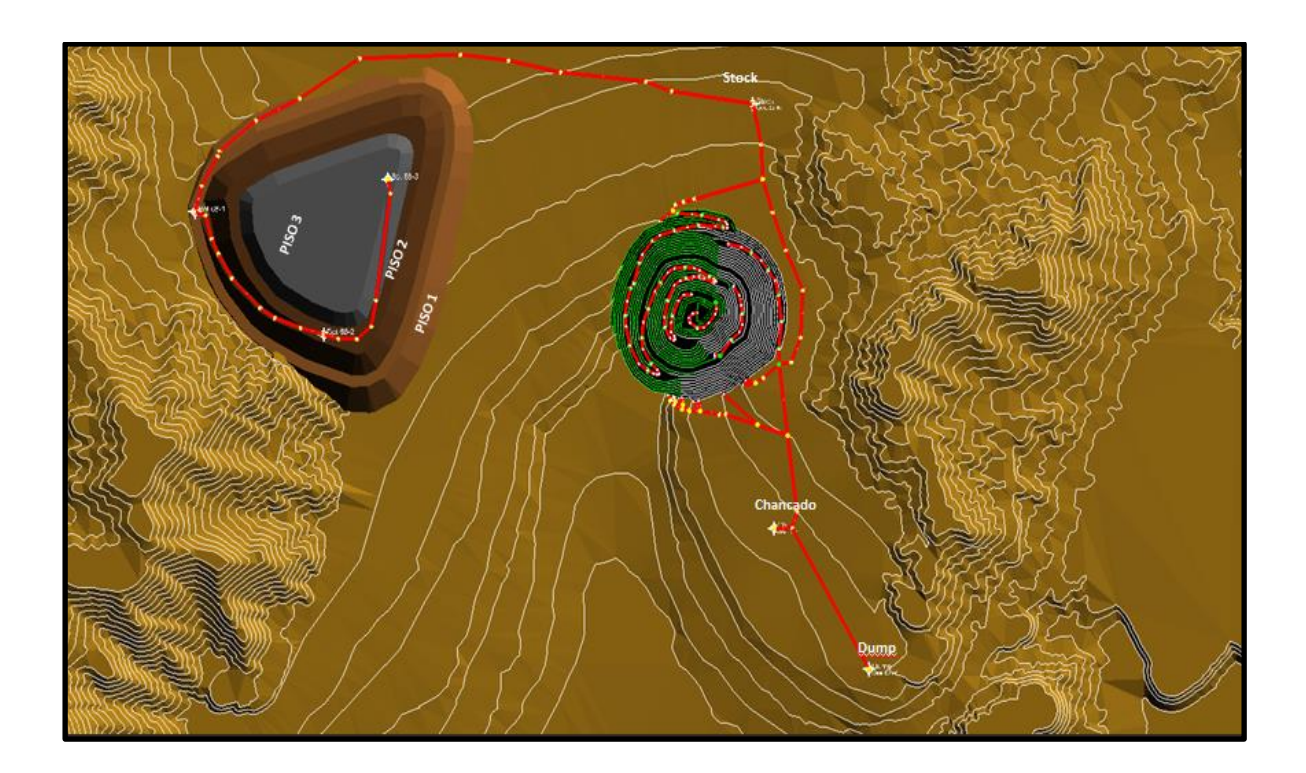

### **ANEXO G-BOTADEROS Y FS ASOCIADOS A CADA CASO**

Se construyó un perfil no ortogonal, con la finalidad de ver secciones representativas del botadero 69, con la finalidad de calcular el FS de cada caso de estudio.

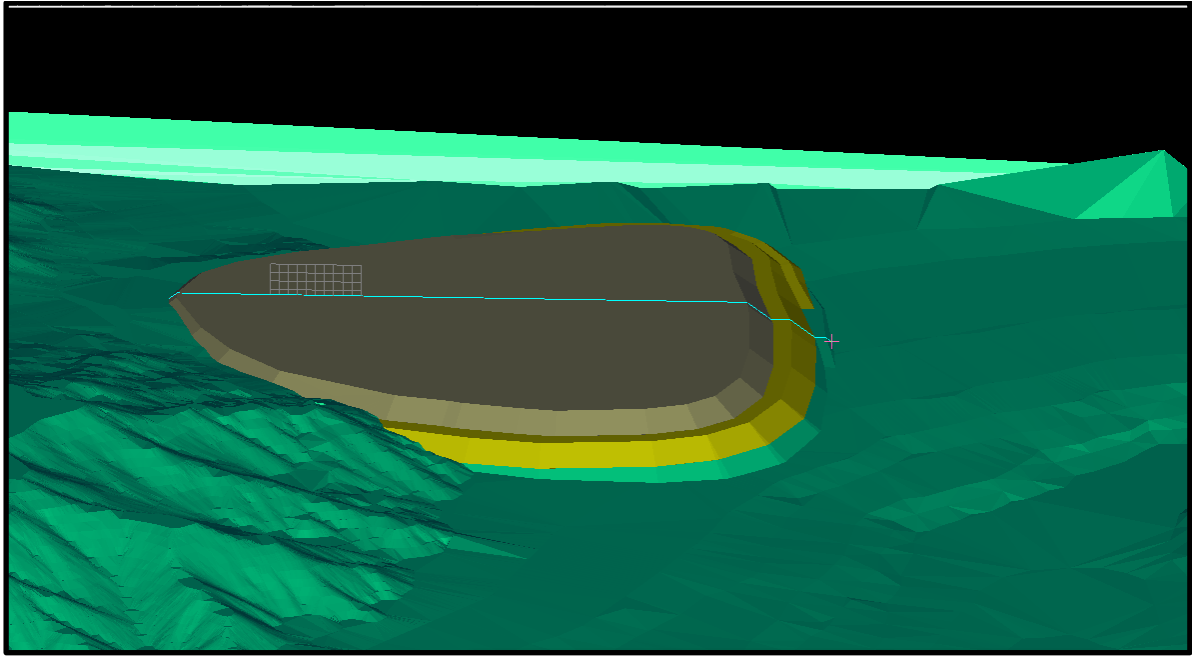

**Perfil Asociado al cálculo del FS para cada caso.**

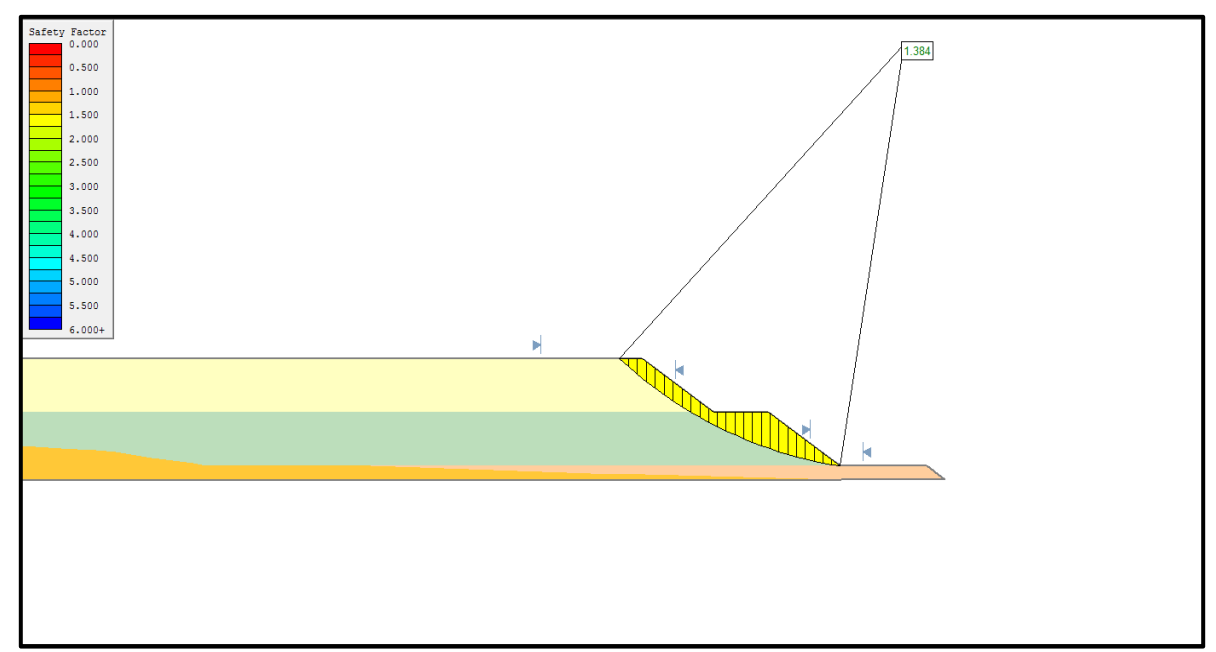

**Caso Base Secuenciado 3 pisos de 50 mts de altura y de 50 mts de berma cada uno.**

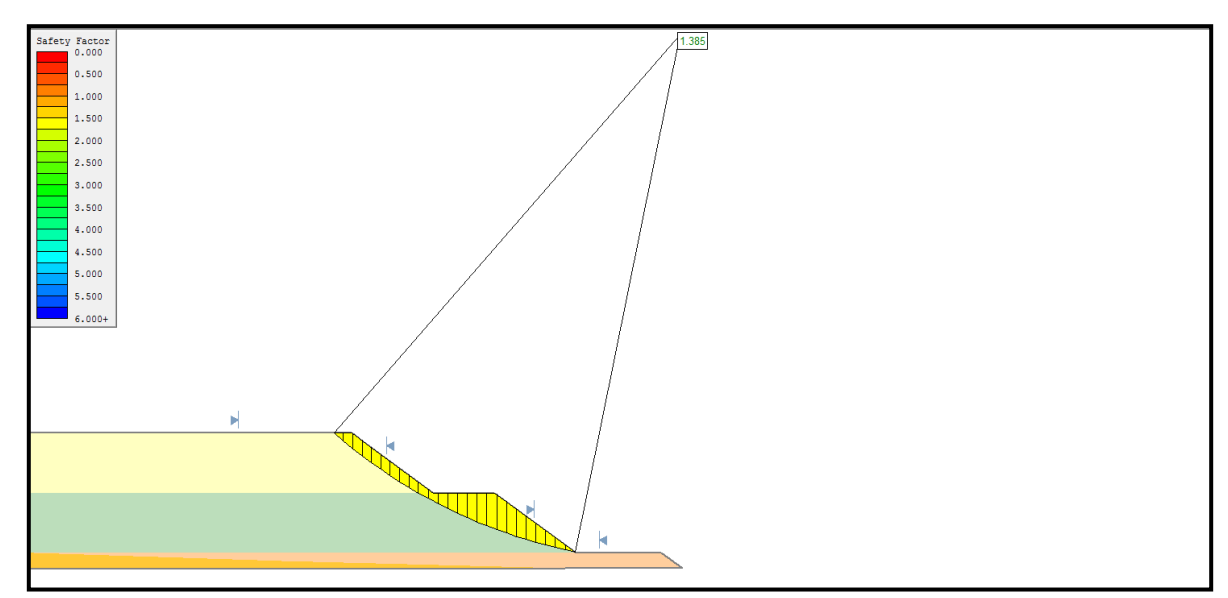

**Caso 1 Secuenciado 3 pisos de 50 mts de altura y de 40 mts de berma cada uno.**

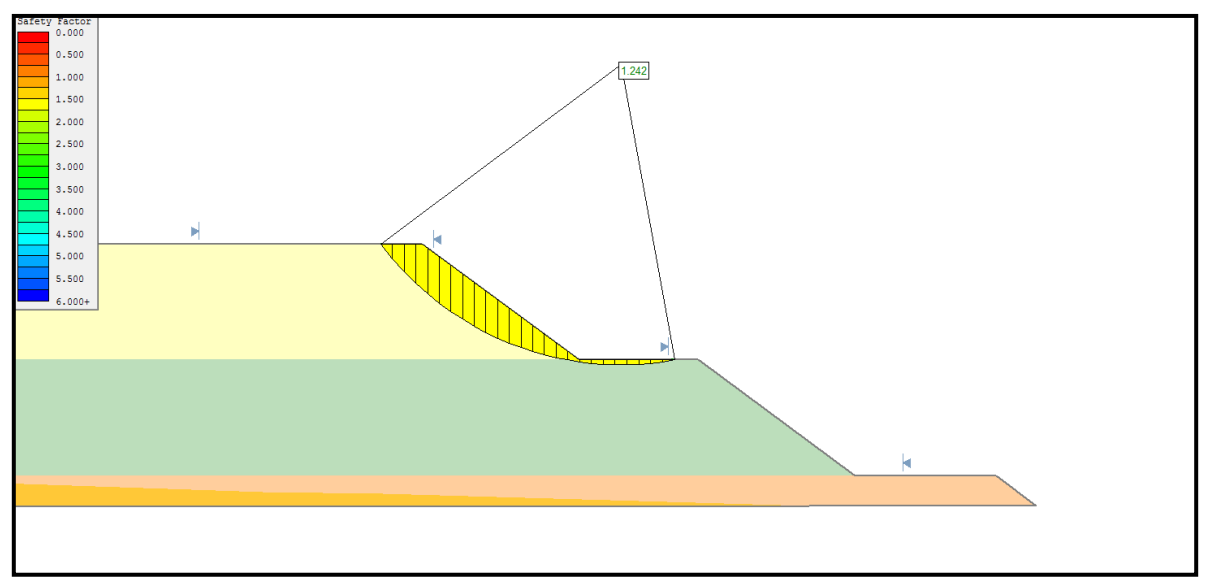

**Caso 2 Secuenciado 3 pisos de 50 mts de altura y de 30 mts de berma cada uno.**

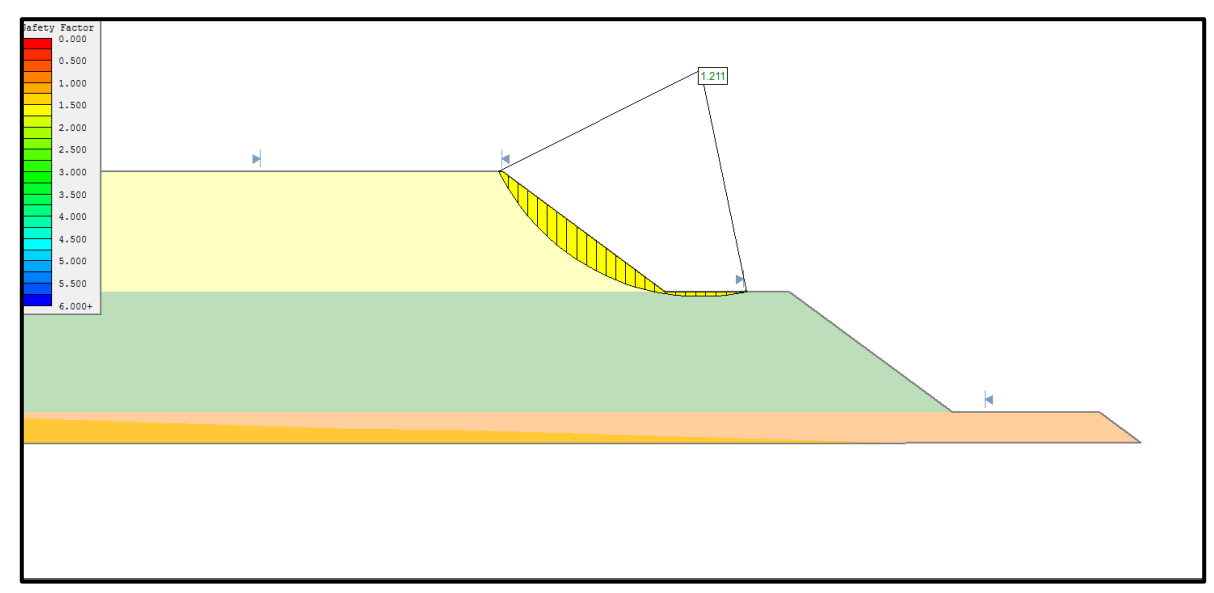

**Caso 3 Secuenciado 3 pisos de 50 mts de altura y de 20 mts de berma cada uno.**

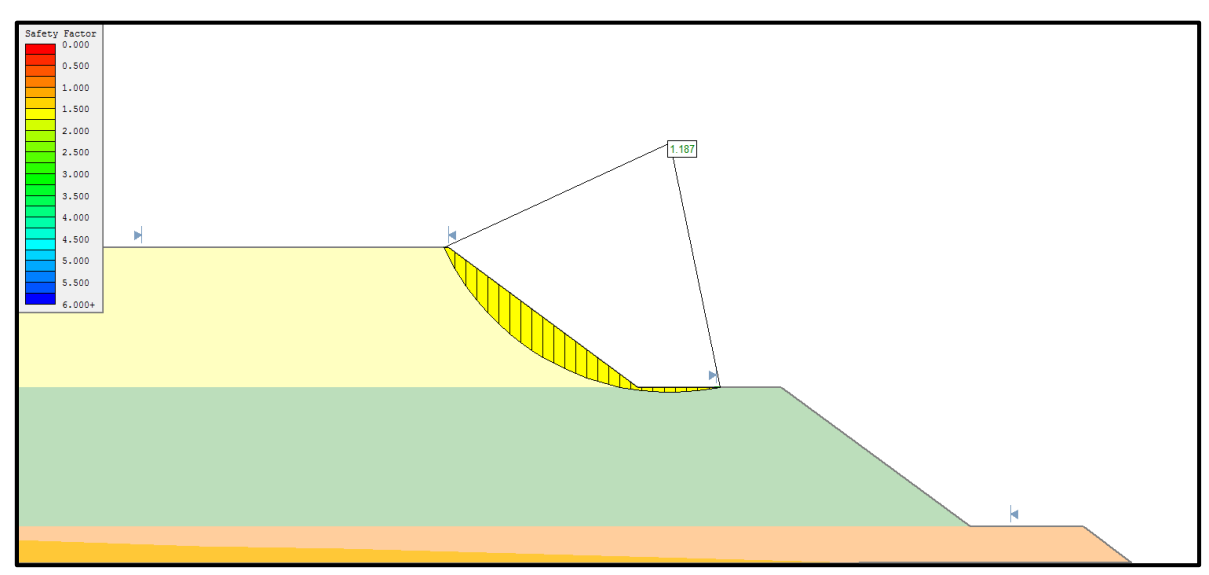

**Caso 4 Secuenciado 3 pisos de 50 mts de altura y de 10 mts de berma cada uno.**

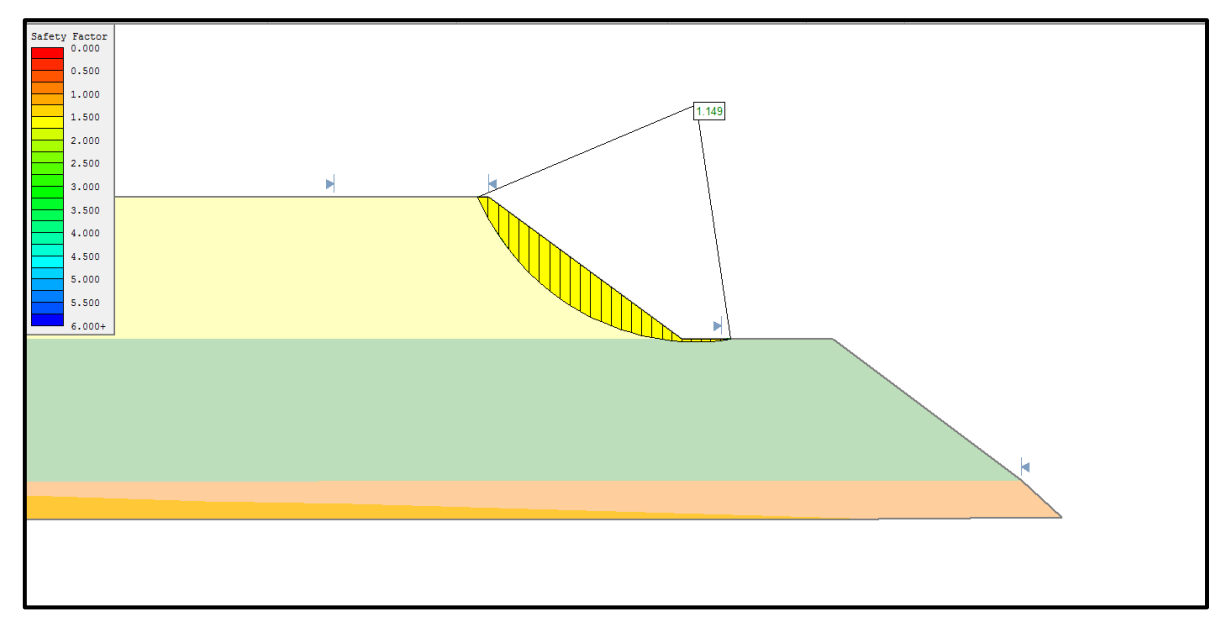

**Caso 5 Secuenciado 3 pisos de 50 mts de altura y de 0 mts de berma cada uno.**

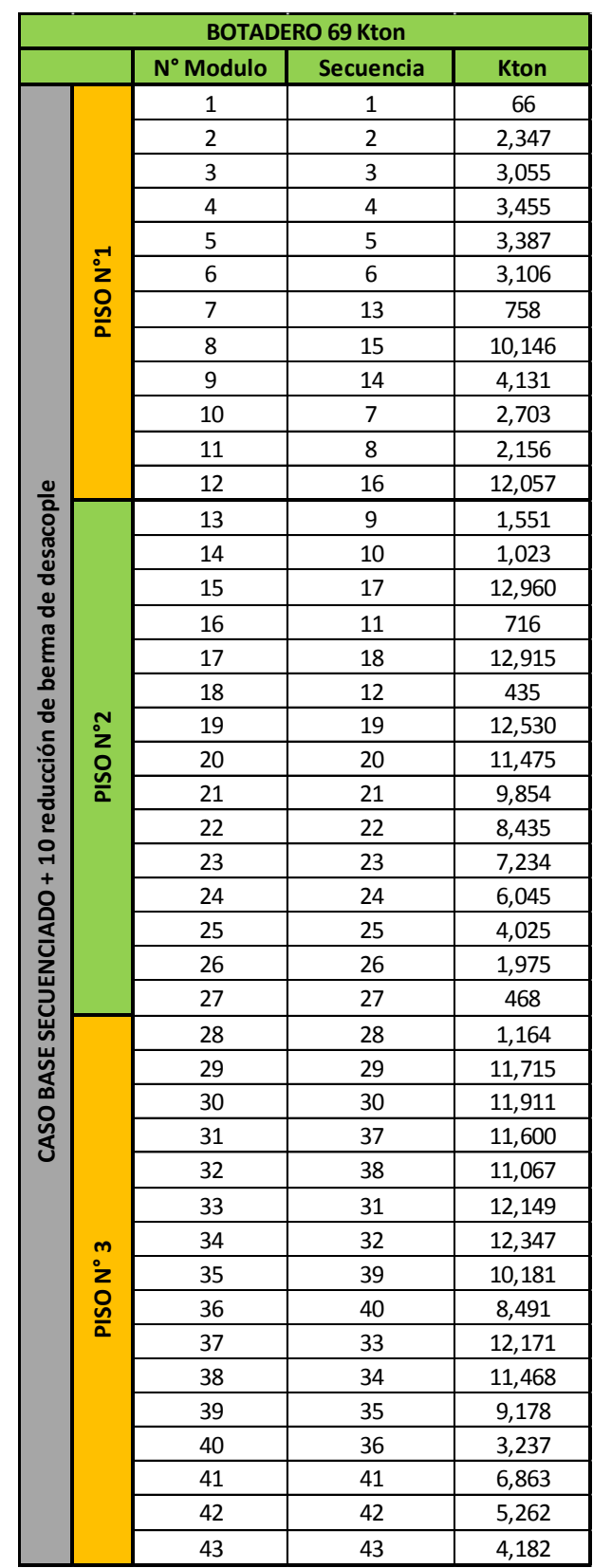

# **ANEXO H-CUBICACION DE MODULOS DE BOTADEROS**

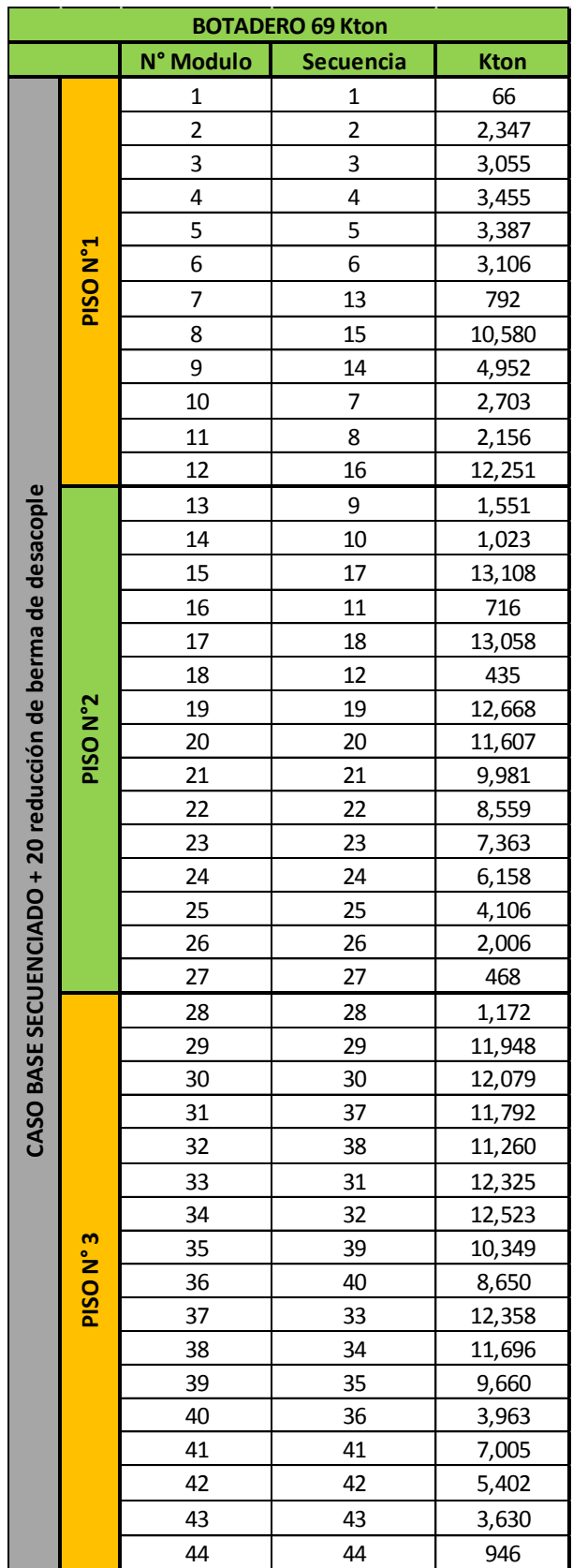

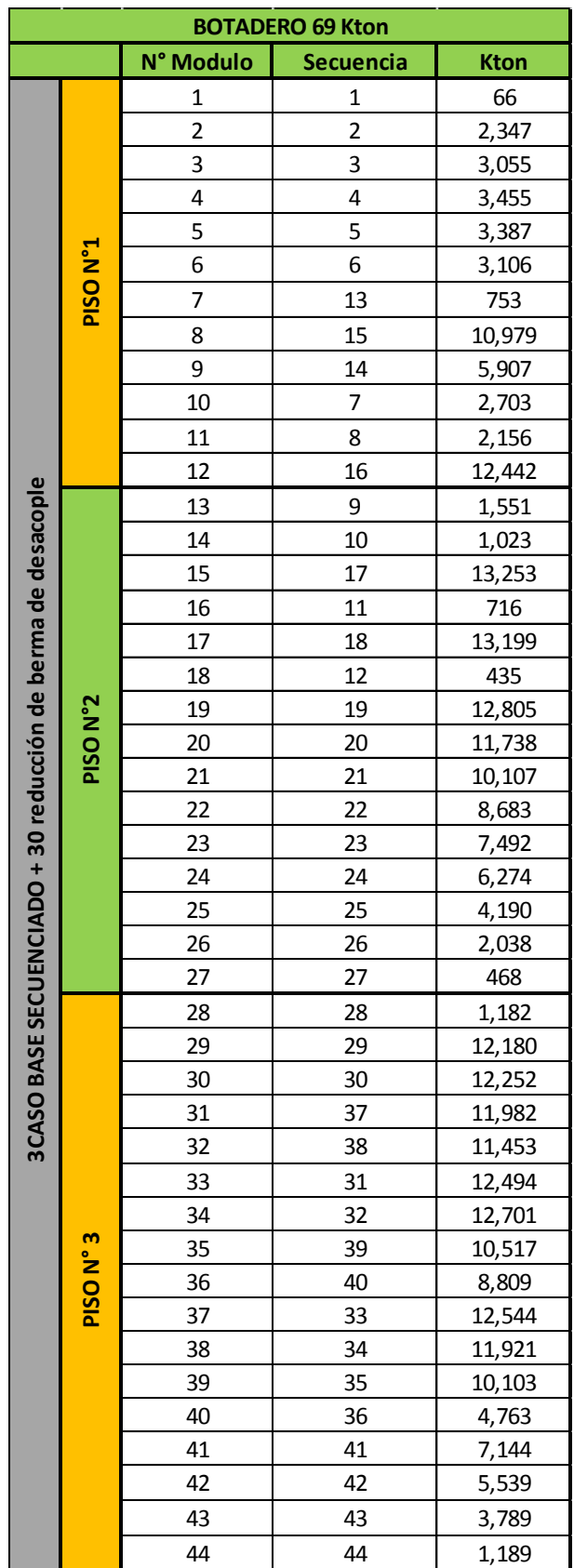

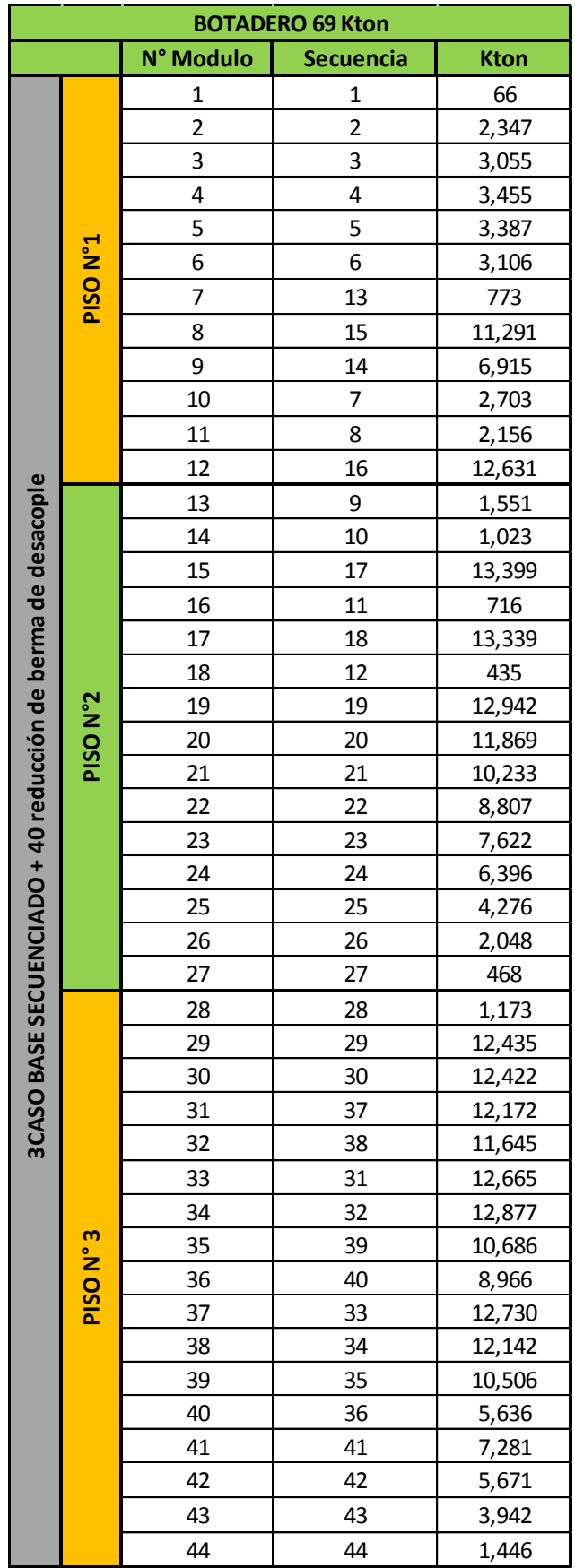

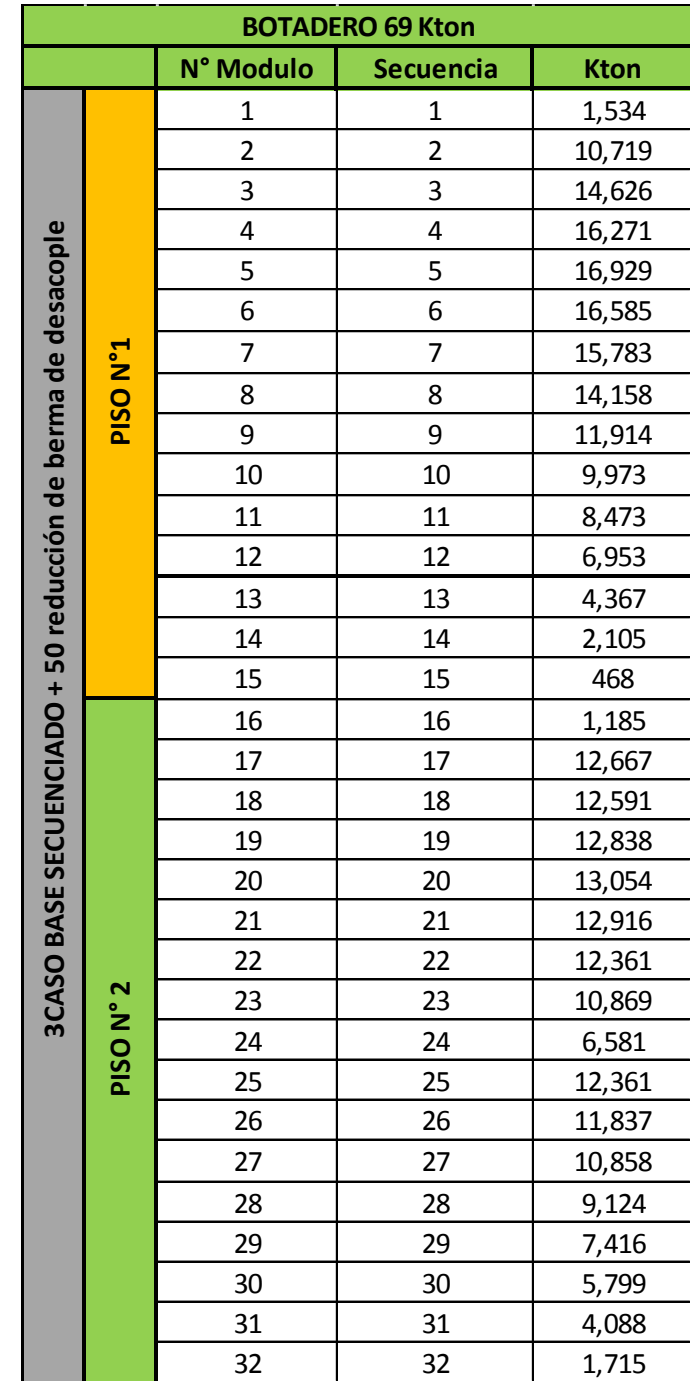

# **ANEXO I-EVALUACIÓN ECONÓMICA**

Este anexo detalla la evaluación realizada para remuneraciones y consumo de combustible, de acuerdo a la Tabla de los principales valores de insumos y remuneraciones

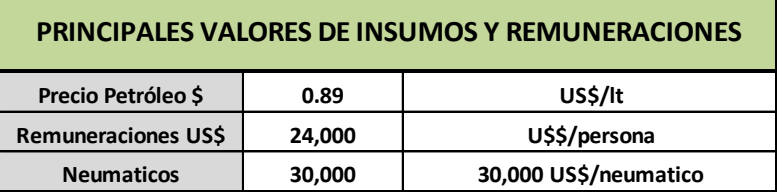

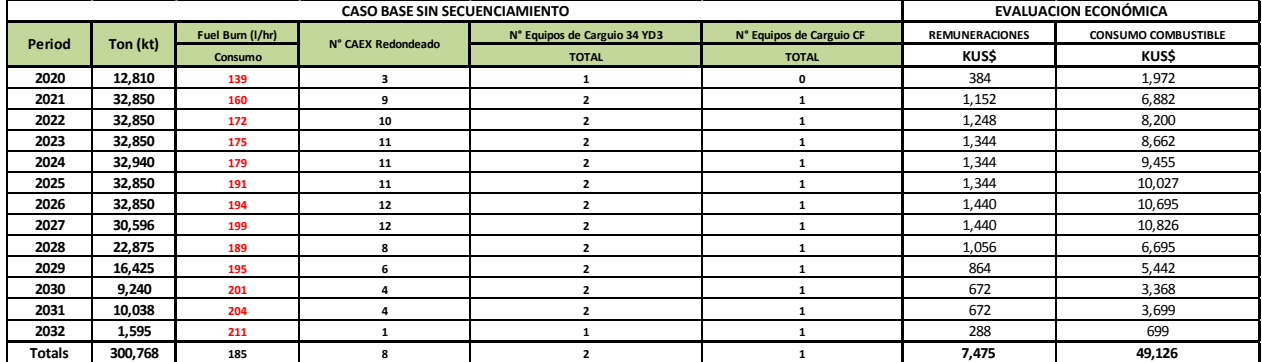

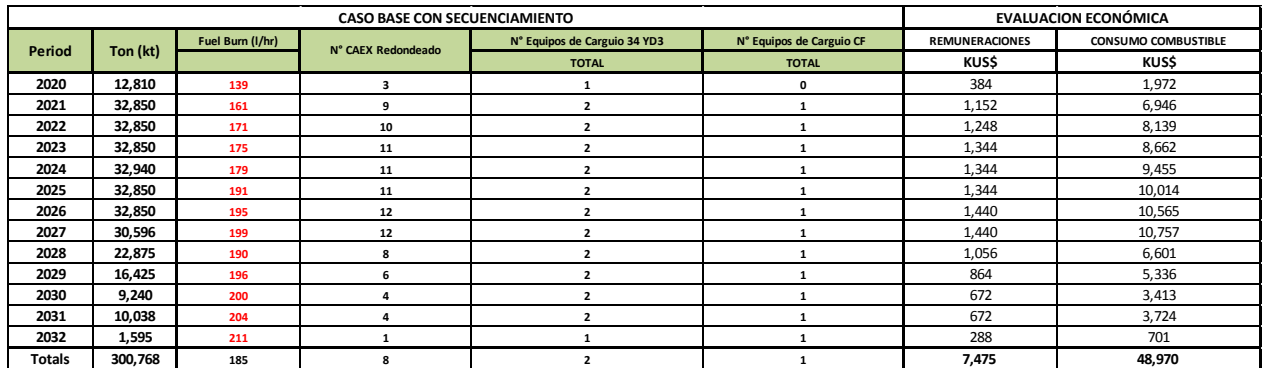

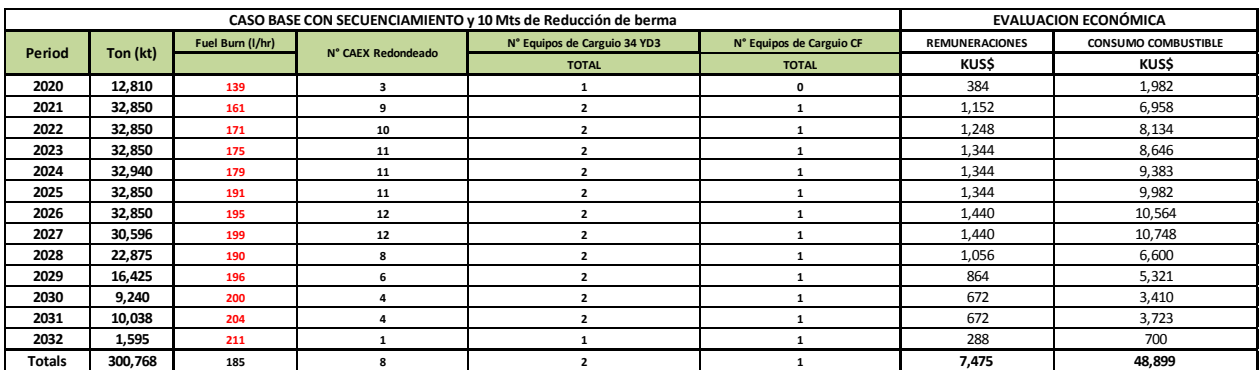

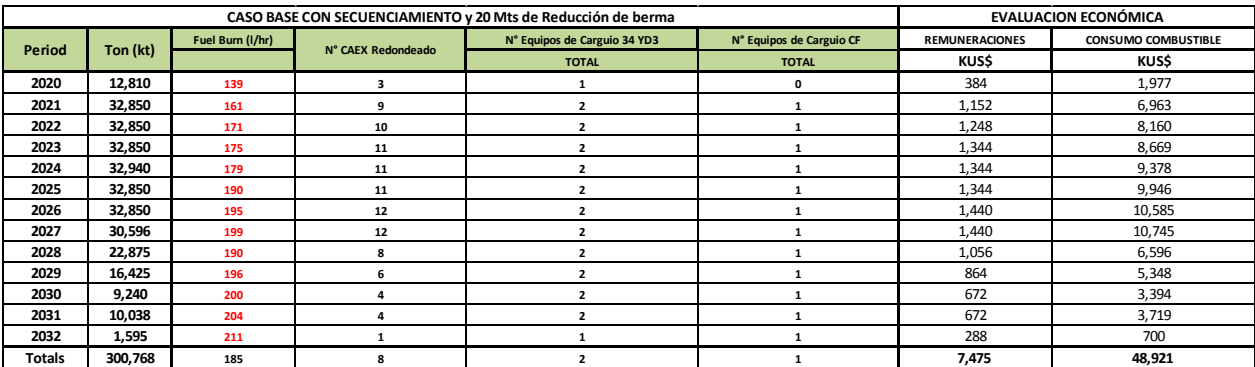

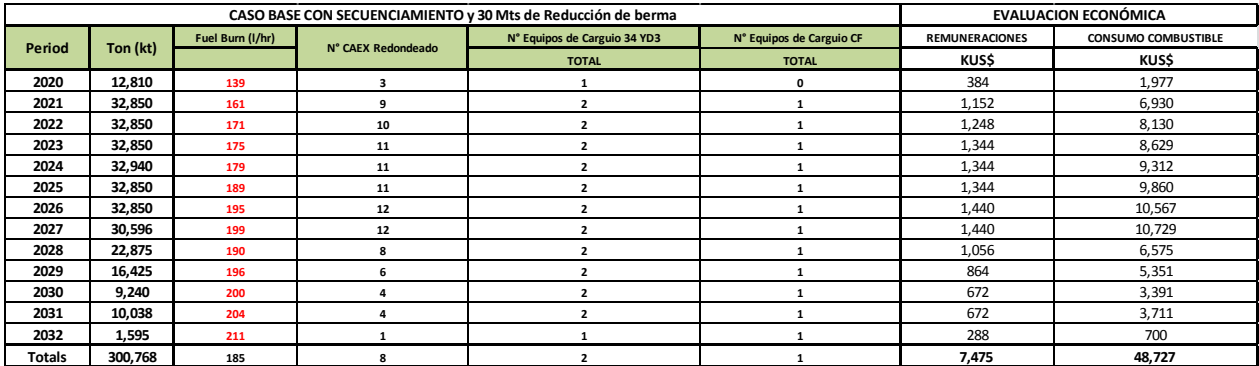

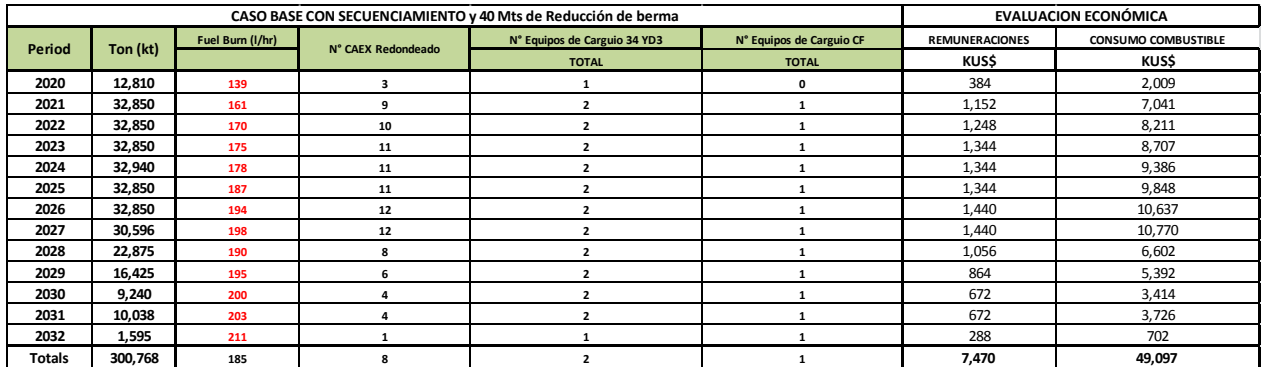

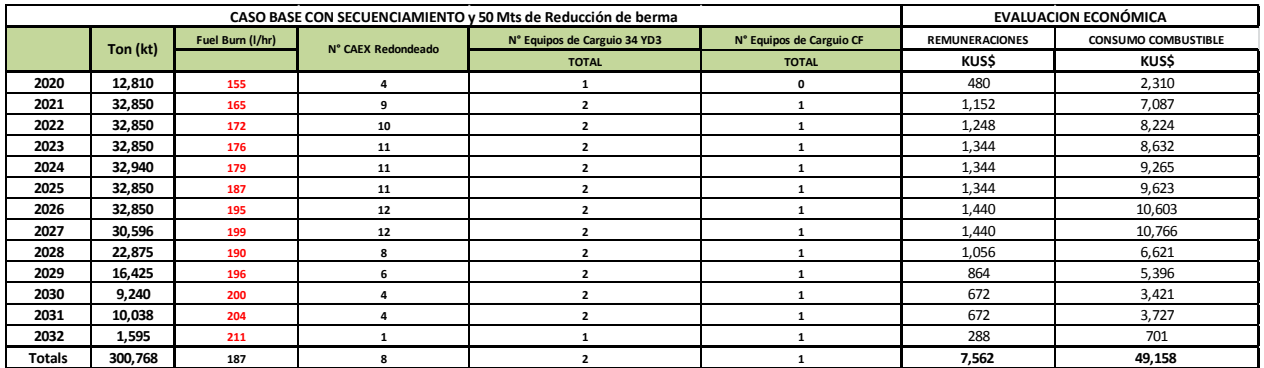

# **ANEXO J-BOTADEROS DE RAJOS CERCANOS**

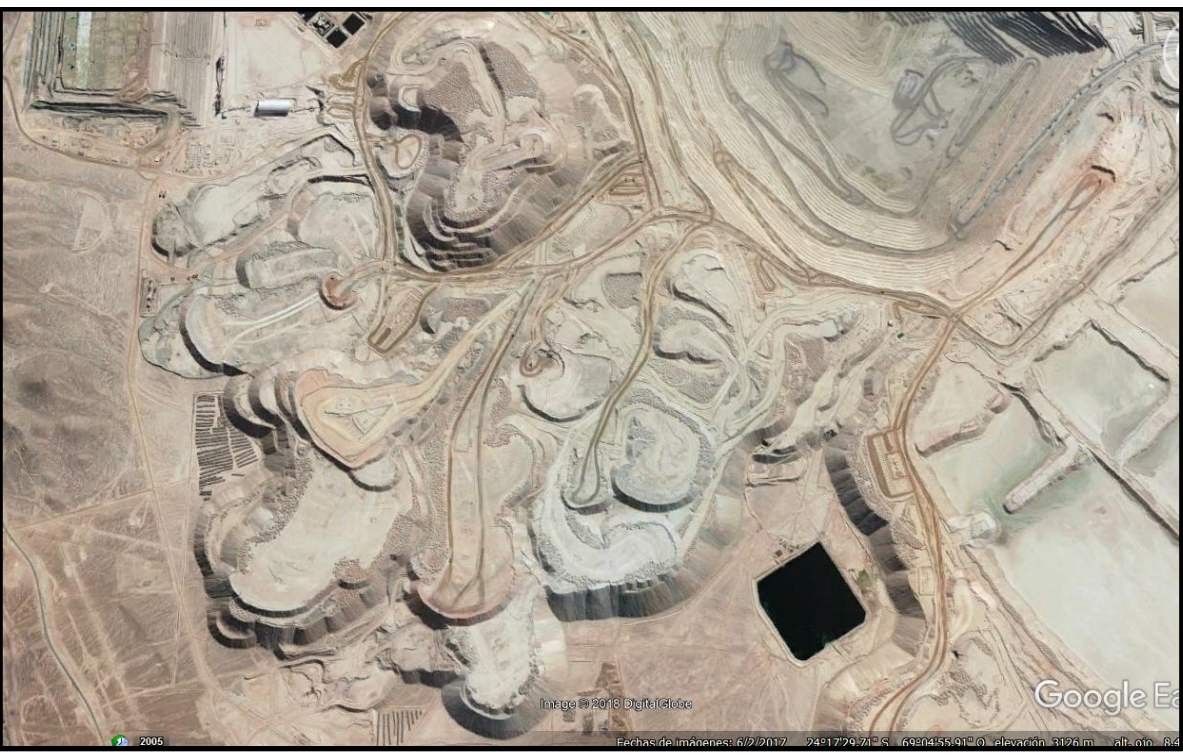

**Minera Escondida**

**Junio 2017 Minera Zaldívar**

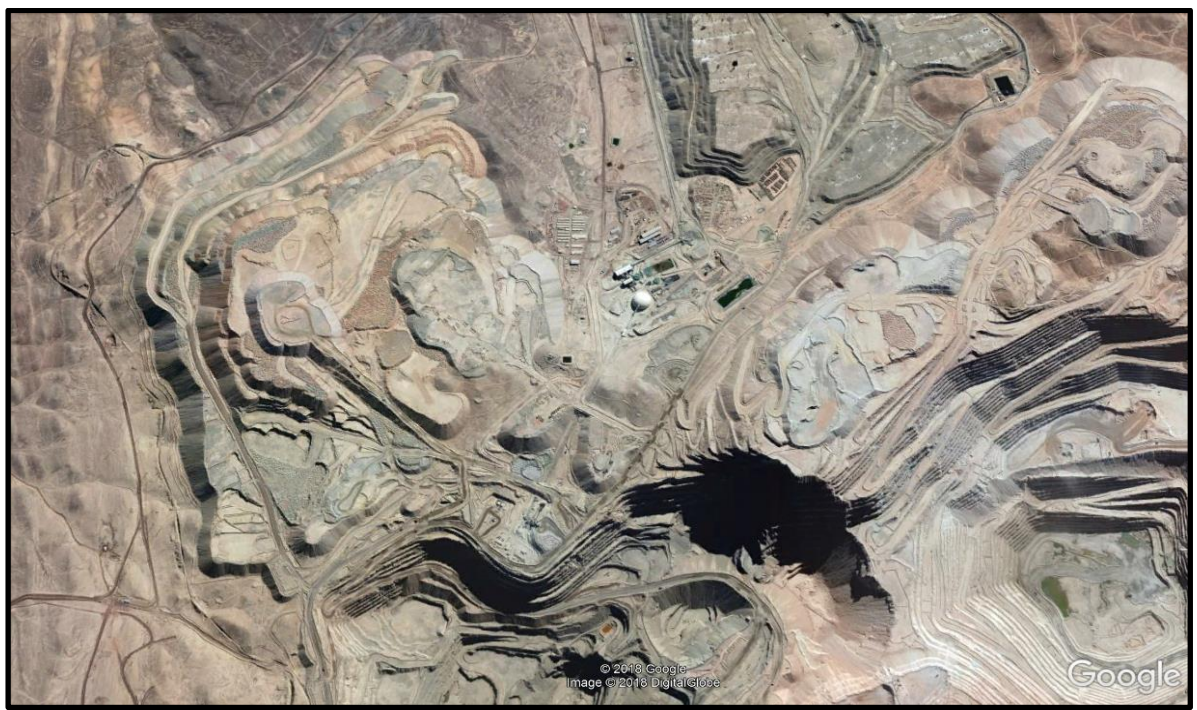

**Junio 2017**
**Radomiro Tomic (RT)**

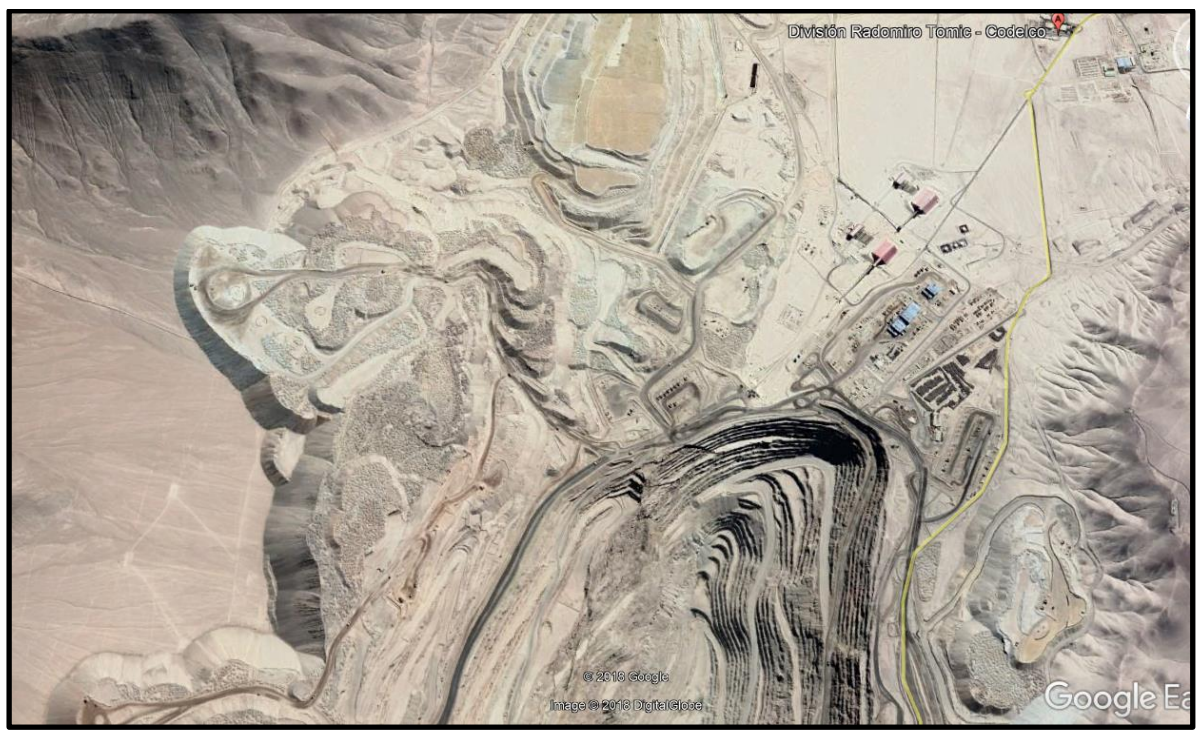

**Mayo 2017**

## **ANEXO K-DIMENSIONES EQUIPOS DE TRANSPORTE**

A continuación se detallan las dimensiones de los CAEX Komatsu 930 E, dentro de la información más relevante se encuentra el ancho de 8.69 mts el largo de 15.6 mts y el alto de 7.37 mts. Para el Caso Secuenciado en el cual las bermas quedan de 20 mts la holgura entre camiones en una vía doble transito es de 2 mts aproximadamente.

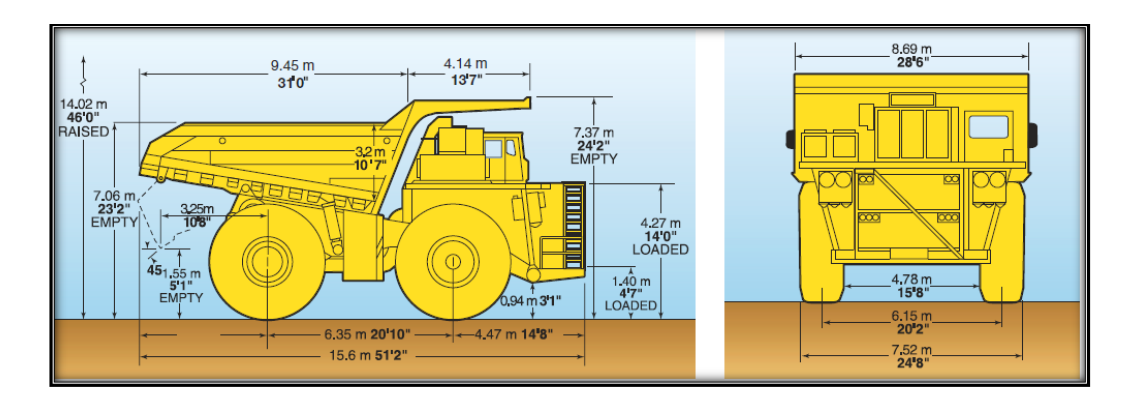

## **ANEXO L-PRECIOS DE COMBUSTIBLES**

La información proporcionada de combustibles corresponde al periodo del 1 de Febrero de 2019 al 16 de Febrero de 2019, a un precio del dólar de 650\$/USD.

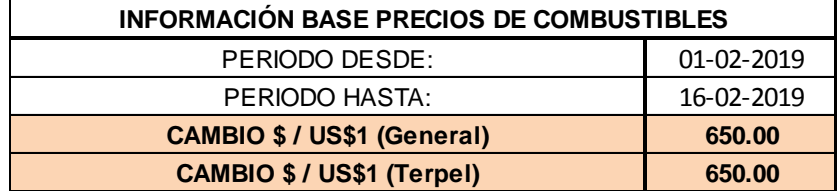

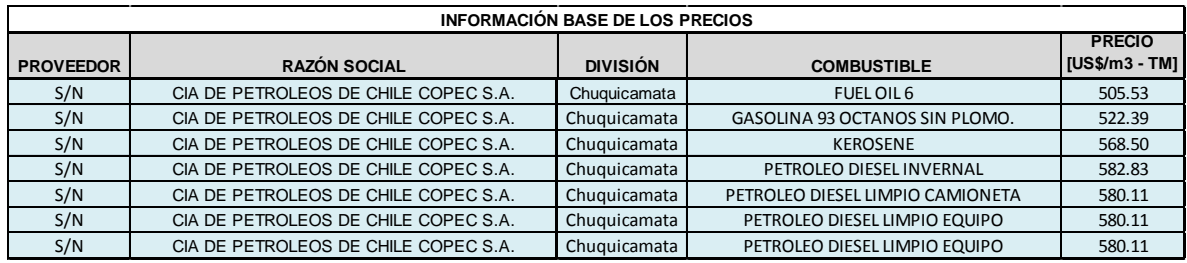